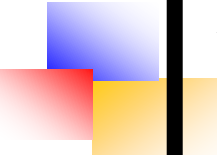

# **«ШАГ В БУДУЩЕЕ»**

# **III районная научно-практическая конференция**

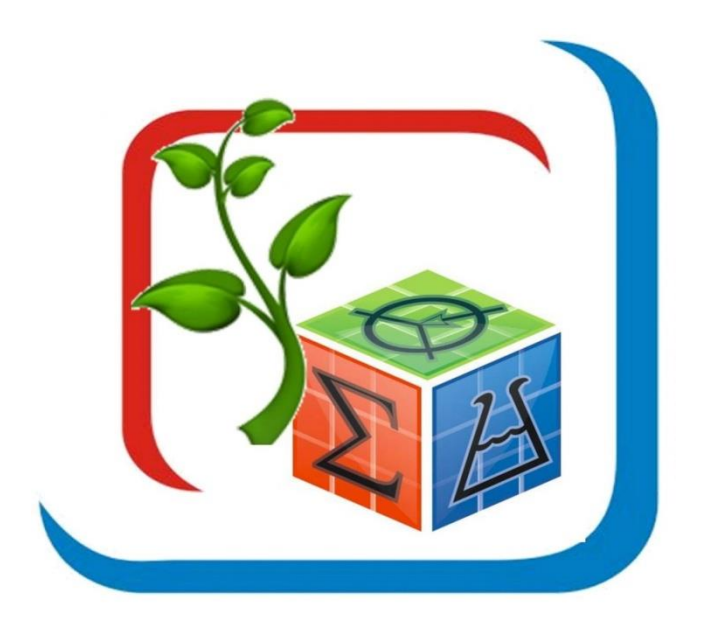

*Сборник тезисов исследовательских и проектных работ*

Кораблино, 2023

# **Дорогие друзья!**

Мы рады приветствовать вас - учащихся, занимающихся исследовательской и проектной деятельностью, находящихся в постоянном поиске, развивая свои познавательные и созидательные способности, чьи открытия и творческие находки позволяют сделать жизнь яркой и насыщенной.

В нашем сборнике мы собрали лучшие работы учащихся школ Кораблинского района, авторы которых стали победителями и призерами III районной научно-практической конференции «Шаг в будущее» в 202<sup>3</sup> г.

На конференцию были представлены работы по следующим направлениям: физико-математическое, естественнонаучной, культурологическое, межпредметное, историко-краеведческое, филологическое и новое направление Большие данные. Искусственный интеллект. 3 D -моделирование.

Мы надеемся, что представленные работы ваших сверстников помогут вам развить умение логические выстраивать свои мысли, опираясь на особо заинтересовавший вас материал, умение вести научный диалог, быть услышанными и понятными. Сопровождать вас будут опытные наставники, способные оказать поддержку – ваши педагоги.

Желаем вам удачи, нестандартных идей и усердия в их реализации. Пусть успехи каждого из вас преумножаются и становятся примером для всех, кто любит учиться и открывать новое. Дерзайте и побеждайте! Пусть именно ваши работы будут выбраны для публикации в следующем сборнике!

> Оргкомитет районной научнопрактической конференции «Шаг в будущее» 2022-2023 уч.г.

2

# *СОДЕРЖАНИЕ*

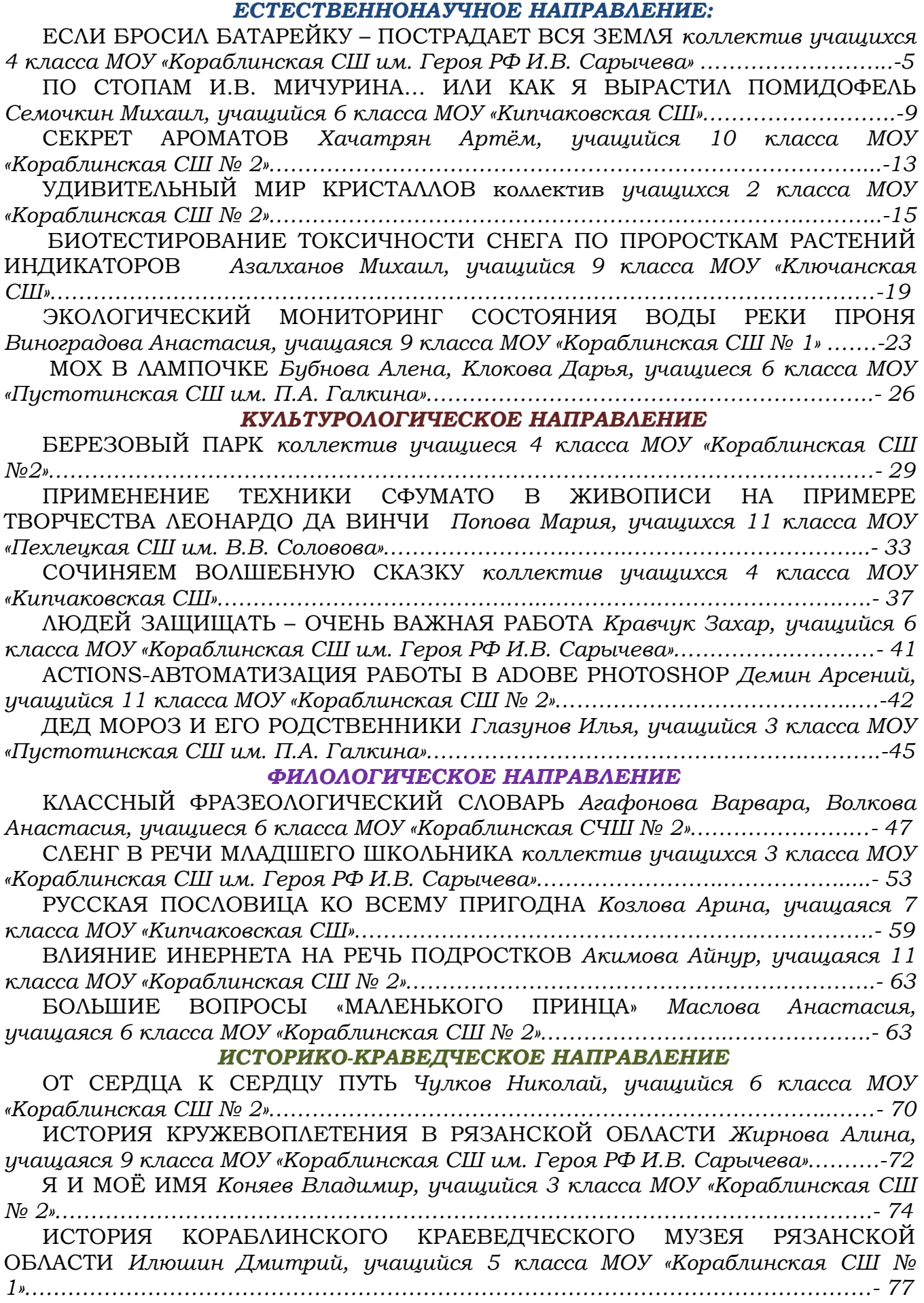

ГЕРОИНИ ВЕЛИКОЙ ОТЕЧЕСТВЕННОЙ ВОЙНЫ *Гладких Арина, учащаяся 11 класса МОУ «Кораблинская СШ им. Героя РФ И.В. Сарычева»……………………….- 79 МЕЖПРЕДМЕТНОЕ НАПРАВЛЕНИЕ*

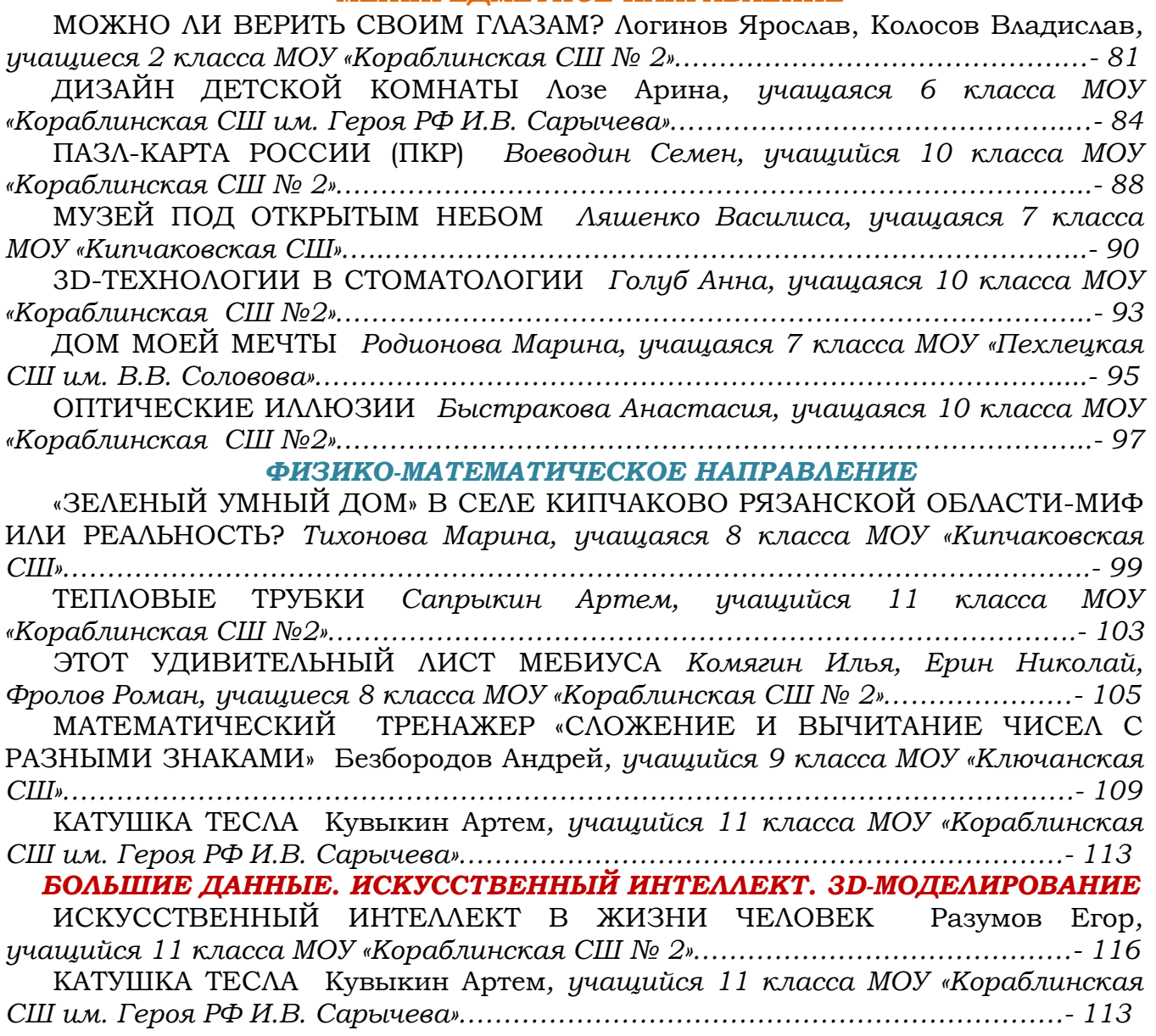

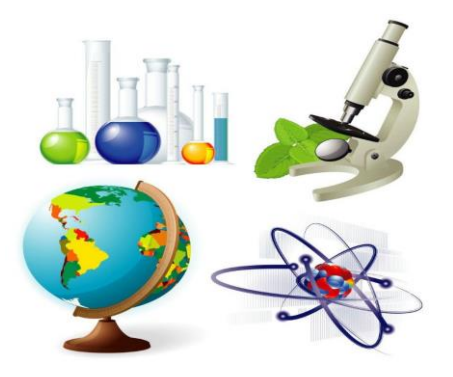

# *ЕСТЕСТВЕННОНАУЧНОЕ НАПРАВЛЕНИЕ*

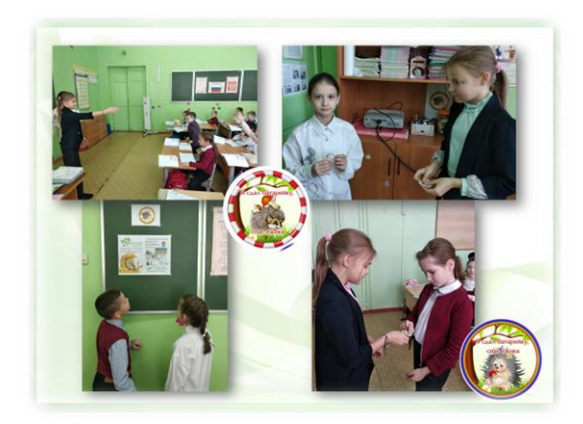

#### **АКТУАЛЬНОСТЬ**

В нашем классе остановились часы. Мы заменили батарейки. Но куда же деть отработанные? Выбросить?.. Татьяна Алексеевна попросила нас не выбрасывать батарейки, а узнать, куда их можно сдать. И тогда нам стало интересно – почему нельзя выбрасывать?

В интернете масса картинок и информации о том, что батарейки при неправильной утилизации наносят вред окружающей среде, если их выбросить где попало.

Нам захотелось наглядно в этом убедиться и проверить некоторые факты. А так как экологические проблемы стоят на одном из первых мест в мире, то эта тема актуальна.

#### **ЦЕЛЬ ИССЛЕДОВАНИЯ**

Наглядно показать вред, причиняемый природе неправильной утилизацией.

# **ЕСЛИ БРОСИЛ БАТАРЕЙКУ – ПОСТРАДАЕТ ВСЯ ЗЕМЛЯ**

*коллектив учащихся 4 класса МОУ «Кораблинская СШ им. Героя РФ И.В. Сарычева» Диплом I степени*

*Т.А. Потапова, учитель начальных классов МОУ «Кораблинская СШ им. Героя РФ И.В. Сарычева»*

#### **ЗАДАЧИ ИССЛЕДОВАНИЯ**

изучить и проанализировать материалы по данной проблеме;

провести опыты и эксперименты;

организовать экологическую акцию по сбору батареек: «Сдай батарейку – спаси ежика!»;

создать листовки и плакаты;

создать видеоролик о важности утилизации батареек.

#### **ОБЪЕКТ ИССЛЕДОВАНИЯ**

Батарейки разных видов.

#### **ПРЕДМЕТ ИССЛЕДОВАНИЯ**

Воздействие батареек на окружающую среду, здоровье человека при неправильной утилизации.

#### **МЕТОДЫ ИССЛЕДОВАНИЯ**

изучение и обобщение материала;

опыты и эксперименты;

• наблюдение;

 $\downarrow$  фотографирование и видеосъёмка.

#### **ГИПОТЕЗА**

Неправильная утилизация батареек отрицательно воздействует на окружающую среду и здоровье человека.

#### **ПРАКТИЧЕСКАЯ ЗНАЧИМОСТЬ**

Увидев результаты исследования, люди будут ответственнее подходить к вопросу утилизации батареек.

# **ЭКСПЕРИМЕНТАЛЬНАЯ ЧАСТЬ**

#### *ЭКСПЕРИМЕНТ №1. ВОЗДЕЙСТВИЕ БАТАРЕЕК НА ВОДУ*

Взяли три стакана с водой и положили в них батарейки: три, две, одну. Через некоторое время вода помутнела и стала ржавого цвета. Больше всего это изменение было заметно в стакане с тремя батарейками. Мы взяли каплю обычной воды из-под крана и рассмотрели её под микроскопом. Не увидели ничего особенного. Затем взяли каплю воды из стакана с тремя батарейками. Здесь мы хорошо увидели кристаллы выпавшего осадка. Эту воду мы использовали и для следующего эксперимента.

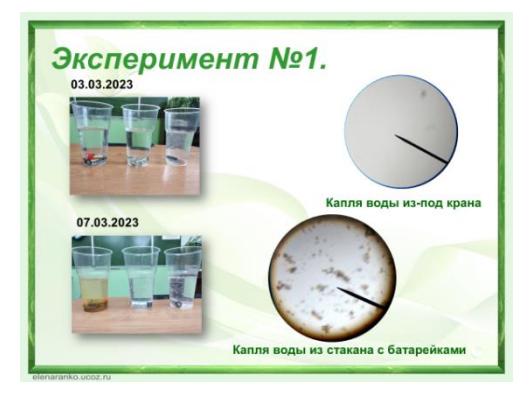

*ВЫВОД:* металлическая оболочка батарейки под действием воды разрушается, а вредные вещества, находящиеся в батарейке, попадают в воду.

#### *ЭКСПЕРИМЕНТ №2. ВОЗДЕЙСТВИЕ БАТАРЕЕК НА РАЗВИТИЕ И РОСТ РАСТЕНИЙ.*

Три одинаковых стакана наполнили землёй. В каждый посадили семена фасоли по 3 штуки. Эксперимент заключался в следующем: первый стакан был наполнен обычной землёй, второй поливали водой, в которой находились батарейки, в третий стакан положили батарейки. И стали наблюдать за ростом и развитием растений.

Через несколько дней появились всходы. Больше всего их было в стакане №1. В стакане №3 всходы появились позже на несколько дней и развивались плохо. В стакане №1 растения росли очень быстро. А в стакане №2 они были короткими с неровными краями.

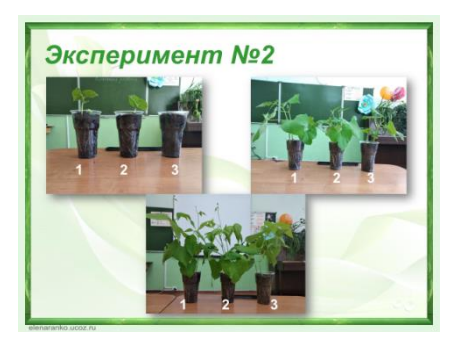

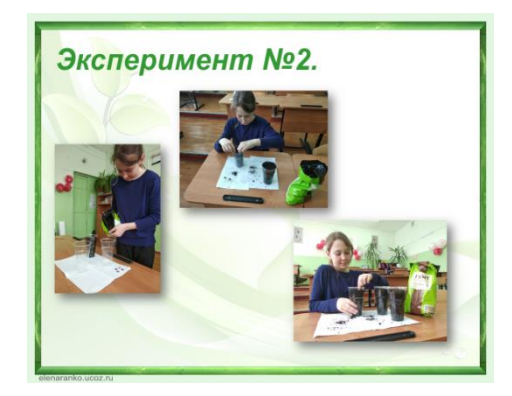

#### *ЭКСПЕРИМЕНТ №3. ВОЗДЕЙСТВИЕ ВОДЫ С ЛЕЖАЩЕЙ В НЕЙ БАТАРЕЙКОЙ И БЕЗ БАТАРЕЙКИ НА РАСТЕНИЕ.*

Взяли срезанные тюльпаны и поставили их в стаканы с водой. №1 – чистая вода, №2 – свежие батарейки, №3 – долго лежавшие батарейки, №4 – вскрыли корпус батарейки. Наблюдали за ними всю неделю. Наблюдения показали, что первым завял цветок в стакане №4

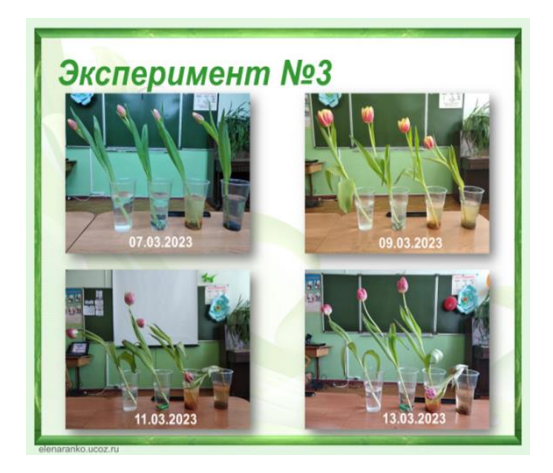

*Вывод***:** вещества, содержащиеся в батарейке, действительно влияют на рост и развитие растений, но требуется время, чтобы целостность корпуса батарейки была нарушена.

# *ЭКСПЕРИМЕНТ №4. ВОЗДЕЙСТВИЕ НА ПРОДУКТ ЖИВОТНОГО ПРОИСХОЖДЕНИЯ.*

Взяли два куска куриной грудки и положили батарейки в один из кусков.

На третий день рядом с батарейкой появились чёрные пятна, а кусочек грудки без батарейки оставался «свеж». На 5-й день мясо протухло. На 9-й день мы решили прекратить эксперимент, так как запах был невыносимый, а результат воздействия батарейки «на лицо». Там, где лежали батарейки, произошли изменения слизистой.

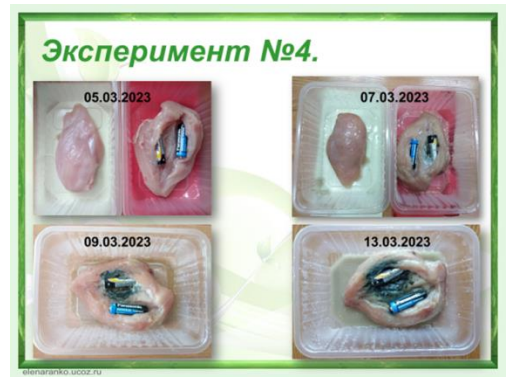

*Вывод:* химические компоненты оказывают разрушительное воздействие на слизистую оболочку.

#### **ЗАКЛЮЧЕНИЕ**

Таким образом, мы провели ряд экспериментов, наглядно показывающих вред, наносимый батарейками. Это было нашей целью.

Гипотеза подтвердилась: неправильная утилизация батареек отрицательно воздействует на окружающую среду и здоровье человека.

Первыми увидели результаты экспериментов наши одноклассники, поэтому с радостью согласились поучаствовать в акции «Сдай батарейку-спаси ёжика!». Вместе мы подготовили плакаты и повесили в школе, раздали листовки, выступили перед учениками начальной школы.

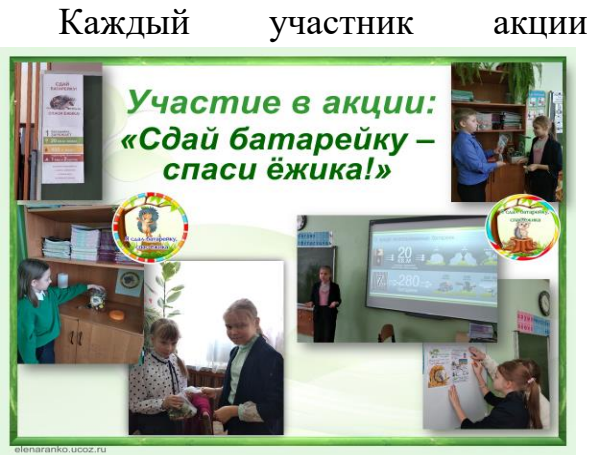

получает наклейку «Я сдал батарейку, спас ёжика».

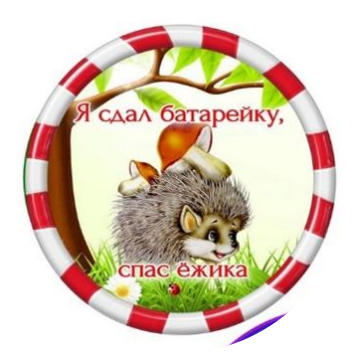

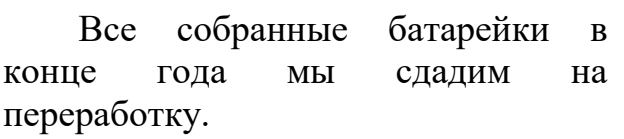

Нам хотелось, чтобы как можно больше людей узнали о негативном воздействии неверно утилизированных батареек, поэтому мы создали социальный ролик.

спас ежика

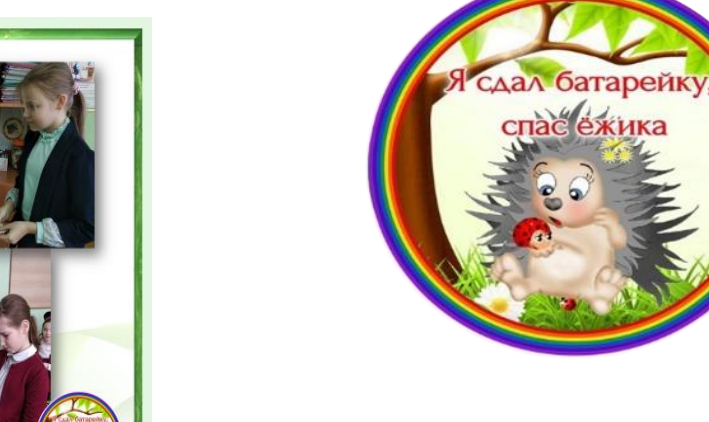

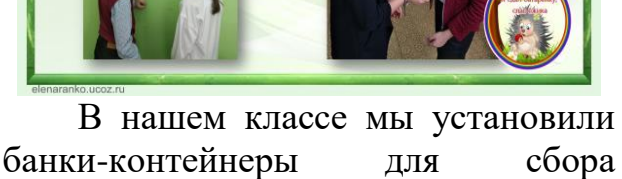

батареек.

# **СПИСОК ИСПОЛЬЗОВАННЫХ ИСТОЧНИКОВ**

1. Батарейка в в ваших руках [https://ecology.gpntb.ru/uploads/file/books/Battery\\_ITOG.pdf](https://ecology.gpntb.ru/uploads/file/books/Battery_ITOG.pdf)

2. Виды батареек и их классификация <https://batteryzone.ru/battery/>

3. Изобретение батарейки [https://srcaltufevo.ru/istoriya-vozniknoveniya](https://srcaltufevo.ru/istoriya-vozniknoveniya-batareiki-dlya-detei-istoriya-sozdaniya.html)[batareiki-dlya-detei-istoriya-sozdaniya.html](https://srcaltufevo.ru/istoriya-vozniknoveniya-batareiki-dlya-detei-istoriya-sozdaniya.html)

4. О вреде использованных батареек [https://acums.ru/batareyki/vred-dlya](https://acums.ru/batareyki/vred-dlya-okruzhayuschey-sredy)[okruzhayuschey-sredy](https://acums.ru/batareyki/vred-dlya-okruzhayuschey-sredy)

5. Утилизация батареек<https://batareykaa.ru/utilizatsiya-batareek/>

6. Ершова М. «Маленькая книга зеленой жизни: как перестать быть врагом природы и спасти человечество», Москва, 2019 г.

7. Энциклопедия «Юному эрудиту обо всем» — Москва, «Махаон», 2008 г.

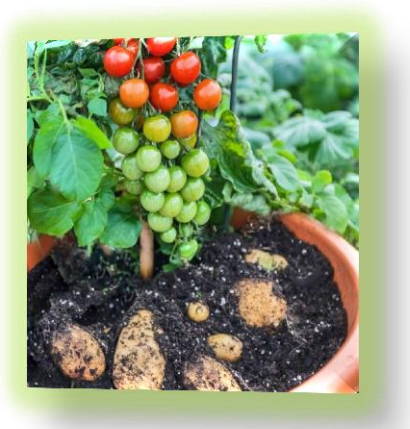

#### **ПО СТОПАМ И.В. МИЧУРИНА…ИЛИ КАК Я ВЫРАСТИЛ ПОМИДОФЕЛЬ**

*Семочкин Михаил, обучающийся 6 класса МОУ «Кипчаковская СШ» Диплом I степени*

*Е.В. Сухих, учитель биологии и географии МОУ «Кипчаковская СШ»*

#### **АКТУАЛЬНОСТЬ**

В настоящее время в сельском хозяйстве очень важным является выведение и создание высокопродуктивных растений. Решить этот вопрос позволяет владение разнообразными способами размножения растений.

Организмы, которые объединяются друг с другом наследственными свойствами двух разных пород, полученных не путем полового скрещивания, а путем скрещивания этих пород прививкой, называется вегетативными или прививочными гибридами, процесс получения вегетативных гибридов носит название вегетативное гибридизации.

Неоценимый вклад в развитие Росси йской селекции растений внес отечественный селекционер, выдающийся преобразователь природы Иван Владимирович Мичурин (1855– 1935).

Объектом изучения служили разнообразные плодово-ягодные культуры: косточковые, семечковые. Всего И.В. Мичуриным было создано более 300 сортов культурных растений, часть которых

используется до сих пор.

Картофель, томат и баклажан являются вполне приемлемыми объектами по вегетативной гибридизации. Картофель, на который делают прививку, называется, подвой, а прививаемые растения - томаты и баклажаны привой.

#### **РАБОЧАЯ ГИПОТЕЗА**

Помидоры и картофель являются близкими видами одного и того же рода растений - Пасленовые, и, следовательно, могут быть привиты одни на другой. В результате получается растение, у которого надземная часть, выше прививки, принадлежит одному растению (томату или баклажану), а подземная - другому (картофелю). Таким образом, можно получить на одном и том же растении клубни картофеля в земле и плоды томатов на стеблях. И поэтому, я не ограничился теоретическими суждениями и решил вырастить гибрид картофеля и томата.

#### **ЦЕЛЬ**

Вырастить гибрид картофеля и томата.

#### **ЗАДАЧИ:**

изучить литературу по данной теме;

опытным путем провести прививку картофеля и томата;

пронаблюдать какой продукт вырастит в результате опыта;

проанализировать полученные результаты.

#### **ОБЪЕКТ ИССЛЕДОВАНИЯ:**

Семена томатов и клубни картофеля.

#### **ОБЛАСТЬ ИССЛЕДОВАНИЯ:**

Частные владения Ухачевой Н. Ю., расположенная в поселке Ибердский, Кораблинского района, Рязанской области.

#### **СРОКИ ПРОВЕДЕНИЯ:**

Май – август 2022 года.

#### **МЕТОДЫ ИССЛЕДОВАНИЯ:**

- Эмпирический метод
- Метод наблюдения
- Метод описания

#### **ОБОРУДОВАНИЕ:**

- семена томатов, клубни картофеля, марля, два горшка, пластмассовые стаканчики объемом 200 мл, почвенный грунт «Крепыш» фирмы «ФАСКО», лезвие, узкая тесьма, жевательная резинка, фотоаппарат.

#### **МЕТОДЫ ИССЛЕДОВАНИЯ**

Изучив методику прививки, на дополнительных занятиях по биологии, а также рекомендации данные в сборнике С. В. Болушевского «Большая книга научных опытов для школьников», я приступил к практической части своей работы.

Для исследования были взяты сорт томата «Де Барао Черный» и картофеля «Сантэ».

В начале своего опыта я вырастил рассаду томата и картофеля.

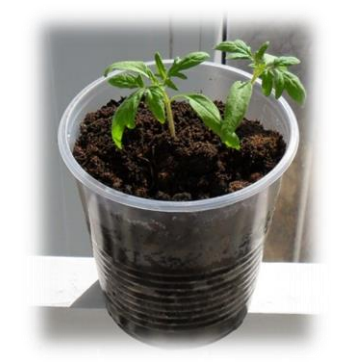

Томаты выращивал дома из семян, для этого 26 марта 2022 года посеял 3семени томата, сорт «Де Барао Черный»,в пластмассовый стаканчик объемом 2 мл. В стакан насыпал питательный грунт «Крепыш», семена разложил по поверхности, и присыпали землей, полил водой комнатной температуры. Чтобы семена быстрее проросли, емкость обернул пищевой пленкой, тем самым создал небольшой парничок. Стаканчик с посевами поставил в теплое место, на подоконник.

Когда рассада томатов достигла 5 см, (07.05.22) я высадил ее в горшок, объемом 5 литров.

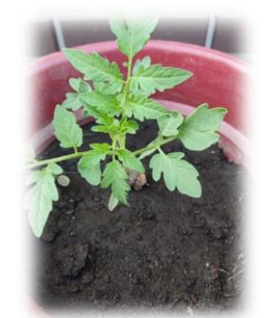

Полив рассады осуществлялся регулярно, отстоявшейся водой, комнатной температуры. Проросший картофель, сорт «Санте», я посадил обыкновенным

способом, в землю, выкопав небольшое углубление (02.05.22).

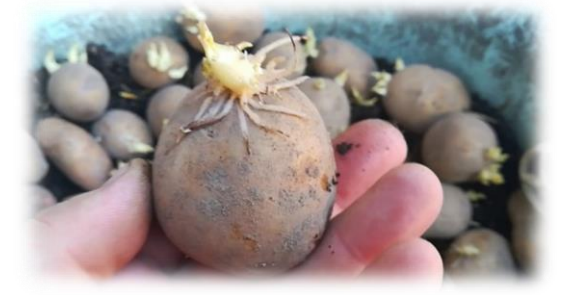

Когда рассада хорошо подросла и стебли достигли толщины примерно с карандаш, и не зацвели, (12.06.22) мы с мамой проделали сложную операцию под названием прививка

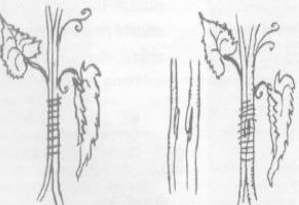

Для этого мы поставили горшочки рядом, аккуратно подтянули стебли растения друг к другу и некрепко связали их тесьмой. С помощью лезвия срезали небольшие участки кожицы с внутренних поверхностей стеблей и соединили их так, чтобы срезы касались друг друга. Обвязали это место тесьмой. Затем, я пожевал обычную жевательную резинку и обклеил ею связанное место.

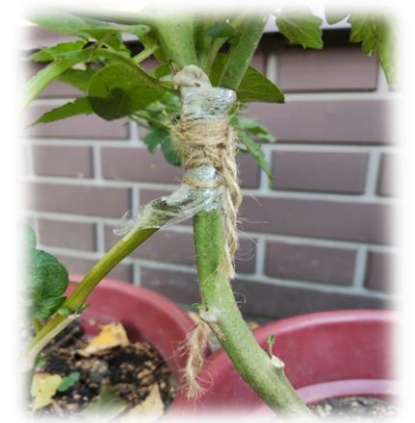

Оставил в таком состоянии растения на десять дней, чтобы оно срослось.

Через 10 дней (23.06.22) я отрезал у картофельного куста верхушку выше перевязки и нижнюю часть у томата, ниже перевязки.

У меня получился ПОМИДОФЕЛЬ!

 Далее проводил обычный уход: для томата - удаление нижних листьев и пасынков, а у картофеляокучивание. При удалении пасынков я оставил только один привитой стебель, уничтожив все лишние. Ну и, конечно, полив отстоявшейся, теплой водой. Приблизительно через 4недели (18.07.2022) после прививки на томате появились первые цветки, а затем плоды, а в почве начинают образовываться клубни картофеля.

02 сентября 2022года я решил выкопать ПОМИДОФЕЛЬ. Передо мной предстало необычное зрелище, растение с клубнями картофеля и зрелыми плодами томатами на стеблях. С одного растения я получил 2 разных плода: томат и картофель.

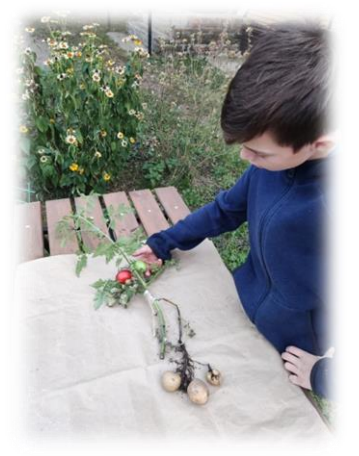

Я сравнил обыкновенный плоды томата сорта «Де Барао Черный» и ПОМИДОФЕЛя по размерам и вкусу они не отличались, а по количеству на ПОМИДОФЕЛе было 2 плода томата, а в открытом грунте 10 плодов. На ПОМИДОФЕЛе -3

клубня картофеля, а на обычном кусту до 15 штук.

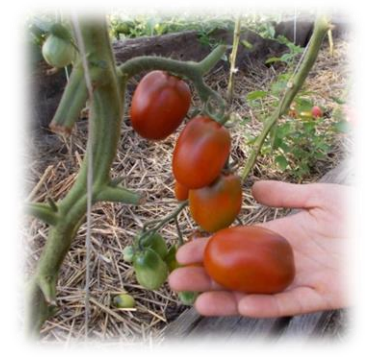

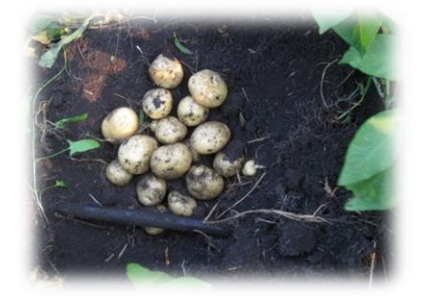

#### **ЗАКЛЮЧЕНИЕ**

На протяжении всей истории человек пытается подобрать и вывести новые сорта и гибриды сельскохозяйственных культур, кото-

рые в конкретных условиях могли давать хороший урожай

Сочетание в одном сорте высокой урожайности с хорошей устойчивостью к определенным факторам среды – одно из основных направлений в современной селекции.

В настоящее время ученых привлекает новое направление работы с растениями – генная инженерия. Искусственное введение новых генов позволяет улучшить качество сельскохозяйственных растений, например, увеличить в них содержание витаминов. С помощью генной инженерии получают и растения, не боящиеся насекомых вредителей.

Прививки часто используют садоводы, выращивающие редкие, особо ценные сорта фруктовых деревьев.

# **СПИСОК ИСПОЛЬЗОВАННЫХ ИСТОЧНИКОВ**

1. Болушевский С. В. «Большая книга научных опытов для школьников», М. -ЭКСМО, 2013

2. Зорин Ф. М. «Волшебный ножичек. Прививки в садоводстве», М. – ЭКСМО, 2019

- 3. «Здоровье»- https://lektrava.ru/encyclopedia/tomat/
- 4. «Книжная тарелка»- <https://knignaja-tarelka.blogspot.com/>

5. «Лескопарк- питомник для растений»<https://zen.yandex.ru/media/leskopark/sposoby>

6. «Лабиринт Мандрогоры»[-https://mag.org.ua/rast/trava711.html-](https://mag.org.ua/rast/trava711.html-)

#### **СЕКРЕТЫ АРОМАТА**

*Хачатрян Артём, обучающийся 10 класса МОУ «Кораблинская СШ № 2» Диплом I степени И.В. Боткина, учитель химии и биологии МОУ «Кораблинская СШ № 2»*

#### **АКТУАЛЬНОСТЬ**

Духи в жизни человека присутствовали всегда. Назвать дату появления духов просто невозможно. Древние народы Греции, Египта, Китая и Рима пользовались ароматами не только в эстетических, но и в медицинских целях. Эфирные масла использовались в личной гигиене с целью устранения неприятных запахов, а так же для придания приятного аромата телу и жилью. В современном мире люди пользуются духами для того, чтобы от них приятно пахло, чтобы окружающим было приятно находиться рядом.

#### **ГИПОТЕЗА**

Не все производители духов указывают нежелательные ингредиенты на этикетках. Безопасные духи можно изготовить в домашних условиях.

#### **ЦЕЛЬ РАБОТЫ:**

Проверка духов на качество. Изготовление духов в домашних условиях.

#### **ЗАДАЧИ:**

Изучить историю духов и парфюмерной продукции.

Изучить способы приготовления духов в домашних условиях.

Изготовить духи в домашних

условиях.

Проанализировать полученный результат.

**ОБЪЕКТ ИССЛЕДОВАНИЯ** Духи.

#### **СУБЪЕКТ ИССЛЕДОВАНИЯ**

Школьная лаборатория

#### **СРОКИ ПРОВЕДЕНИЯ ИССЛЕДОВАНИЯ**

Декабрь 2022 - февраль 2023

### **МЕТОДЫ ИССЛЕДОВАНИЯ**

- описание:
- анализ;
- эксперимент;
- фото- и видеосъемка.

#### **ПРАКТИЧЕСКАЯ ЧАСТЬ**

### Химический анализ духов на качество и фталаты

Я провёл небольшое анкетирование 10-11 классов в соцсети вконтакте по теме «Парфюмерия».

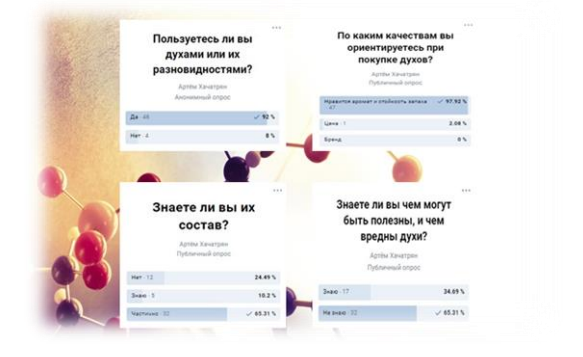

 Экспертиза парфюмерной продукции жизненно необходима для тех, у кого организм очень восприимчив к разным косметическим составам, страдает аллергией. Проверка не только позволит выявить подделку, но и подобрать оптимальное средство, которое не будет вызывать раздражений, к тому же, позволит сэкономить деньги, не тратя их на покупку подделки. Первый показатель – это цена. Хорошие духи стоят дорого, но и соответствуют своей цене.

# Изготовление духов в домашних условиях

Сделать духи в домашних условиях стоит намного дешевле, чем приобрести их в магазине, ведь для создания собственного аромата нам потребуется лист чистой бумаги, эфирное масло, спирт.

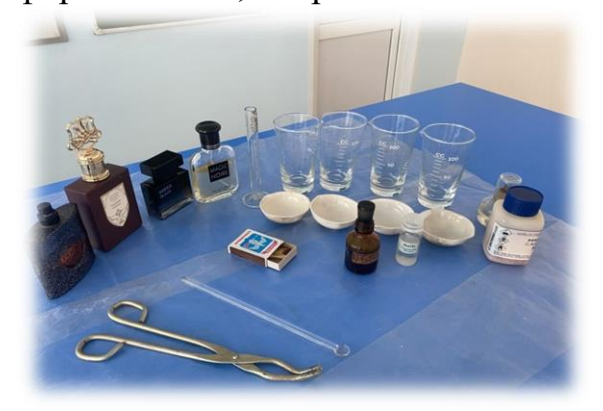

#### **Ход работы:**

 Самый простой и доступный способ получения духов собственного приготовления – это использование покупных эфирных масел. Для этого в аптеке и магазине я приобрел эфирные масла. Добавлял эфирные масла по капле, для этого использовал закономерность: 1 мл эфирного масла равен 20 каплям. Даже одна капля масла может полностью изменить аромат. Поэтому

после внесения эфирного масла делал записи о количестве капель и ощущаемом аромате.

 Нарезаю тоненькие полоски бумаги, длиной примерно 9-11 сантиметров.

• Наношу на каждый листочек 1 каплю эфирного масла. Чтобы точно помнить, какой аромат мне понравился больше всего, подписываю простым карандашом каждый листик бумаги.

 Добавляю основу к эфирным маслам. В качестве основы для жидких духов я взял спирт, разбавленный дистиллированной водой и масло жожоба. Основа составляет 7 частей ( 420 капель).

• Перемешиваю полученный состав и выливаю духи в тёмный флакон, ставлю в тёмное место. Полученный состав перемешиваю 1раз в день

 Через 4 недели духи готовы к употреблению.

**Внимание.** При перемешивании компонентов для духов нельзя использовать металлические предметы.

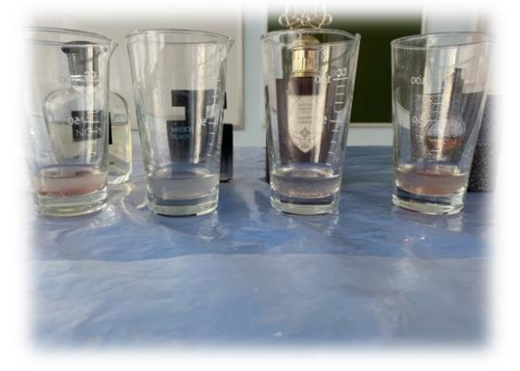

#### **ВЫВОДЫ:**

1.Качественный химический анализ духов возможно провести в условиях школьной лаборатории

2.Парфюмерия имеет широкий спектр действия и огромное значение в медицине.

3. При помощи методов экспертизы мы выяснили, какие приобретенные духи являются подделкой, а какие марки соответствуют заявленному качеству. Даже в настоящих дорогих духах содержаться не указанные вредные для здоровья фталаты, к ним еще добавляются вредные вещества, указанные в составе.

4. По результатам исследования не все производители указали наличие вредных веществ в составе парфюма.

5. В домашних условиях достаточно просто приготовить собственные духи. Конечно, они будут проще, чем покупные духи знаменитых фирм-производителей, но зато их состав достоверно известен.

 Хорошо зная воздействие эфирных масел, особенности своего организма, способы получения духов в домашних условиях, можно приготовить различные виды духов.

# **СПИСОК ИСПОЛЬЗОВАННЫХ ИСТОЧНИКОВ**

1.Балуева Г.А., Осокина Д.Н. Все мы дома химики. М.: «Химия»,1980.

2.Бражников В.П. История запахов. М.: Наука, 1998.

3.Гроссе Э., Вайсмантель Х. Химия для любознательных. Основы химии и занимательные опыты. Л.: Химия, 1985. – 336с.

4.Стикс В., Вайгерштофер У. В царстве запахов. Эфирные масла и их действие. М.: НАВЕУС, 1999. – 127с.

5.История возникновения духов -[ Электронный ресурс].

6.Духи своими руками. - [Электронный ресурс].

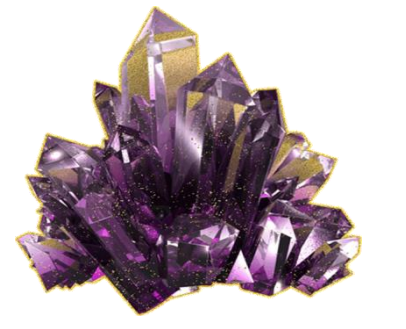

# **УДИВИТЕЛЬНЫЙ МИР КРИСТАЛЛОВ**

*коллектив обучающийся 2 класса МОУ «Кораблинская СШ № 2» Диплом II степени О.В. Дербикова, учитель начальных классов МОУ «Кораблинская СШ № 2»* 

#### **АКТУАЛЬНОСТЬ**

Выращивание кристаллов увлекательное занятие, простое, доступное и недорогое для большинства юных химиков. А также безопасное, если следовать инструкции. Выращенные кристаллы можно использовать в качестве подарка.

#### **ЦЕЛЬ РАБОТЫ**

Изучение мира кристаллов и способов их выращивания в домашних условиях.

#### **ЗАДАЧИ**

изучить материал, посвященный данной теме;

отобрать вещества, из которых возможно вырастить кристаллы;

познакомиться с методами выращивания кристаллов;

провести опыты и наблюдения за процессом роста кристаллов, сделать выводы.

#### **ПРЕДМЕТ ИССЛЕДОВАНИЯ**

Кристаллизация.

# **ОБЪЕКТ ИССЛЕДОВАНИЯ**

Кристаллы.

### **МЕТОДЫ ИССЛЕДОВАНИЯ**

- Наблюление.
- Сбор и анализ информации.

 Синтез полученных данных и исследований.

# **ЭТАПЫ ДЕЯТЕЛЬНОСТИ**

Выбор и осознание проблемы.

 Подбор информационных данных и литературы.

 Систематизация полученных данных.

- Постановка цели и задач.
- Защита работы.

# **ПРАКТИЧЕСКАЯ ЧАСТЬ**

У нас возник вопрос: Можно ли такую красоту вырастить дома? Чтобы найти ответ на этот вопрос: в интернете нашли несколько вариантов выращивания кристаллов в домашних условиях из соли, сахара, медного купороса, пищевой соды, сульфата железа, лимонной кислоты. Просмотрев видеоролики, остановились на опытах выращивания кристаллов из соли и сахара, пищевой соды.

Опыт 1. Выращивание кристаллов из поваренной соли.

Для задуманного опыта необходи-

мо подготовить набор обязательных **материалов**:

 Прозрачная посуда (стакан, баночка);

- поваренная соль;
- палочка или столовая ложка;
- воронка;
- фильтровальная бумага или обычные бумажные салфетки;
- нитка;
- горячая вода;
- бесцветный лак для ногтей;
- «затравка». Ход опыта:

1. Для начала берем 1 столовую ложку соли и добавляем ее в емкость для перемешивания, заливаем воду и начинаем перемешивать.

2. Продолжаем добавлять соль, пока она полностью не перестанет растворяться.

3. Ставим на стакан воронку и через бумажную салфетку фильтруем раствор. После фильтрации должен получиться перенасыщенный раствор соли.

4. К нитке привязываем с одного конца крупинку соли побольше («затравка»). Другой конец крепим к палочке.

5. Берем «затравку» и опускаем в перенасыщенный раствор соли. Она должна находиться в подвешенном состоянии, не касаясь дна и стенок стакана.

**6.** Через день, дно, стенки и сама нитка обрастают множеством мелких кристалликов. Уже через пару дней можно заметить значительный для кристаллика рост. С каждым днём он будет увеличиваться. Мы выращивали кристалл три недели.

 **7.** Готовый кристалл покрываем прозрачным лаком, чтобы он не разрушался.

Результат: мы получили кристалл поваренной соли.

Вывод:

1. Поваренная соль состоит из кристаллов.

2. В домашних условиях можно вырастить кристаллы при необходимых условиях: наличие насыщенного солевого раствора и ниточки с затравкой.

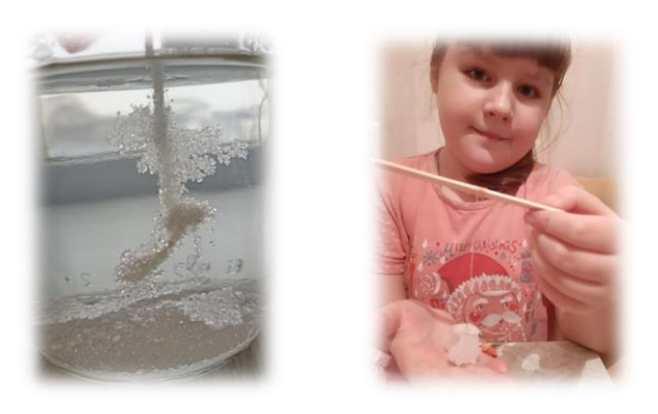

Опыт 2. Выращивание кристалла из сахара.

Для опыта мне потребовалось:

вода - 2 стакана;

сахар - 4 стакана:

палочки из дерева для суши;

прозрачные стаканы;

кастрюля;

плотная бумага.

Ход опыта:

1. Чтобы вырастить кристаллы из сахара, необходимо сварить сахарный сироп. Для этого в кастрюлю я налил 2 стакана воды и добавил 2 стакана сахара. Когда сироп закипел, насыпал ещё 2 стакана сахара, постоянно помешивая. После того, как сахар полностью растворился, мы с мамой сняли кастрюльку с огня и оставили на 15 минут.

2. Пока сироп остывал, приготовил палочки (замочил в воде, обсыпал сахаром и дал высохнуть.)

3. Сахарный сироп налил в стакан,

к палочкам прикрепил прищепки и опустил в приготовленный раствор, так чтобы они не касались стенок стакана и оставил на несколько дней в тёплом и солнечном месте.

Результат: мы получили кристалл из сахара. Они могут стать оригинальным подарком друзьям и близким родственникам. Его можно подарить с чаем или кофе.

Вывод:

1. Сахар состоит из кристаллов.

2. В домашних условиях можно вырастить кристаллы из сахара, но нужно придерживаться определенных условий.

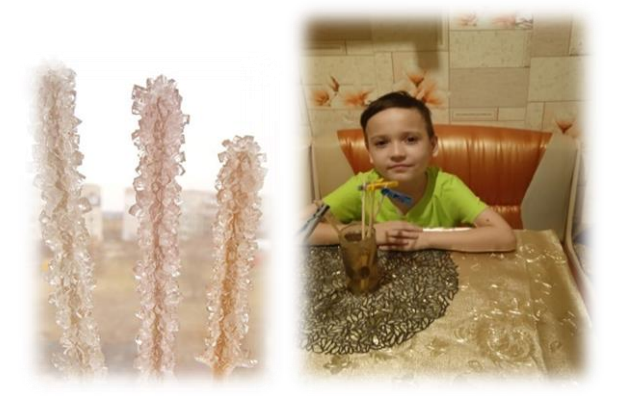

Опыт 3. Выращивание кристаллов из пищевой соды.

Для опыта необходимо подготовить:

- стаканы 2 штуки;
- пачка пищевой соды;
- нить из шерсти  $30-35$  см длинной;
- горячая вода;
- блюдце;
- скрепки 2 штуки.

#### Ход опыта:

1. Взять стаканы, налить в каждый горячую воду, до половины. Добавьте по 6 чайных ложек соды и тщательно перемешайте. Если сода растворилась полностью, добавьте ещё, пока не появится нерастворимый осадок.

2. Между стаканами поместить блюлие.

Пока вода остывает при комнатной температуре, взять нить и прикрепите к её концам скрепки. Они выполняют роль якоря. Концы нити со скрепками опустите в стаканы.

3. Расположите нить так, чтобы она провисала, но не соприкасалась с блюдцем.

4. Кристаллы начнут появляться через несколько дней.

5. Процесс роста основан на том, что нить из шерсти постепенно впитывает в себя раствор соды. Влага испаряется, а частички держатся на поверхности, формируя структурированные образования. Они также образуются и на блюдце, куда капает раствор с нитки.

Результат: Мы из обычной пищевой соды вырастили кристалл.

Вывод:

1. Пищевая сода состоит из кристаллов.

2. Дома можно вырастить кристалл из соды не используя химических препаратов.

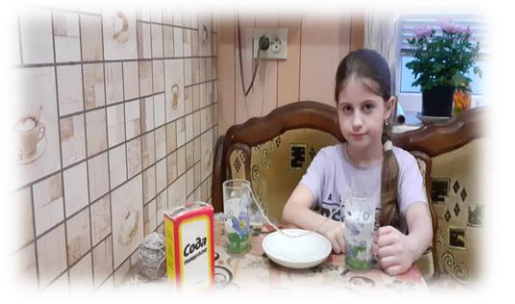

#### **ЗАКЛЮЧЕНИЕ**

Мы узнали, что кристаллы очень полезны для человека. В некоторых случаях без них не обойтись. Работа по выращиванию кристаллов сделала нас более наблюдательными, расширила наш кругозор, приобщила к науке. Процесс выращивания «чуда» принёс нам много положительных эмоций и ярких впечатлений. Проектная работа приоткрыла нам дверь в загадочную страну кристаллов и минералов. В результате, проделанной работы, мы пришли к следующим выводам:

Кристаллы можно получить из некоторых веществ в домашних условиях, только нужно знать способы их выращивания.

Выращивание кристаллов требует терпения, усидчивости, внимательности.

Процесс выращивания кристаллов интересен не только для детей, но и для взрослых т.к. родители с интересом наблюдали за ростом кристаллов.

Мы планируем продолжить свои эксперименты с новыми веществами. Приобретенные знания, умения и навыки обязательно пригодятся нам в дальнейшей учёбе.

# **СПИСОК ИСПОЛЬЗОВАННЫХ ИСТОЧНИКОВ**

1.Большая детская энциклопедия: Химия / сост. К. Люцис. М.: Русское энциклопедическое товарищество. 2000.

2.Савина Л.А. Я познаю мир. Химия. Издательство: АСТ, 1998.

3.Туан Л. Кристаллы. Разноцветные капли света. Издательство: Гранд-Фаир, 2011г.

4.Китайгородский А.И. Кристаллы [http://royallib.com/read/kitaygorodskiy\\_aleksandr/kristalli.htm](http://royallib.com/read/kitaygorodskiy_aleksandr/kristalli.htm) 5.Мир кристаллов.<http://mirkristallov.com/>

# 6.Энциклопедия Кругосвет. Кристаллы

[http://www.krugosvet.ru/enc/nauka\\_i\\_tehnika/himiya/KRISTALLI.html](http://www.krugosvet.ru/enc/nauka_i_tehnika/himiya/KRISTALLI.html)

7.Детская Энциклопедия (легендарное первое издание). Выращивание кристаллов.<http://de-ussr.ru/zemnaya-kora/lab-prirody/vyr-krist.html>

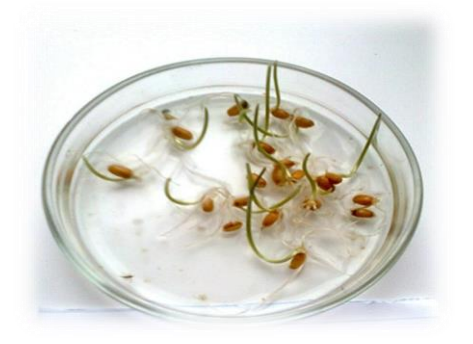

# **БИОТЕСТИРОВАНИЕ ТОКСИЧНОСТИ СНЕГА ПО ПРОРОСТКАМ РАСТЕНИЙ ИНДИКАТОРОВ**

*Азалханов Михаил, обучающийся 7 класса МОУ «Ключанская СШ» Диплом II степени Т.Д. Нехай, учитель географии и биологии МОУ «Ключанская СШ»* 

#### **АКТУАЛЬНОСТЬ**

Актуальность данной работы заключается в том, что исследуя пробы снега, собранного в разных участках села, можно получить достаточно полное представление о степени и характере загрязнения окружающей среды на этих участках, а также в необходимости широкого внедрения данного метода мониторинга для оценки токсичности природных вод, так как метод биотестирования с использованием растений-индикаторов обладает рядом преимуществ над остальными биологическими методами мониторинга природных объектов:

1.Использование методов биомониторинга не требует больших экономических затрат (дорогостоящей аппаратуры, больших лабораторий и т.д.).

2. Позволяет оценить качество среды в случаях, когда количественное содержание загрязнителя может быть определено каким-либо методом, но отсутствуют сведения о биологической активности загрязнителя.

3.Позволяет оценить наличие загрязненности в короткие сроки (10 дней).

#### **ПРАКТИЧЕСКАЯ ЗНАЧИМОСТЬ**

Использование материала на внеклассных занятиях по экологии, а также для широкого информирования местного населения о степени загрязненности окружающей среды села Ключ.

#### **ЦЕЛЬ**

Исследование общей химической токсичности снега в селе Ключ методом биотестирования по проросткам растений индикаторов.

#### **ЗАДАЧИ**

1.Выделить районы исследования на территории села Ключ, взять пробы.

2.Изучить влияние химического состава талой воды на развитие проростков озимой пшеницы. Проанализировать результаты опыта.

3. Обозначить основные источники загрязнения и дать рекомендации по снижению токсичности.

#### **ОБЪЕКТ ИССЛЕДОВАНИЯ**

 Общая химическая токсичность снега.

#### **ПРЕДМЕТ ИССЛЕДОВАНИЯ**

Пробы снега с различных участков села и однолетние растения семейства Злаковые (Gramíneae) – пшеница.

#### **МЕТОДЫ ИССЛЕДОВАНИЯ**

1.Теоретический (изучение и анализ литературы, постановка целей и задач).

2.Экспериментальный (постановка биологических и химических опытов).

3.Эмпирический (наблюдения, описания и объяснения результатов эксперимента).

#### **ГИПОТЕЗА**

Если исследовать общую токсичность снега в разных районах, села, то можно составить картину степени его загрязненности.

#### **МЕТОДИКА ИССЛЕДОВАНИЯ**

Оборудование и реактивы:

Зерновки озимой пшеницы (одинаковые по размеру, одного урожая); чашки Петри или блюдца; пробы снега; миллиметровая бумага или линейка; фильтровальная бумага или марля.

#### Ход работы:

1. Определил участки для исследования проб снега.

2. В феврале осуществил отбор проб снега на исследуемых участках, в зависимости от удаленности от проезжей части с интенсивным движением.

3. Растопил снег. Талую воду использовал для проращивания семян – по 10 шт. в каждую пробу.

4. На смоченную талой водой

фильтровальную бумагу поместил по 10 зерновок озимой пшеницы. В качестве контроля использовал дистиллированную воду.

5. В ходе наблюдения за проростками учитывал количество проращенных зерновок, процент всхожести зерновок, с помощью линейки измерял общую суммарную длину корней проростков в каждой пробе

6. В течение 10 дней вел наблюдения за проростками, результаты занес в таблицу.

7. Результаты эксперимента отобразил в таблицах и диаграммах.

8. Сделал вывод о влиянии токсичности снега на развитие проростков растений индикаторов.

#### Результаты исследования

Визуальный осмотр талой воды показал, что все собранные пробы снега в своем составе содержали взвешенные вещества. Наиболее грязной оказалась вода, полученная из снега в районе проезжай дороги (проба № 1), и проба №3, взятая с ул.Молодежной, д. 2 недалеко от магазина, что не удивительно, так как там оживленное движение транспорта. Воду из снега «Школьный парк» (Проба № 2) и школьного двора (Проба № 4), можно охарактеризовать как прозрачную. Наиболее загрязненными являются места вблизи оживленных дорог, то есть основной источник загрязнения – это автотранспорт. Зерновки пшеницы прорастали уже на третий - четвертый день, и на 10 сутки эксперимента можно было увидеть результаты влияния токсичных веществ на образование и рост их корней.

В зависимости от результатов опыта субстратам присваивал один из четырех уровней загрязнения.

*Загрязнение отсутствует*. Всхожесть семян достигает 90-100%, всходы дружные, проростки крепкие, ровные. Эти признаки характерны для контроля, с которым следует сравнивать опытные образцы.*2. Слабое загрязнение.* Всхожесть 60-90%. Проростки почти нормальной длины, крепкие, ровные.*3. Среднее загрязнение* Всхожесть 20-60%. Проростки по сравнению с контролем короче тоньше. Некоторые проростки имеют уродства.*4. Сильное загрязнение*. Всхожесть семян очень слабая (менее 20%). Проростки мелкие и уродливые. Результаты наблюдений за зерновками пшеницы, показали, что слабое загрязнение присутствует на участках «Проезжая дорога» (80%) и «ул. Молодежная, д.2» (90%). Сто процентная всхожесть зерновок в пробе № 2: «Школьный парк», пробе № 4: «Школьный двор», пробе № 5 (контроль): Дистиллированная вода. По каждой пробе результаты занесены в таблицу 1 и отражены в диаграмме 1.Влияние вредных веществ отразилось и на развитие корней зерновок. За ростом корней наблюдал 10 дней. Суммарная длина корней пробы № 1 «Проезжая дорога» составила 2,5 см, пробы № 2 «Школьный парк» -6,5 см, пробы № 3 ул. Молодежная, д.2 - 4,2 см, пробы № 4 «Школьный двор»-6,8 см, контрольной пробы № 5 «Дистиллированная вода» - 6,6 см. Результаты отражены в диаграмме 2. Данные контрольной пробы показали, что в дистиллированной воде рост корней немного хуже, чем в пробе № 4 «Школьный двор», следовательно, в этой воде не хватает веществ, этой воде не хватаем веществ, необходимых

для роста корней зерновок пшеницы.

*Диаграмма№1. Всхожесть семян пшеницы в течении 10 дней.*

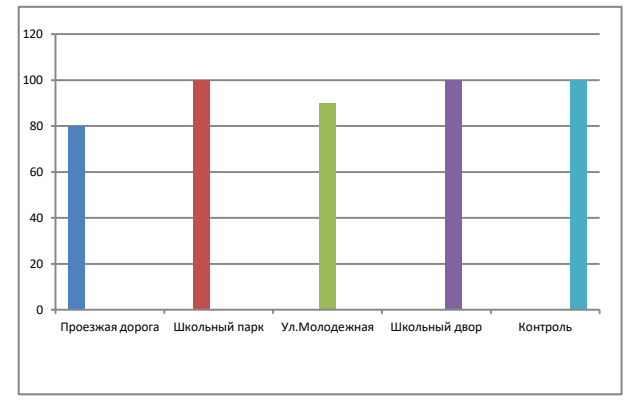

*Диаграмма №2 Скорость роста главного корня*

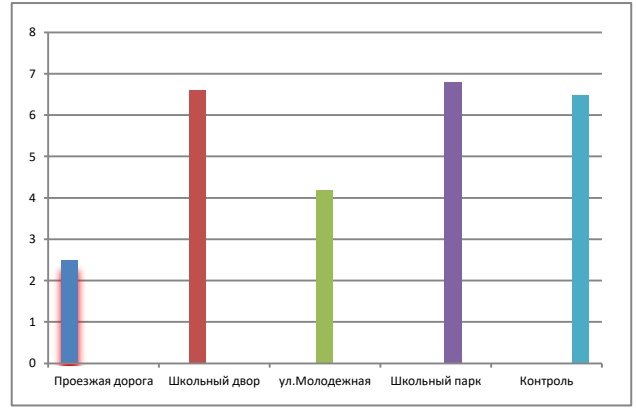

#### Рекомендации по совершенствованию охранного режима.

В связи с этим мы дали рекомендации по улучшению состояния атмосферного воздуха, а, следовательно, и снежного покрова:

Промышленным предприятиям провести мероприятия по сокращению загрязнения атмосферного воздуха при выполнении работ в первую очередь должны быть направлены на уменьшение выбросов отработавших газов.

Проводить экологический мониторинг окружающей предприятия среды.

**Рассмотреть** возможность массового озеленения (хвойными и лиственными породами) прилегающих

территорий, как основного природного очистителя атмосферы.

В целях уменьшения загрязнения атмосферы следует предусматривать переход дорожных машин на газовое топливо, более высококачественный бензин (Экстра АИ-95 неэтилированный), а стационарного оборудования - на электропривод.

#### **ЗАКЛЮЧЕНИЕ**

Основным и главным источником загрязнения окружающей среды в селе Ключ является автомобильный транспорт. Сажа, соединения свинца, оксиды серы, азота, углерода и другие соединения в составе выхлопных газов от автомобилей поднимаются в воздух, а затем оседают на поверхность снежного покрова**.** 

 Наша работа затронула важную проблему. С одной стороны автотранспорт облегчает жизнь человека, с другой стороны – он источник многих веществ загрязняющих окружающую среду.

Рост автомобилей и, как следствие, увеличение выброса токсичных веществ в атмосферу занимают не последнее место в загрязнении окружающей среды. Об экологической катастрофе пока говорить не приходится, но результаты исследования заставляют серьезно задуматься над этой проблемой. А рост автомобилей продолжает увеличиваться, следовательно, проблема остается нерешенной.

Проанализировав снег на определённой территории, можно сделать вывод о чистоте и экологическом состоянии атмосферного воздуха, поверхностного слоя почвы и близлежащих водоёмов, так как это компоненты природных экосистем. Они тесно взаимосвязаны между собой и нарушение в одном из них ведёт к нарушению деятельности всего биогеоценоза, что в свою очередь приводит к негативным последствиям, влияющим на здоровье самого человека.

# **СПИСОК ИСПОЛЬЗОВАННЫХ ИСТОЧНИКОВ**

1. Гринпис в России. Гринтим. Руководство к действию. - М.: АО МДС, Юнисам, 2008.

2. Мансурова С.Е., Кокуева Г.Н. Следим за окружающей средой нашего города: 9-11 кл.: Школьный практикум. – М.: Гуманит. Изд.центр ВЛАДОС, 2001.- 112 с.:ил.

3. Федина М.А. Биотестирование снега//Первое сентября, №24,2009г.

4. Школьный экологический мониторинг. Учебно-методическое пособие / Под ред. Т.Я. Ашихминой. – М.: АГАР, 2010г.

Ссылки в Интернете:

<http://www.bestreferat.ru/referat-216004.html>

<http://bio.1september.ru/articlef.php?ID=200702407>

<http://batalin-agro.ru/pshenica>

<http://agro-him.kiev.ua/stati-nashej-kompanii/107-stati/1321-pshenitsa.html>

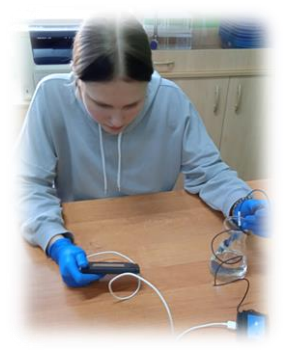

# **ЭКОЛОГИЧЕСКИЙ МОНИТОРИНГ СОСТОЯНИЯ ВОДЫ РЕКИ ПРОНЯ**

*Виноградова Анастасия, обучающаяся 9 класса МОУ «Кораблинская СШ № 1» Диплом II степени О.А. Ильичева, учитель химии МОУ «Кораблинская СШ № 1»*

#### **АКТУАЛЬНОСТЬ**

Актуальность выбранной темы состоит в важности сохранения чистоты речной воды, возможности использования её для бытовых и иных нужд.

#### **ЦЕЛЬ**

Изучить химический состав речной воды на предмет нахождения в ней содержания вредных веществ и предложить меры по устранению данной ситуации.

#### **ЗАДАЧИ**

1.посетить левый и правый берег реки;

2. взять пробы воды;

3. определить органолептические свойства воды;

4.провести анализ воды по химическим показателям;

5. установить соответствие качества воды санитарным нормам;

6. сформулировать выводы и дать рекомендации по решению проблемы.

Эти задачи нельзя полноценно реализовать только в рамках данного проекта. Здесь необходимо проводить планомерную и широкомасштабную работу. Это осуществимо при условии сочетания различных видов деятельности, в первую очередь эколого-просветительской.

#### **ГИПОТЕЗА**

Вода в реке Проня, протекающей в пределах д. Шилово Кораблинского района Рязанской области, загрязнена вредными веществами.

#### **ОБЪЕКТ ИССЛЕДОВАНИЯ**

Река Проня, протекающая в пределах д. Шилово Кораблинского района Рязанской области.

#### **ПРЕДМЕТ ИССЛЕДОВАНИЯ**

Органолептические и химические показатели качества воды в реке Проня.

#### **РАЙОН ИССЛЕДОВАНИЯ**

Рязанская область, Кораблинский район, д. Шилово.

#### **ГЕОГРАФИЧЕСКОЕ ПОЛОЖЕНИЕ**

Кораблинский район расположен в юго-западной части Рязанской области в 85 км от города Рязань. Административный центр — город Кораблино.

Площадь района — 1171 км².

# **МЕТОДЫ ИССЛЕДОВАНИЯ**

- наблюдение,
- эксперимент,
- $\checkmark$  сравнение,
- обобщение и анализ.

#### **МЕТОДИКА ИССЛЕДОВАНИЯ**

Программа исследования воды определяется задачей, стоящей перед нами, и может быть осуществлена по схеме полного или краткого санитарного исследования. Мы проводили исследования по схеме краткого химического анализа, т.к. в нём определяются самые основные показатели воды и он более оптимальный для нас в отличие от полного.

Для исследования мы взяли воду из реки в деревне Шилово (сентябрь 2022 года). Мы набрали воду в 5 литровую пластиковую бутылку с плотно закрывающейся пробкой. В лаборатории школьного кабинета химии был проведён анализ по следующим параметрам: прозрачность, цветность, запах.

#### Измерение температуры воды*.*

Температуру воды определяли непосредственно в водоеме калиброванным термометром, который выдерживали на нужной глубине10 мин и выразили в градусах стоградусной шкалы с точностью до  $0.1.$ 

#### Органолептические методы. Определение запаха (ГОСТ 3351):

Запах воды мы исследовали в помещении, где отсутствовали посторонние запахи. В ходе работы мы заполняли колбу пробами воды на 1/3 объёма, закрывали пробкой. Затем помещали в воду, нагретую до нормальной температуры. Далее взбалтывали воду, открывали колбу и сразу определяли характер и интенсивность запаха, при этом осторожно вдыхая запах. В случаях, когда он был неотчётливый, мы продолжали испытания, опустив открытую колбу в горячую воду и

нагревая её до 60 градусов. Интенсивность запаха оценивали по 5 балльной шкале.

#### Определение прозрачности (по методу Снеллена).

В ходе работы мы пробы воды помещали в цилиндр, который устанавливали на высоте 4 см над образцом шрифта средней жирности высотой 3,5 мм. Наблюдая сверху через столб воды, и доливая воду в цилиндр, определяли высоту столба, позволяющего отчётливо видеть шрифт.

#### Определение цветности воды.

Для анализа мы отобрали пробу воды объёмом 200 см<sup>3</sup> и заполнили пробирку водой до высоты 10 см. Определяли цветность воды, рассматривая пробирку сверху на белом фоне при достаточном освещении.

# Химический анализ воды Определение реакции среды.

Пресная природная вода, как и питьевая вода должна иметь нейтральную реакцию (pH около 7). Значение pH воды водоёмов хозяйственного, питьевого, культурно – бытового назначения регламентируется в пределах 6,5 – 8,5.

# Определяли значение рН с помощью

# тест-комплекта «рН».

#### Обнаружение хлорид - ионов.

Качественное определение хлоридов с приближённой количественной оценкой проводили следующим образом. В пробирку наливали 5 мл исследуемой воды и добавляли 3 капли 10%-ного раствора нитрата серебра. Приблизительное содержание хлоридов определяли по осадку или помутнению.

# Обнаружение сульфат – ионов.

В пробирку внести 5 мл исследуемой

#### **ВЫВОДЫ**

воды, 0,5мл соляной кислоты и 2 мл 5%- ного раствора хлорида бария, перемешивают. По характеру выпавшего осадка определяем ориентировочное содержание сульфатов. Отсутствие мути – концентрация сульфат-ионов менее 5 мг/л; слабая муть, появляющаяся через несколько минут, – 5–10 мг/л; слабая муть, появляющаяся сразу, – 10–100 мг/л; сильная, быстро оседающая муть – более 100 мг/л.

#### Обнаружение солей железа.

В пробирку поместили 5 мл исследуемой воды, прибавили 1 каплю концентрированной азотной кислоты и примерно 0,5 мл роданида калия. Предельно допустимая концентрация общего железа в водоёме и питьевой воде составляет 0,3 мг/л.

#### Определение содержания растворённого кислорода в пробе воды (по Насоновой).

Отфильтровали пробы воды. К 10мл отфильтрованной воды добавили 0,5мл 30% серной кислоты и 1мл 0,001н раствора перманганата калия. Тщательно перемешали содержимое и оставили на 20 минут при t=20 °С.

Если раствор остался ярко-розовым, то содержание растворенного кислорода в воде можно считать = 1мг/л, если окраска раствора стала лилово-розовой, то 2мг/л, если слабо лилово-розовой, то 4мг/л, если бледно-лилово-розовой, то 6мг/л, если бледно-розовой, то 8мг/л, если желтой, то 16мг/л.

Проведя исследования, мы пришли к выводам:

 Вода в реке Проня по органолептическим показателям является экологически чистой.

 Анализ воды реки Проня по химическим показателям показал несоответствие нормативам по отдельным параметрам.

 Проведенные нами химические эксперименты показали, что Проня условно чистая река.

 Вода реки Проня в деревне Шилово Кораблинского района Рязанской области может использоваться для хозяйственнобытовых нужд.

#### **ЗАКЛЮЧЕНИЕ**

Для многих населённых пунктов проблема загрязнения водоёмов остаётся серьёзной.

«Вода – источник жизни» – к сожалению, мы редко задумываемся над этой старой как мир истиной. Между тем научная общественность бьет тревогу: нехватку воды сегодня испытывает 40% населения земного шара. К 2025 году, по прогнозу экспертов, две трети жителей планеты будут страдать от водного голода. В Рязанской области имеются колоссальные запасы озерной и речной воды. По мнению ученых, готовиться к водному кризису надо уже сейчас, а начинать следует с формирования культуры бережного отношения к ценнейшему природному ресурсу.

#### **СПИСОК ИСПОЛЬЗОВАННЫХ ИСТОЧНИКОВ**

1. Государственный доклад «О состоянии санитарно-эпидемиологического благополучия населения по Рязанской области в 2019 году». – Рязань, 2020.

2. Качество поверхностных вод российской федерации. Ежегодник 2021. ФГБУ "Гидрохимический институт" – Ростов-на-Дону, 2022.

3. Ревич Б.А. Загрязнение окружающей среды и здоровье населения. Введение в экологическую эпидемиологию. Учеб. пособие. М.: Изд-во МНЭПУ, 2001. 264 с.

4. Федорова А.И., Никольская А.Н. Практикум по экологии и охране окружающей среды: Учеб. пособие для студ. высш. учеб. заведений. М.: Гуманит. изд. Центр ВЛАДОС, 2001. 288 с.

5. Экологический мониторинг: учебно-методическое пособие / автор-сост. Т.Я. Ашихмина – Киров: ООО «Типография «Старая Вятка», 2012. – 95 с.: ил.

6. ГОСТ 31861-2012. Вода. Общие требования к отбору проб.

7. ГОСТ Р 57164-2016. Вода питьевая. Методы определения запаха, вкуса и мутности.

8. Санитарно-эпидемиологические правила и нормативы СанПиН 2.1.4.1074-01 "Питьевая вода. Гигиенические требования к качеству воды централизованных систем питьевого водоснабжения. Контроль качества"

9. Географическая справка.<https://ukholovo.ru/geografiya/>

10. Состояние и охрана водных ресурсов https://cyberpedia.su/15x9ac6.html

11. Экологические проблемы Рязани и Рязанской области [https://rznp.ru/priroda-ryazani/ekologiya/ekologicheskie-problemy-ryazani-i](https://rznp.ru/priroda-ryazani/ekologiya/ekologicheskie-problemy-ryazani-i-ryazanskoj-oblasti.html)[ryazanskoj-oblasti.html](https://rznp.ru/priroda-ryazani/ekologiya/ekologicheskie-problemy-ryazani-i-ryazanskoj-oblasti.html)

12. Электронная библиотека. https://libraryno.ru/1-6-1-normativykachestva-vody-vodoemov-hozyaystvenno-pit-evogo-i-kul-turno-bytovogo-vodopolzovaniya-sissecuresrob2/

13. <https://oreke.ru/evraziya/rossiya/reka-pronya-ryazanskoj-oblasti>

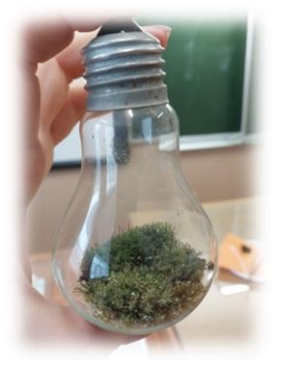

# **МОХ В ЛАМПОЧКЕ**

*Бубнова Алена, Клокова Дарья, обучающиеся 6 класса МОУ «Пустотинская СШ им. П.А. Галкина» Диплом III степени Бубнова А.Н., учитель химии и биологии «Пустотинская СШ им. П.А. Галкина»*

# **АКТУАЛЬНОСТЬ**

Многие дома выращивают растения в обыкновенных горшках, хотя способов украсить помещение растениями очень много. Наиболее необычный и красивый способ – это создавать целые флорариумы. [4] Растения, живущие в закрытых сосудах, не требуют особых умений и сложного ухода, они украшают любое

помещение и делают его необычным. Для людей, страдающих аллергией, такие растения являются единственной возможностью завести зеленого питомца.

#### **НОВИЗНА**

В Пустотинской средней школе выращивание листостебельных мхов производится впервые в необычных условиях – в лампочке.

#### **ГИПОТЕЗА**

Мы предположили, что в стеклянном сосуде без доступа воды и воздуха возможен рост неприхотливого растения. Для этого мы выбрали обычный листостебельный мох.

#### **ЦЕЛЬ**

Создать полностью самостоятельный живой микромир, доказать возможность длительного роста и развития мха в лампочке.

#### **ЗАДАЧИ**

 изучить необходимую литературу;

 изучить условия, необходимые для роста мха в лампочке;

 найти необходимое растение в природе;

высадить мох в лампочку;

 провести наблюдения за ростом растения;

 сделать необходимые выводы в ходе эксперимента.

#### **ОБЪЕКТ ИССЛЕДОВАНИЯ:**

Листостебельный мох

#### **ПРЕДМЕТ ИССЛЕДОВАНИЯ:**

Выращивание растения в закрытом пространстве.

#### **МЕТОДЫ ИССЛЕДОВАНИЯ**

• теоретические - анализ литературы и использованных источников по проблеме исследования;

 практические - наблюдение, эксперимент, обобщение.

#### **ПРАКТИЧЕСКАЯ ЗНАЧИМОСТЬ**

Материалы данной работы могут быть использованы учителями, учащимися школ и других образова -

тельных учреждений в образовательном процессе в качестве практической работы при изучении темы «Мхи», а также родителями и всеми, кто желает обзавестись несложными в уходе, но эффектными зелеными питомцами. Эти растения могут выращивать и люди, страдающие какой-либо аллергией.

#### **ПРОВЕДЕНИЕ ПРОЕКТНО-ИССЛЕДОВАТЕЛЬСКОЙ РАБОТЫ**

Целью нашего проекта была попытка создать полностью самостоятельный живой микромир и доказать возможность длительного роста и развития мха в лампочке. Для этого мы изучили необходимую литературу, с помощью учителя подготовили лампочку (удалили внутренние части, сделали крышечку), затем посадили мох:

1.Через отверстие пинцетом внутрь лампочки поместили немного песка.

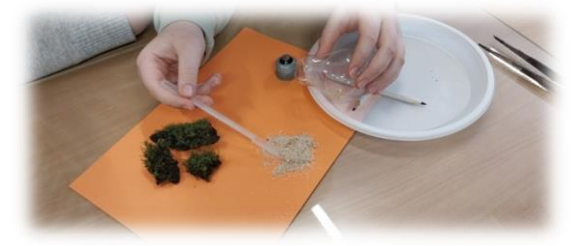

2. На песок мы насыпали немного земли.

3. Сверху мы поместили кусочек мха, взятый вместе с землей.

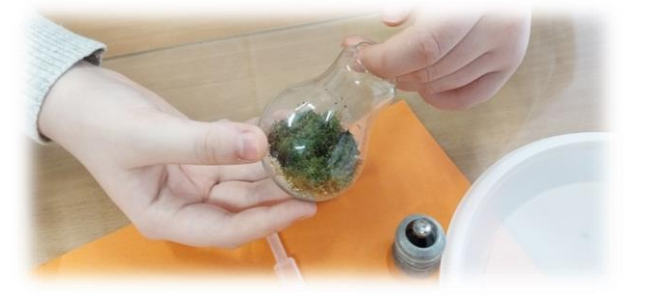

4. Затем в лампочку добавил немного воды.

5. Закрыли лампочку

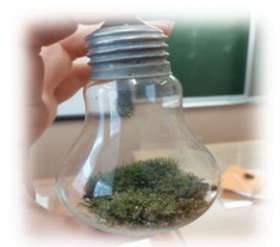

В течение некоторого времени мы наблюдали за ростом мха, убедились в том, что мох может расти в любых условиях, ему не требуются питательные вещества. При изготовлении данного проекта можно использовать различные элементы декора: кусочки цветного стекла, бусины, игрушки. Для посадки в стеклянном сосуде лучше всего подходят различные виды листостебельных мхов. Эти растения очень неприхотливы, что делает их идеальным «жителями» лампочного флорариума. Мы использовали мох, взятый из теплицы, предположительно вида Цератодон пурпурный, который встречается по всему миру, в основном в городских районах и рядом с дорогами.

#### **ЗАКЛЮЧЕНИЕ**

Вырастить мох в доме совсем не сложно, а уход за ним не потребует больших усилий.

В результате наблюдений в течение двух месяцев мы пришли к следующим выводам:

Мох может расти и развиваться длительное время в изолированном пространстве.

Для роста мха в лампочке необходима только вода, которой мы полили во время посадки и больше не добавляли.

Мох может существовать практически в любых условиях.

Опыт показал, что вырастить мох в лампочке в домашних условиях не только возможно, но и очень интересно.

В дальнейшем мы планируем продолжить изучать растения, пригодные для выращивания в стеклянных сосудах, для создания самых разнообразных флорариумов.

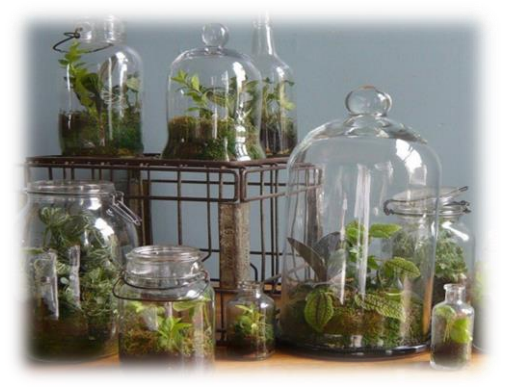

Они украсят не только наш класс, но послужат примером для других. Этот метод выращивания растений наиболее экологичный и безопасный для страдающих аллергией людей.

#### **СПИСОК ИСПОЛЬЗОВАННЫХ ИСТОЧНИКОВ**

1. Учебник по биологии. 6 класс. И. Н. Пономарёва, В.С. Кучменко, О.А. Корнилова; под ред. проф. И. Н. Пономаревой – Москва: Вентана – Граф , 2016 г.

2. Растения Справочник Жизнь растений. Том 4. Мхи. Плауны. Хвощи. Папоротники. Голосеменные растения. М., 1978г.

3. Игнатов М. С., Игнатова Е. А. Флора мхов средней части европейской России. М.: Тов-во науч. изд. КМК, 2003 г.

4. Интернет-ресурс:<https://ru.wikipedia.org/wiki/Флорариум>

5. Интернет-ресурс: ttps://zaochnik.com/spravochnik/biologija/botanika/otdelmohoobraznye/

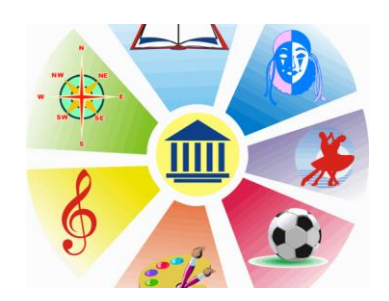

# *КУЛЬТУРОЛОГИЧЕСКОЕ НАПРАВЛЕНИЕ*

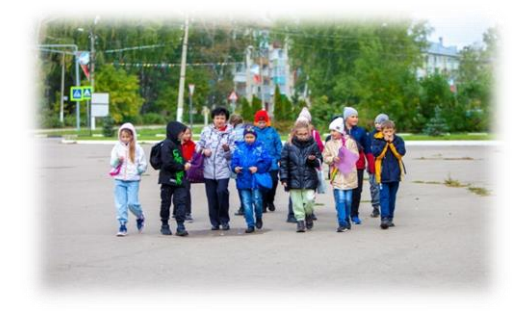

# **БЕРЕЗОВЫЙ ПАРК**

*Коллектив обучающихся 4 класса МОУ «Кораблинская СШ №2» Диплом I степени Н.Н. Котова, учитель начальных классов «Кораблинская СШ №2»*

#### **АКТУАЛЬНОСТЬ**

На протяжении всего развития человеческого общества такие ценности, как жизнь и здоровье человека, приобретают особое значение. Ученые отмечают в последнее десятилетие значительное ухудшение состояния здоровья населения нашей страны. На это влияют малоподвижный образ жизни, многочасовое сидение у телевизора и компьютера, отсутствие здорового образа жизни, неправильное питание, постоянные стрессы.

Современный человек должен находить время не только на учебу, работу, но и на отдых, общение с друзьями, близкими. Отдыхать, общаться, укреплять здоровье можно не уезжая далеко от дома, например, в городском парке.

В нашем маленьком городе Кораблино есть такое удивительное место, куда можно сходить вместе с семьей, друзьями, одноклассниками. Это Берёзовый парк.

#### **ГИПОТЕЗА**

Березовый парк – любимое место

для отдыха и укрепления здоровья жителей и гостей города Кораблино.

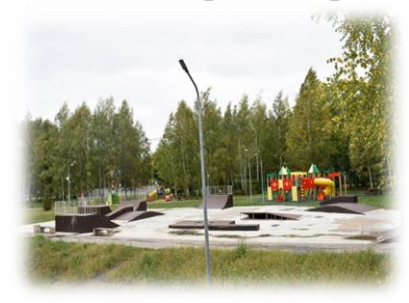

# **ЦЕЛЬ ИССЛЕДОВАНИЯ**

Выяснить - является ли Березовый парк местом отдыха и укрепления здоровья горожан.

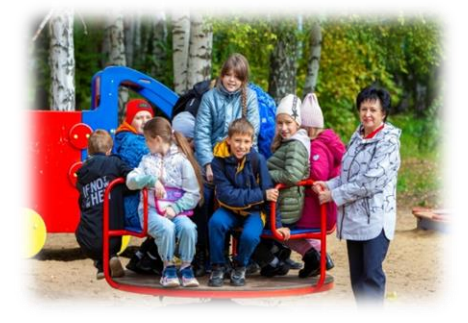

#### **ЗАДАЧИ ИССЛЕДОВАНИЯ**

Изучить историю создания Березового парка.

Показать красоту и уникальность парковой зоны.

• Составить «Правила поведения в Березовом парке».

#### **ОБЪЕКТ ИССЛЕДОВАНИЯ**

Березовый парк.

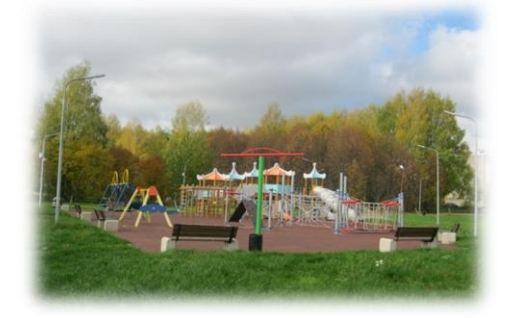

#### **ПРЕДМЕТ ИССЛЕДОВАНИЯ**

Значение городского парка для укрепления здоровья и полноценного отдыха горожан.

#### **МЕТОДЫ ИССЛЕДОВАНИЯ**

- поиск информации;
- $\overline{\mathbf{a}}$  анализ информации;
- анкетирование одноклассников.

#### **ОСНОВНАЯ ЧАСТЬ**

#### **История создания Березового парка**

Осенью наш учитель предложила провести урок окружающего мира в Березовом парке. Все с радостью согласились. Красота парка нас поразила. У нас возникло очень много вопросов. Как был создан парк? Почему Берёзовый? Как велось строительство парка?

Мы встретились с главой администрации Кораблинского городского поселения Вячеславом Николаевичем Ермаковым и узнали очень много интересного.

Проект «Березовый парк» стал победителем Всероссийского конкурса лучших проектов создания комфортной городской среды, который проводится по поручению Президента России с 2018 года.

Реализован в 2021 году. Общая стоимость проекта составила 75 миллионов рублей.

Архитекторы разработали проект

парка, создали его логотип. Поскольку большую часть местности занимают березовые насаждения, то было решено назвать парк «Березовым». Что касается логотипа, он объединяет основные и самые ценные элементы парка березовую рощу и городской пруд. Центральная идея в концепции парка плавность линий, напоминающих волну или берег пруда и, вместе с тем, их четкость, ограничение, создаваемую стволами деревьев. Цветовое решение — оттенки синего и голубого (вода), бело-серого (стволы берез).

Первый проект благоустройства территории между улицами Маяковского и Текстильшиков Кораблине был разработан к 40-летнему юбилею со Дня Победы в Великой Отечественной войне. Как раз к 9 мая 1985 года здесь полным ходом шло обустройство площади Победы, был возведен монумент, он стоит тут и по сей день.

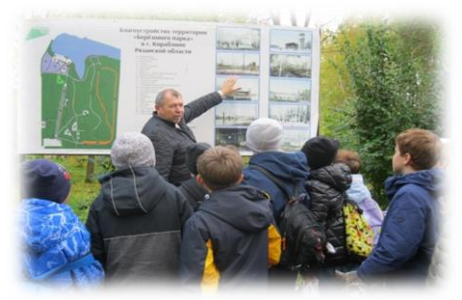

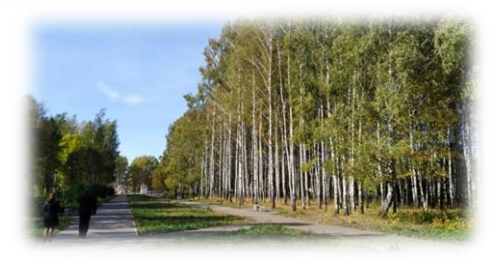

#### **Что можно увидеть в Березовом парке. Красота и уникальность парковой зоны.**

Какие же работы выполнены и каким мы видим парк сегодня?

Сначала обновили асфальт на центральной аллее. Привели в порядок

все пешеходные дорожки. Если просто пройти по всем дорожкам Березового парка, то общее расстояние составит порядка 5 километров.

Установили новые скамейки и урны. Урн везде много, их больше девяноста по всему парку. И кроме обычных, в парке вдоль дорожек установлены специальные урны для собак – всего восемь.

Проложили лыжероллерную трассу протяженностью 1 километр, обустроили площадку для занятий воркаутом, детскую и скейт-площадки.

Входная группа реконструирована с использованием современных материалов и называется «Мемориал Победы». Преобразился пруд. Сделано то, чего не удалось сделать в 80-е: здесь построена набережная, облагорожена береговая линия пруда, организована полноценная пляжная зона с раздевалками, зонтиками, лежаками, а по соседству с ней – зона активного отдыха с детским игровым и спортивным оборудованием.

Рядом площадка для пляжного волейбола, для воркаута и настольного тенниса.

На подходе к набережной обустроена площадка для пикников, где можно будет жарить рыбу или шашлыки. Территорию планируется засеять иван-чаем.

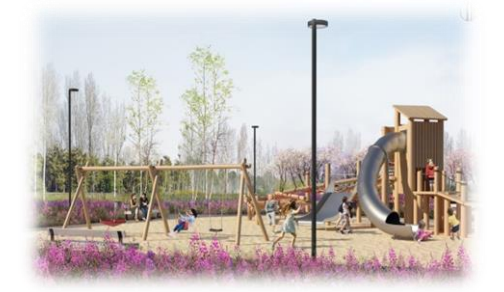

Чуть поодаль, за изгибом берега, «домик рыбака» и смотровая башня. С нее можно полюбоваться гладью пруда

и парком. С двенадцатиметровой высоты парковое пространство и вода воспринимаются как курортный уголок.

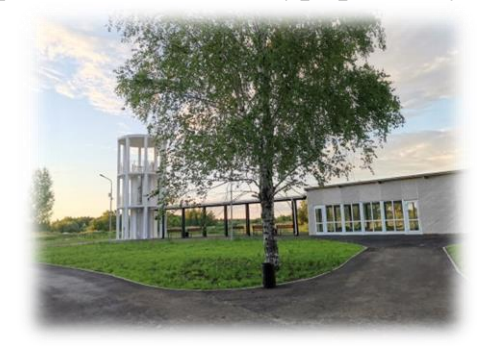

Дом рыбака и павильон для летнего кафе дополняют парковый пейзаж.

Вечера и ночи на центральной аллее перестали быть темными: мачты освещения установили по обе ее стороны, на всем протяжении от входной группы до пруда. Над головами отдыхающих – гирлянды светильников, похожие на нитки крупных бус. Хорошо освещены лыжероллерная трасса и пешеходные дорожки. Всего в парке 132 фонаря и 41 светильник.

Еще одна достопримечательность парка – многофункциональный павильон. Застекленная веранда на случай дождя, внутри – небольшой зал с широким экраном. Удобная раздевалка и туалеты – здесь есть все для организации общения увлеченных горожан, членов творческих союзов.

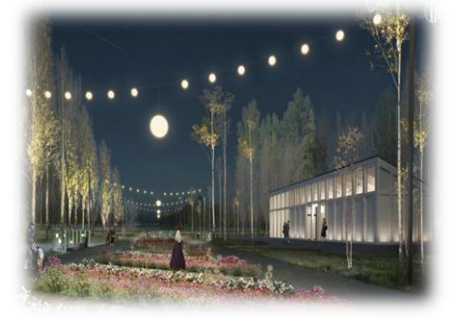

#### **Любимое место кораблинцев.**

Победа проекта «Березовый парк» — это долгожданный успех всех кораблинцев, желающих видеть свой город современным, уютным.

Мы провели социальный опрос учащихся и их родителей – 50 учащихся 3-4 классов и 20 родителей.

Анкета

1.Посещали ли вы Берёзовый парк?

Да – 70 чел.

 $Her - 0$  чел.

2.Часто ли вы проводите свободное время в Берёзовом парке?

Да – 63 чел.

 $Her - 7$  чел.

3.Считаете ли вы Берёзовый парк любимым местом отдыха в городе?

 $\text{Ja} - 70$  чел.

 $Her - 0$  чеп.

4.Ваши любимые зоны в парке:

детская площадка, скейт-площадка, тренажеры, пляжная зона, смотровая башня, павильон.

5.Что бы вы хотели увидеть еще в Берёзовом парке?

 Детское кафе, кафе «Мороженое», батут, тир, аренда самокатов, лодок, катамаранов, маленький зоопарк, колесо обозрения, фонтаны, фотозона, деревья в разных формах.

Самое главное, все объекты парка востребованы жителями города разных возрастов. Ежедневно по утрам горожане занимаются физкультурой в парке. Днем в парке много детей на детской площадке. Зимой самое многолюдное место — горка, летом пруд.

Рыбаки круглый год удят рыбу. Среди них подростки и пожилые, кому нет возможности выбраться на отдаленные водоемы.

В течение дня на тенистых дорожках можно встретить прогуливающихся пенсионеров, в том числе занимающихся скандинавской ходьбой. На рампах для катания почти всегда многолюдно. Как и на площадке для воркаута – в утренние часы ее занимают кораблинские пенсионеры, после обеда люди приходят тренироваться целыми семьями. В парк приходят не только жители близлежащих домов. Люди приезжают сюда на личных автомобилях из отдаленных частей города.

У воспитанников физкультурнооздоровительного комплекса «Рекорд» и школьников появились дополнительные возможности для занятий физкультурой на открытом воздухе.

В парке проходят городские праздники.

А какие интересные уроки и экскурсии можно проводить в парке!

Наш класс очень любит посещать парк: писали сочинение о нем, рисовали рисунки. Все материалы собрали в папку.

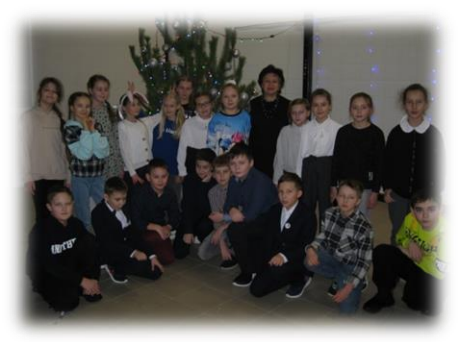

#### **ЗАКЛЮЧЕНИЕ**

В начале исследования мы выдвинули гипотезу: Березовый парк – любимое место для отдыха и укрепления здоровья жителей и гостей города Кораблино.

В ходе исследования мы доказали, что наш Березовый парк – это уникальное место для кораблинцев. В нем каждый житель может наслаждаться красотой природы, заниматься любимыми видами спорта, приятно провести время с друзьями, укрепить здоровье. Наша гипотеза подтвердилась.

Мы считаем, что наш Березовый парк – это место, где исполняются мечты, где мы будем укреплять старые традиции нашего города и закладывать новые!

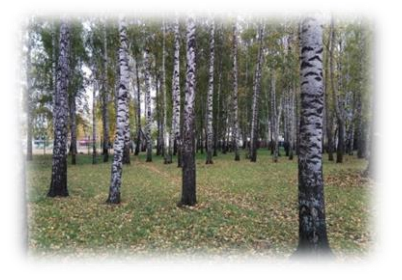

# **СПИСОК ИСПОЛЬЗОВАННЫХ ИСТОЧНИКОВ**

1. Материалы с официального сайта администрации МО – Кораблинское городское поселение Кораблинского района Рязанской области.

2.Материалы с сайта «Главархитектура Рязанской области».

3.Материалы с сайта «ФиП Проект».

4. Новости районов Рязанской области. Издательство «Пресса» [Электронный ресурс]. - [https://ryazpressa.rи](https://ryazpressa.rи/)

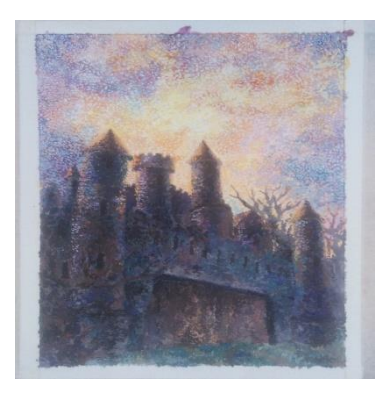

# **ПРИМЕНЕНИЕ ТЕХНИКИ СФУМАТО В ЖИВИПОСИ НА ПРИМЕРЕ ТВОРЧЕСТВА ЛЕОНАРДО ДА ВИНЧИ**

*Попова Мария, обучающаяся 11 класса МОУ «Пехлецкая СШ им. В.В. Соловова» Диплом I степени Н.А. Фомкина, учитель МХК «Пехлецкая СШ им. В.В. Соловова»*

#### **ВВЕДЕНИЕ**

Техника сфумато в живописи до сих пор притягивает взоры очарованных зрителей.

Когда смотришь на знаменитую Джоконду Леонардо да Винчи, невольно ловишь себя на мысли, что здесь скрыта тайна, которую очень хочется понять. Как художник сумел передать удивительную загадочность её улыбки? Благодаря сфумато Леонардо творил удивительные шедевры, которые до наших дней чаруют своим волшебным чувством полёта и сказочной виртуозностью.

Сегодня разновидности сфумато продолжают активно применяться в живописи.

[Художники используют,](https://izokurs.ru/courses/) как классический вариант этой техники, так и современные модернизированные разновидности.

Поэкспериментировав с классическими вариантами, можно самостоятельно попробовать придумать что-то своё. И кто его знает, может, из кого-то получится великий маэстро, творчество которого будут изучать наши потомки.

#### **ЦЕЛИ**

1.Познакомиться с особенностями таланта Леонардо да Винчи в живописи.

2. Изучить особенности техники сфумато. Выяснить, какие основные приемы использовал Леонардо для получения эффекта существования завесы, приглушающей яркие участи и освещающей темные, с целью создания мягкого и неуловимого перехода между тонами.

3. Рассмотреть возможности применения новых вариантов техник исполнения сфумато в своих работах.

#### **ЗАДАЧИ**

1.Подобрать литературный материал для написания работы.

2.Описать историю живописи Леонардо да Винчи и его технику сфумато

3.Изучить работы Леонардо да Винчи и сравнить их с другими художниками, использовавших технику сфумато.

4.Сопоставить методы и способы, используемые Леонардо и изученные автором работы техники, применяемые в живописи, похожие на сфумато.

5.Представить собственные работы, выполненные в технике сфумато.

#### **ОБЪЕКТ ИССЛЕДОВАНИЯ**

Живопись Леонардо да Винчи и его последователей.

#### **ПРЕДМЕТ ИССЛЕДОВАНИЯ**

Появление и развитие техники сфумато в живописи.

#### **МЕТОДЫ ИССЛЕДОВАНИЯ**

- наблюдение

- изучение литературы

- обобщение и систематизация данных

- формулирование выводов и предложений.

#### **ГИПОТЕЗА**

Возможно ли применение техники сфумато и достижение желаемого эффекта в работе с углём, простым карандашом и гуашью.

#### **ЗНАЧИМОСТЬ РАБОТЫ**

Определяется тем, что она будет способствовать расширению и систематизации знаний о живописи Леонардо да Винчи и его технике сфумато.

#### **ПРЕДПОЛАГАЕМЫЙ РЕЗУЛЬТАТ**

Достижение эффекта техники сфумато в собственных работах.

# **ЛИЧНЫЙ ОПЫТ**

Для достижения поставленной цели применили три техники исполнения работы: углем, простым карандашом (штриховкой без растушевки), гуашью (в технике пуантилизм).

#### **Работа углем**

Работа **углем** оказалась наиболее простой в исполнении. Он легко растушевывается, создавая размытость и нечеткость контура, что помогает быстро достичь поставленной цели. Для получения большого количества оттенков и полутонов используется разная сила нажима. Наиболее яркие и темные линии растушевываются.

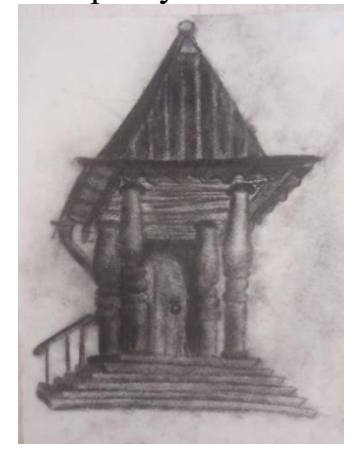

#### **Работа простым карандашом**

Работа простым карандашом была задумана по заранее определенным правилам, которые отличались от традиционных.

Штриховать всю картину (за исключением переднего плана) планировалось по горизонтали мелкими мягкими, тонкими штрихами. Для создания эффекта мягкости и туманности был взят мягкий карандаш 8В. Предварительной растушевки листа и заключительной растушевки после окончания работы не планировалось.

Предполагалось, что изменение направления штриховки на переднем плане поможет лучше отобразить игру света и тени.

Пространство и воздух слились в туманные очертания гор без единой жесткой грани и контура.

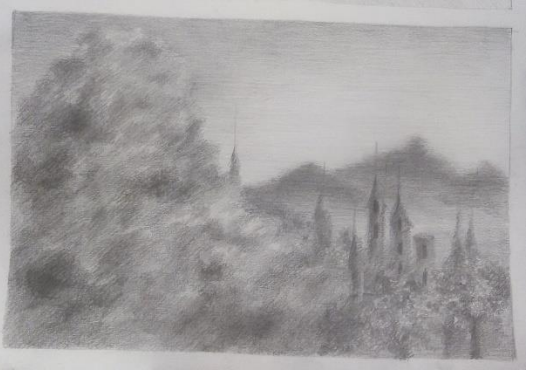

#### **Работа гуашью**

Работу в цвете решено было делать гуашью, т.к. эта краска проста в использовании и доступна практически для каждого. Т.к. выполнять лессировку данной краской сложно и не технично, её делать не стали, а проработали картину в другой технике. Из-за того, что Леонардо да Винчи писал картину микроскопическими мазками, которые создают эффект отсутствия линий и сглаживания, данная работа была выполнена в технике пуантилизма. Пуантилизм помогает сгладить резкие контуры и

делает картину более целостной и гармоничной, а гуашевая краска, сама по себе являющаяся матовой, помогает избавиться от лишних бликов.

В работе использовались:

• Гуашь «Сонет» 12 цветов;

 1/8 часть ватмана (плотный лист А4);

• Малярная лента (бумажный скотч) для закрепления работы на мольберте;

• Кисти №1 и 2;

Палитра.

Шаг 1:

Наметить карандашом контуры будущей работы. Сильно на карандаш давить не стоит, т.к. гуашь для проработки будет разбавляться водой в большей степени, чем того требует обычная работа гуашью, и карандаш может невыгодно просвечиваться.

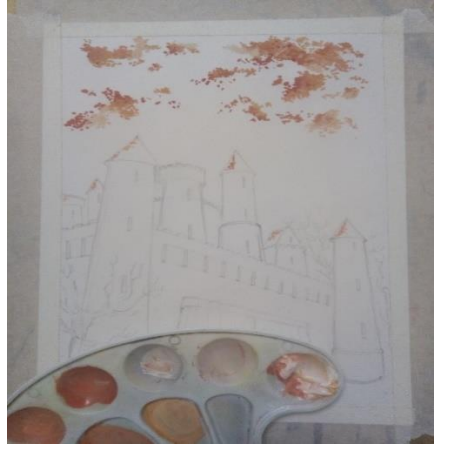

#### Шаг 2:

Развести краску нужного цвета в такой консистенции, чтобы краска была более жидкой, чем обычно. Наносим кистью №2 точки, заполняя лист краской (маленькими точками) таким образом, чтобы образовывалась целостная картина и гармоничная композиция без четких границ и выраженных линий. Делаем это до тех пор, пока весь лист не будет заполнен краской. Получилось подобие подмалевка, но это уже может рассматриваться, как законченный вариант картины.

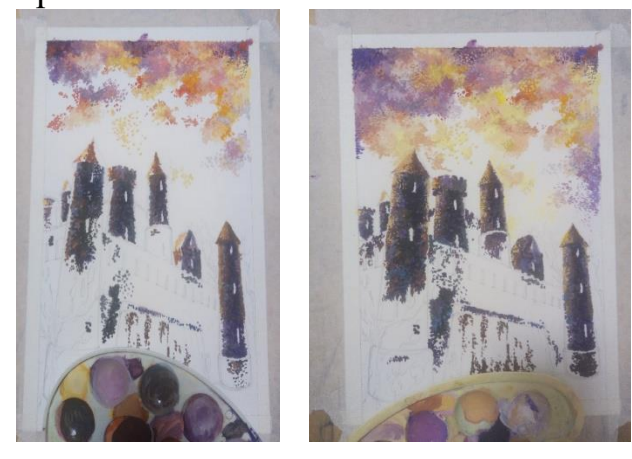

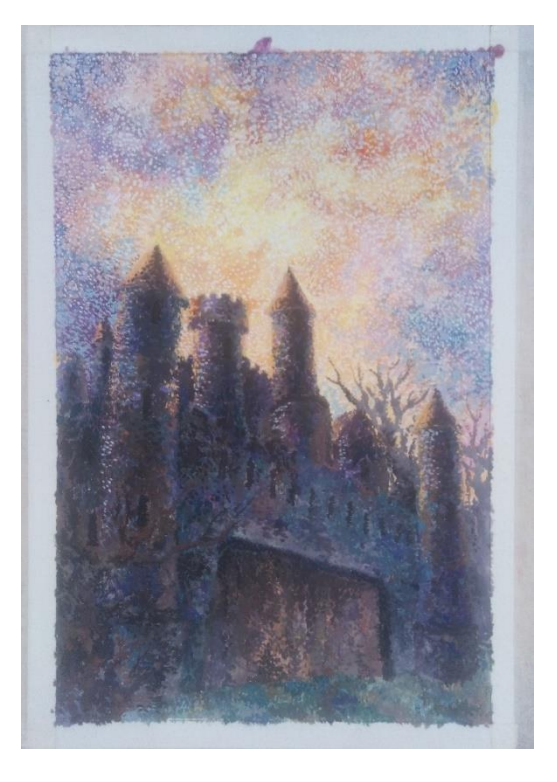

Шаг 3:

Взять кисть №1 и проработать контуры и особенно контрастные детали еще более мелкими точками, таким образом, чтобы остался эффект тумана, дымки и отсутствия контуров и линий.

#### **ЗАКЛЮЧЕНИЕ**

Во время работы над проектом были изучены особенности живописи Леонардо да Винчи, особенности техники сфумато, были исследованы различные способы достижения эффекта сфумато в изобразительном искусстве.

Благодаря исследованию метода сфумато, удалось доказать, что эффект тумана и дымки без четких границ может быть достигнут не только в живописи масляными красками, но и углём, карандашом и гуашью, что ясно доказано на примере практических работ.

Используя в современной живописи изученные приемы возможно позволить не потерять связь традиций, а также интересно передавать увиденное, создавая новое направление в искусстве путем смешения старых и новых техник и сюжетов.

#### **СПИСОК ИСПОЛЬЗОВАННЫХ ИСТОЧНИКОВ**

1.Тучков И. И. Джорджо Вазари и архитектура чинквеченто: конец эпохи Возрождения. // Актуальные проблемы теории и истории искусства: сб. науч. статей. Вып. 6. / Под ред. А. В. Захаровой, С. В. Мальцевой, Е. Ю. Станюкович-Денисовой. — СПб.: НП-Принт, 2016.

2.Аполлон // Изобразительное и декоративное искусство. Архитектура / Терминологический словарь. — М.: НИИ теории и истории изобразительных искусств РАХ—Эллис Лак, 1997. — С. 590.

3.Лев Любимов Искусство Западной Европы. Книга для чтения. – Москва. «Просвещение» 1976.- С.169-203

4.Лев Любимов Небо не слишком высоко. Золотой век Итальянской живописи– Москва. «Детская литература» 1970.- С.29-67
Власов В.Г. Сфумато // Власов В.Г. Новый энциклопедический словарь из5.образительного искусства / в 10 т. — СПб.: Азбука-Классика, 2008. — Т. IX. — С.  $358-359$ .

6.«Мона Лиза»: еще один секрет Архивная копия от 6 октября 2010 на Wayback Machine // Life News. Общество: Наука.

Интернет ресурсы:<https://biography.wikireading.ru/hj7PQaGAxZ> <https://www.arts-dnevnik.ru/sfumato/> <https://izokurs.ru/blog/sfumato-v-zhivopisi/>

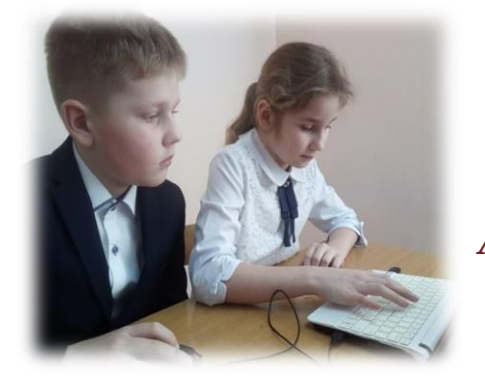

#### **СОЧИНЯЕМ ВОЛШЕБНУЮ СКАЗКУ**

*Коллектив обучающихся 3 класса МОУ «Кипчаковская СШ» Диплом II степени Л.Г.Добычина, учитель начальных классов «Кипчаковская СШ»*

#### **ВВЕДЕНИЕ**

Сказка – это удивительный мир прошлого и настоящего. Прошлого, потому что волшебные истории, как правило, были придуманы давно нашими предками; настоящего, так как дошли до наших дней и до сих пор актуальны. Сказка – это и фантазия, и реальность. Фантазия, потому что в ней много волшебства, реальность, так как сюжет фантастических произведений ярко отражает нашу действительность.

Безусловно, сказки учат взрослых и детей оставаться честными, сострадательными, мудрыми, где-то применить смекалку. Они увлекают своим сюжетом и образностью. Особенно сказки любят дети, потому что чудеса будоражат воображение. Сказка формирует в ребёнке представление об окружающем мире, о русском фольклоре, о традициях русского народа. С помощью них дети учатся справляться с трудностями и страхами, поэтому роль сказки в жизни человека немаловажна. Все мы знаем

большое количество сказок, а можем ли сочинять волшебные истории сами? Задумавшись над этим вопросом, мы решили начать работу над проектом «Сочиняем волшебную сказку».

Проектная работа позволила нам не только углубить наше представление о русском фольклоре, но и на практике создать собственное произведение, которое было бы понятно читателям и достигло своей цели – научить добру и сделать правильные выводы. Мы применили полученные знания о русском языке, его лексике, грамматике, стилистике, средствах художественной выразительности.

#### **ЦЕЛЬ ПРОЕКТА**

изучить особенности построения сказочного сюжета, его содержания и речевого оформления; создать сказку собственного сочинения, оформить книгу.

#### **ЗАДАЧИ**

изучить историю создания сказки, структуру разных ее типов;

• создать памятку «Уроки волшебства, или как сочинить свою сказку»;

придумать и записать волшебную сказку собственного сочинения;

• сделать иллюстрации к сказке;

инсценировать и записать видеофрагмент сказки.

#### **ИСПОЛЬЗУЕМЫЕ МЕТОДЫ**

• поисковый;

• метод творческих проектов.

#### **ОБОРУДОВАНИЕ**

- компьютер, сканер, принтер, краски, гуашь, кисти, бумага, костюмы для инсценировки сказки.

#### **СРОКИ РЕАЛИЗАЦИИ ПРОЕКТА**

- краткосрочный (декабрь-февраль)

#### **ПЛАН РАБОТЫ НАД ПРОЕКТОМ**

 1. Выбор и определение темы проекта.

 2. Распределение обязанностей среди членов группы.

 3. Изучение литературы по теме проекта.

 4. Нахождение и изучение информации в сети Интернет.

 5. Создание памятки «Уроки волшебства, или как сочинить свою сказку».

 6. Написание волшебной сказки собственного сочинения.

7. Иллюстрирование книги.

8. Изготовление книги.

 9. Инсценирование и запись видеофрагмента.

#### **ПРАКТИЧЕСКАЯ ЧАСТЬ**

План работы над сказкой

Изучив раздел «Устное народное творчество» на уроках литературного

чтения, нам захотелось сочинить собственную сказку. Для этого мы должны были определиться, какую сказку мы будем сочинять: волшебную, бытовую или сказку о животных. Решили сочинять волшебную сказку. Нужно было придумать и решить каков будет сюжет произведения. Для того чтобы родилась своя сказка, нужно немного воображения, желание и время. Мы последовали следующим советам:

Разбудите свое воображение.

Придумайте главного героя.

Составьте план будущей сказки:

1. Зачин истории (где? кто? когда?).

2. Происшествие (что произошло?).

3. Преодоление трудностей.

4. Концовка.

4) Представление сказки слушателю.

При сочинении собственной сказки можно использовать все советы, а можно часть из них опустить. Главное – попасть из точки "жили-были" в точку "счастливый конец".

#### Пишем сказку

Изучив план работы над сказкой, мы приступили к ее написанию:

1. Определили тему – «Волшебная сказка о жизни в государстве царя Дементия».

2. Придумали имена действующих лиц: царь Дементий, дочь Марфа, матушка-зима.

3. Составили сюжетные вопросы: Как жил царь? Почему в государстве не было зимы и снега? Что захотела дочь Марфа?

4. Согласовали композицию, выбрав классическую.

**Зачин:** В далеком царстве, в сто десятом государстве жил-был царь Дементий.

**Основная часть.**

**Завязка.** Не было в царстве Дементия зимы.

**Развитие действия.** Дочь Марфа захотела увидеть зиму, попросив об этом царя-батюшку.

**Кульминация.** Рассказ царя, почему не было зимы и снега. Принятие нелегкого решения – вернуть зиму обратно с помощью волшебного посоха.

**Развязка.** Появление матушкизимы на третий день.

**Концовка.** Возвращение зимы. Обещание царя не прогонять больше Зиму.

По плану мы написали сказку «Сказка о том, как царь Дементий зиму вернул». **(Приложение 2)**

#### **ЗАКЛЮЧЕНИЕ**

Изучив историю создания сказки, ее структуру, содержание и речевое оформление, мы создали памятку «Уроки волшебства, или как сочинить свою сказку». **(Приложение 1)** На основе этой памятки мы придумали волшебную сказку, красочно оформили книгу, дополнили яркими иллюстрациями. Чтобы заинтересовать читателей своим произведением, мы инсценировали сказку и записали небольшой видеофрагмент.

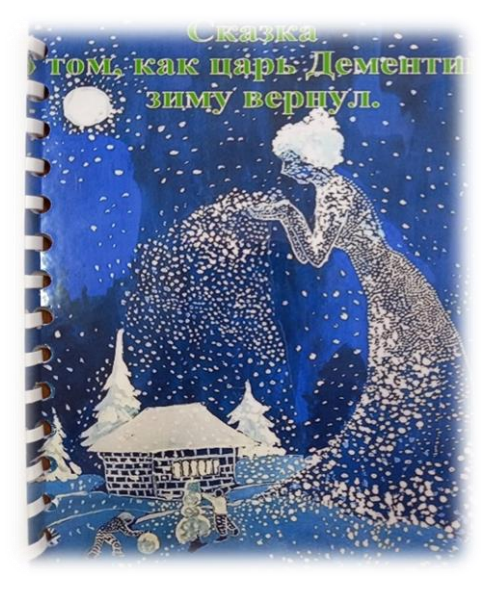

#### **ВЫВОД**

 В результате проекта мы пришли к выводу, что можно сочинить сказку самому. Главное придерживаться классической композиции (зачин, кульминация, концовка). Для создания волшебной сказки необходимо придумать героев, не существующих в жизни, а также необычный предмет, например, волшебный посох. Нельзя забывать про языковые особенности сказок: необходимо использовать троекратный повтор и эпитеты. Волшебные истории получатся интересными только у того, кто прочитал много русских народных сказок. Знание сказочного материала позволит автору создать оригинальный сюжет.

#### **Приложение 1**

#### **Функция волшебной сказки Пример** Зачин, создание сказочного пространства "Давным-давно", "жили-были", "в тридесятом царстве" Особое обстоятельство "Солнце исчезло с небосклона", "дожди перестали лить, и наступила засуха" Запрет "Не открывай оконца", "не отлучайся со двора", "не пей водицы" Нарушение запрета Персонажи сказок и в оконце выглядывают, и со двора

#### **ПАМЯТКА «Уроки волшебства, или как сочинить свою сказку»**

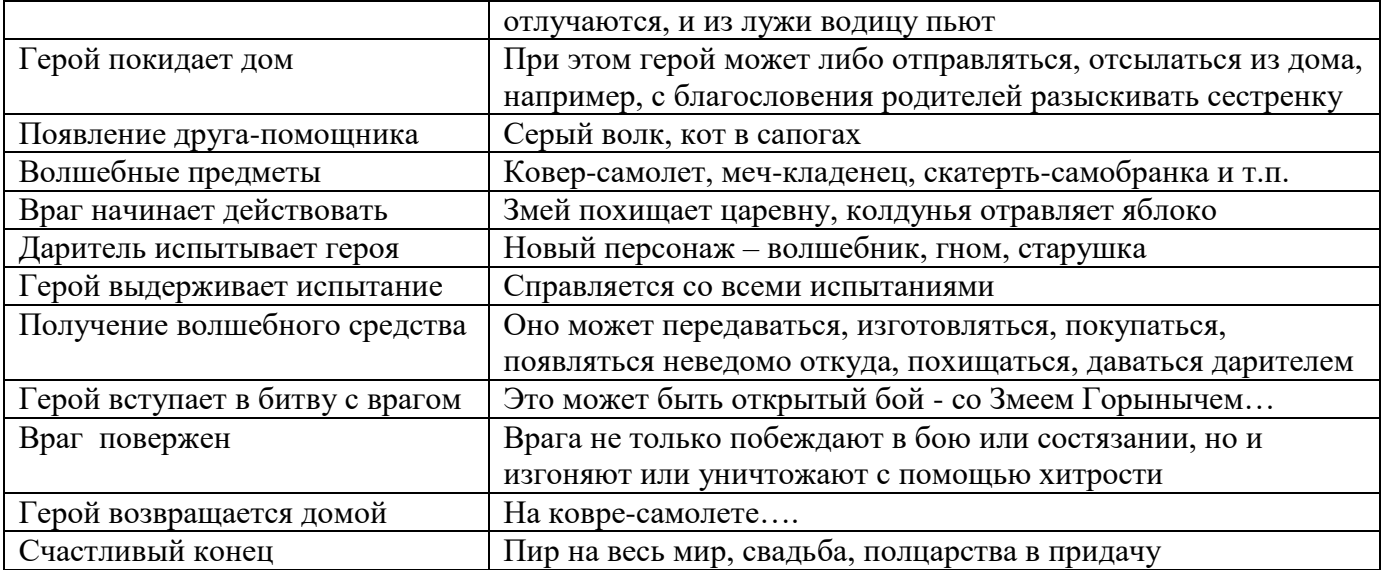

#### **Приложение 2**

#### **Сказка о том, как царь Дементий зиму вернул.**

В далеком царстве, в сто десятом государстве жил-был царь Дементий. День-деньской сидел он на своём троне. А что ещё царю делать? Работа у него такая. Правитель он был, прямо скажем, непростой. Не слишком добрый, не очень злой.

И была у царя дочь Марфа, девица-красавица да умница такая, что другой на всём белом свете нет. Царь в Марфе души не чаял, с ней одной он всегда был добр и ласков.

Всё у царя Дементия было благополучно. Не было в его царстве ни войн, ни споров. Жил народ в том государстве в мире и согласии. Но все же был один изъян: не было в царстве Дементьевом зимы и снега.

Однажды Марфа пришла к царю и спрашивает:

– Скажите, папенька, а почему в других государствах зима есть, а у нас её нет?

Царь удивился вопросу и даже изменился в лице:

– Что это ты, дитятко, про зиму спрашиваешь вдруг? Али плохо тебе в нашем царстве стало?

– Что вы, папенька! Нет места для меня милее нашего царства. Только уж очень мне хочется снег увидеть да руками потрогать.

– Делать нечего, – подумал царь Дементий, – пора поведать Марфе о том, почему в нашем царстве нет снега и зимы.

И рассказал царь, что давным-давно поссорился он с зимой и прогнал её из царства, потому что надоел ему холод да мороз, теплолюбивый он был очень. Грустно стало Марфе от того, что услышала, заплакала она слезами горькими. Царь-отец испугался за дочку свою любимую: «Может, заболела кровиночка моя ненаглядная». Ради дочери любимой и единственной принял решение нелёгкое – вернуть зиму обратно.

Стал царь думать, как же зиму вернуть? День думал, два думал, ничего на ум не пришло. «Просто так зима не вернётся, обидел я её сильно», – подумал царь. А на третий день царь Дементий вспомнил, что был в его царстве где-то посох волшебный, что ни пожелаешь, все исполнить может, но только желания тот посох исполняет добрые.

Приказал царь своим придворным найти и принести ему тот посох. Долго ли, коротко ли искали посох, а всё-таки нашли и принесли его царю и дочке. К тому времени как раз декабрь наступил.

Взял царь в руки посох и спрашивает Марфу:

– Ну, доченька моя, какое у тебя желание?

– Зиму хочу увидеть, папенька! – закричала Марфа радостным голосом.

– Так тому и быть! – сказал царь. Ударил он оземь посохом первый раз – ничего не произошло, ударил второй раз – подул холодный северный ветер, ударил в третий раз – пошёл снег, и появилась перед царем сама матушка-зима во всей своей красе.

– Зачем ты позвал меня, царь-батюшка? – спросила Зима.

– Прости меня, матушка-зима, что прогнал тебя. Очень уж дочь моя хочет, чтобы в нашем царстве снег был. А без тебя не видать нам снега да забав зимних.

– Ладно, будь и в этот раз по-твоему! – сказала Зима. Только обещай, что больше меня не прогонишь, пока сама не уйду.

– Обещаю, матушка-зима, что не прогоню, а иначе не бывать мне царем великим!

Простила Зима царя Дементия и укрыла его царство белым и пушистым снегом. Нелегко далось Зимушке это перемирие. Где это видано, чтобы люди приказывали временам года быть им или не быть? Дементий был своенравен, обиделась Зима на него крепко, но его любовь к дочери и милосердие матушки-зимы решили эту сложную задачу. С тех пор в Дементьевом царстве, в сто десятом государстве каждый год наступает зима, как и во всех других царствах. От этого и урожаи богатыми стали, а люди довольными. А посохом волшебным царь Дементий очень дорожит. Вдруг ещё что приключится? Тут волшебство и сработает!

Тут и сказке конец! А Дементий – молодец!

#### **СПИСОК ИСПОЛЬЗОВАННЫХ ИСТОЧНИКОВ**

1. Соколов Д. «Сказки и Сказкотерапия» - М.: Эксмо-Пресс, 2001 – 304 c.

2. «Попробуем сочинять сказки» // Дошкольное воспитание, 1993, №6.

3. Мелетинский Е.М «Структура волшебной сказки» - Москва: РГГУ, 2001. -199 с.

4. Интернет- ресурсы: Проект - класс. Сказки придуманные детьми. - Режим доступа: [https://proekt-klass.ru/biblioteka/skazki-pridumannye-detmi;](https://proekt-klass.ru/biblioteka/skazki-pridumannye-detmi) Учат в школе. - Режим доступа: [https://ucthat-v-skole.ru/biblioteka/tvorchestvo-detej/150](https://ucthat-v-skole.ru/biblioteka/tvorchestvo-detej/150-pridumat-skazku) [pridumat-skazku;](https://ucthat-v-skole.ru/biblioteka/tvorchestvo-detej/150-pridumat-skazku) Творческая мастерская. Мы сочиняем волшебную сказку. - Режим доступа: [https://myslide.ru/presentation/skachat-tvorcheskaya-masterskaya](https://myslide.ru/presentation/skachat-tvorcheskaya-masterskaya-my-sochinyaem-volshebnuyu-skazku)[my-sochinyaem-volshebnuyu-skazku](https://myslide.ru/presentation/skachat-tvorcheskaya-masterskaya-my-sochinyaem-volshebnuyu-skazku)

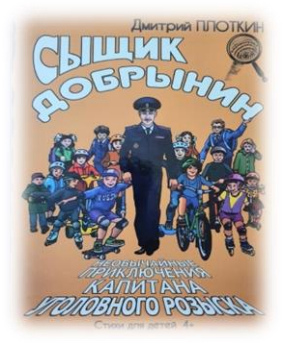

#### **ЛЮДЕЙ ЗАЩИЩАТЬ – ОЧЕНЬ ВАЖНАЯ РАБОТА**

*Кравчук Захар, обучающийся 6 класса МОУ «Кораблинская СШ им. Героя РФ И.В. Сарычева» Диплом II степени*

*О.И. Хромова, учитель русского языка и литературы МОУ «Кораблинская СШ им. Героя РФ И.В. Сарычева»*

#### **АКТУАЛЬНОСТЬ**

Данное исследование позволяет сделать вывод о значимости работы сотрудника полиции.

#### **ПРОБЛЕМА**

- можно ли считать, что рассказ о главном герое книги «Сыщик Добрынин» во многом повторяет события жизни автора – Д.М. Плоткина.

#### **НОВИЗНА**

- в современной литературе для детей нечасто встречаются произведения, посвящённые изображению повседневной работы полицейского.

#### **ЦЕЛЬ**

- сравнить принципы изображения повседневной работы полицейского и события жизни Д.М. Плоткина;

- выявить общие взгляды на проблему и их отличие;

- проследить разработку темы в произведении.

#### **МАТЕРИАЛОМ ДЛЯ АНАЛИЗА**

являются книга «Сыщик Добрынин» и интервью в СМИ Д.М. Плоткина.

#### **МЕТОД ИССЛЕДОВАНИЯ**

является описательный метод с элементами сравнения и сопоставления.

#### **ПРАКТИЧЕСКАЯ ЗНАЧИМОСТЬ РАБОТЫ**

- состоит в том, что данные материалы могут быть использованы для проведения внеклассных занятий в

младших классах школы и для работы по профориентации.

#### **ЗАКЛЮЧЕНИЕ**

С помощью книги можно перейти из литературного мира в реальный: в ней есть бланк удостоверения сыщика – туда читатель может приклеить свою фотографию и попытаться воплощать советы Добрынина в жизнь; пусть уж не сразу спасать людей из огня, но хотя бы заняться спортом или помочь родителям с мытьем посуды (сыщик в стихах такими занятиями не пренебрегает).

Есть и адрес электронной почты, чтобы написать Добрынину – письма уже приходят, и сыщик отвечает каждому. А его создатель, Дмитрий Плоткин, говорит: «Если хотя бы один ребенок, прочитав книгу, станет сыщиком – как поэт и писатель я свою миссию выполнил».

#### **СПИСОК ИСПОЛЬЗОВАННЫХ ИСТОЧНИКОВ**

1. Плоткин Д.М. «Сыщик Добрынин». Москва,2020

2. [https://yandex.ru/news/story/Legendarnyj\\_ryazanskij\\_sledovatel\\_rasskazal\\_oza](https://yandex.ru/news/story/Legendarnyj_ryazanskij_sledovatel_rasskazal_ozakhvate_terrorista_i_neobychnykh_rassledovaniyakh_novogo_dyadi_Stepy--cba53c9bc964996e370d3c55e7b79485?lang=ru&fan=1&t=1632577033&persistent_id=164018267) [khvate\\_terrorista\\_i\\_neobychnykh\\_rassledovaniyakh\\_novogo\\_dyadi\\_Stepy](https://yandex.ru/news/story/Legendarnyj_ryazanskij_sledovatel_rasskazal_ozakhvate_terrorista_i_neobychnykh_rassledovaniyakh_novogo_dyadi_Stepy--cba53c9bc964996e370d3c55e7b79485?lang=ru&fan=1&t=1632577033&persistent_id=164018267)

3. [https://mvdmedia.ru/publications/shield-and-sword/nashi-lyudi/dyadya-styepa](https://mvdmedia.ru/publications/shield-and-sword/nashi-lyudi/dyadya-styepa-xxi-veka-speshit-na-pomoshch/)[xxi-veka-speshit-na-pomoshch/](https://mvdmedia.ru/publications/shield-and-sword/nashi-lyudi/dyadya-styepa-xxi-veka-speshit-na-pomoshch/)

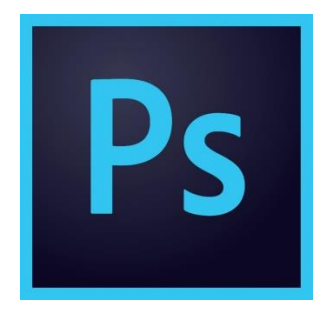

#### **ACTIONS-АВТОМАТИЗАЦИЯ РАБОТЫ В ADOBE PHOTOSHOP**

*Демин Арсений, обучающийся 11 класса МОУ «Кораблинская СШ №2» Диплом II степени Г.В. Тюрин, учитель информатик МОУ «Кораблинская СШ №2»*

#### **ВВЕДЕНИЕ**

**Adobe Photoshop** – многофункциональный графический редактор, разрабатываемый и распространяемый компанией Adobe

Systems. Продукт является лидером рынка в области коммерческих средств редактирования растровых изображений и наиболее известной программой разработчика.

Первая версия появилась в 1987 году. Её создал студент Мичиганского университета Томас Нолл для платформы Macintosh. Он назвал её Display, но в 1988 году переименовал в ImagePro. В сентябре 1988 года Adobe Systems купила права на программу, оставив разработчиком Томаса Нолла, а в 1989 году программу переименовали в Photoshop. В 1990 году появился Photoshop 1.0.

Часто эту программу называют просто *Photoshop*. Слово *фотошоп* в разговорной речи неспециалистов уже стало нарицательным и часто означает любой фоторедактор, применённый к фотографии монтаж/эффект/фильтр.

#### **АКТУАЛЬНОСТЬ ТЕМЫ**

Adobe Photoshop является главной программой для обработки растровых изображений на данный момент.

#### **ПРОДУКТ**

 $\triangleright$  программа Adobe Photoshop;

 описание способа упрощения работы в фоторедакторе Adobe Photoshop.

#### **ЦЕЛЬ**

 возможность программирования процесса обработки фотографии в Adobe Photoshop;

 работа с Actions в Adobe Photoshop.

#### **ЗАДАЧИ**

понять принцип работы экшенов;

 создать свой Actions для Adobe Photoshop.

#### **ГИПОТЕЗА**

Создание своего Actions возможно.

#### **ОБЪЕКТ ИССЛЕДОВАНИЯ**

Adobe Photoshop.

#### **ПРЕДМЕТ ИССЛЕДОВАНИЯ**

Actions в фоторедакторе Adobe Photoshop.

## **ПРАКТИЧЕСКАЯ ЧАСТЬ**

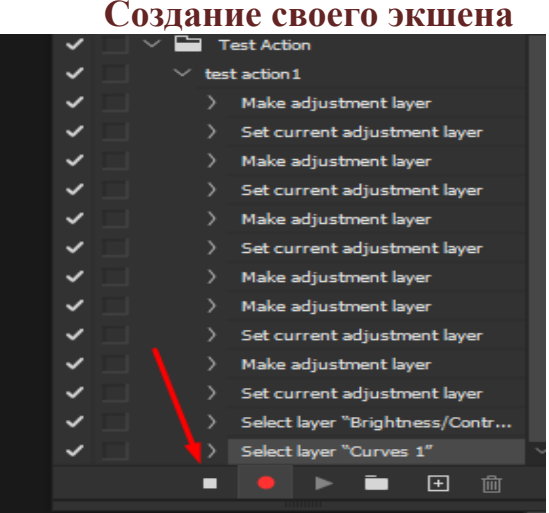

#### Так выглядит фотография, сделанная мной, до применения экшена:

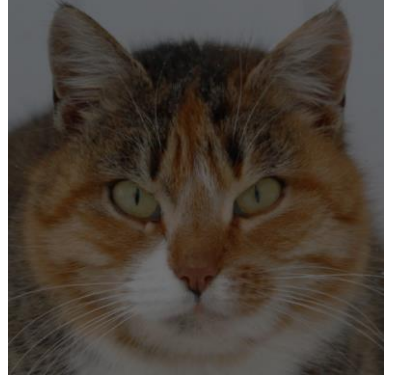

За считанные секунды наше фото становится таким:

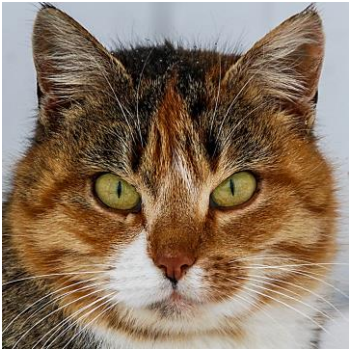

У картинки увеличилась резкость, поменялась цветокоррекция и экспозиция.

Так, при помощи одних, ранее запи-

санных действий можно обрабатывать большое количество фотографий.

#### **ЗАКЛЮЧЕНИЕ**

Экшены действительно упрощают работу с Adobe Photoshop, особенно, при обработке большого количества похожих друг на друга фотографий. Это очень экономит время и убирает

рутинную составляющую в работе по цветокоррекции.

Фотографы большую часть времени съемок тратят именно на цветокоррекцию фотографий, применение экшенов очень экономит время для фотографа, что увеличивает его продуктивность и даже помогает сэкономить деньги.

#### **СПИСОК ИСПОЛЬЗОВАННЫХ ИСТОЧНИКОВ**

1. Справочник по обработке фотографии. Photoshop для профессионалов / Дэн Маргулис. - Wiley ISM 2003 – 307с.

2. Классические эффекты Photoshop / Скотт Келби. - Peach pit press 2006 – 38c.

3. Маски и композиция в Photoshop / Кэтрин Айсман. – New Riders 2013 – 138c.

4. Официальный учебный курс / Adobe Photoshop CC. 2014 – 67c.

5. Photoshop CC для начинающих / Роберт Шаффлботэм. – Эксмо 2020 – 189с.

6. "Как пишут макрокоманды (actions, экшены, макросы) для фотошопа" :: forDesign.info - Информационный CG-портал. Уроки photoshop, flash, pixelart... https://www.evernote.com/shard/s216/client/snv?noteGuid=af2e3781-be61-4938-8189-

244b994116a5&noteKey=2512ea36d7cb56e3eb5d5f9aa54ed93c&sn=https%3A%2F%2Fwww.evernote.com%2Fshar d%2Fs216%2Fsh%2Faf2e3781-be61-4938-8189-

244b994116a5%2F2512ea36d7cb56e3eb5d5f9aa54ed93c&title=%2522%25D0%259A%25D0%25B0%25D0%25BA %2B%25D0%25BF%25D0%25B8%25D1%2588%25D1%2583%25D1%2582%2B%25D0%25BC%25D0%25B0%2 5D0%25BA%25D1%2580%25D0%25BE%25D0%25BA%25D0%25BE%25D0%25BC%25D0%25B0%25D0%25B D%25D0%25B4%25D1%258B%2B%2528actions%252C%2B%25D1%258D%25D0%25BA%25D1%2588%25D0% 25B5%25D0%25BD%25D1%258B%252C%2B%25D0%25BC%25D0%25B0%25D0%25BA%25D1%2580%25D0 %25BE%25D1%2581%25D1%258B%2529%2B%25D0%25B4%25D0%25BB%25D1%258F%2B%25D1%2584%2 5D0%25BE%25D1%2582%25D0%25BE%25D1%2588%25D0%25BE%25D0%25BF%25D0%25B0%2522%2B%2 53A%253A%2BforDesign.info%2B-

%2B%25D0%2598%25D0%25BD%25D1%2584%25D0%25BE%25D1%2580%25D0%25BC%25D0%25B0%25D1 %2586%25D0%25B8%25D0%25BE%25D0%25BD%25D0%25BD%25D1%258B%25D0%25B9%2BCG-

%25D0%25BF%25D0%25BE%25D1%2580%25D1%2582%25D0%25B0%25D0%25BB.%2B%25D0%25A3%25D 1%2580%25D0%25BE%25D0%25BA%25D0%25B8%2Bphotoshop%252C%2Bflash%252C%2Bpixelart...

7. Actions. Почему они отказываются работать? [https://www.evernote.com/shard/s216/client/snv?noteGuid=194e3f2d-6196-4fb6-8ae7-](https://www.evernote.com/shard/s216/client/snv?noteGuid=194e3f2d-6196-4fb6-8ae7-c0ff40d1296d¬eKey=da03c51a8c90bd49da356ceb7b3912e5&sn=https%3A%2F%2Fwww.evernote.com%2Fshard%2Fs216%2Fsh%2F194e3f2d-6196-4fb6-8ae7-c0ff40d1296d%2Fda03c51a8c90bd49da356ceb7b3912e5&title=Actions.%2B%25D0%259F%25D0%25BE%25D1%2587%25D0%25B5%25D0%25BC%25D1%2583%2B%25D0%25BE%25D0%25BD%25D0%25B8%2B%25D0%25BE%25D1%2582%25D0%25BA%25D0%25B0%25D0%25B7%25D1%258B%25D0%25B2%25D0%25B0%25D1%258E%25D1%2582%25D1%2581%25D1%258F%2B%25D1%2580%25D0%25B0%25D0%25B1%25D0%25BE%25D1%2582%25D0%25B0%25D1%2582%25D1%258C%253F)

[c0ff40d1296d&noteKey=da03c51a8c90bd49da356ceb7b3912e5&sn=https%3A%2F%2Fwww.evernote.com%2Fshar](https://www.evernote.com/shard/s216/client/snv?noteGuid=194e3f2d-6196-4fb6-8ae7-c0ff40d1296d¬eKey=da03c51a8c90bd49da356ceb7b3912e5&sn=https%3A%2F%2Fwww.evernote.com%2Fshard%2Fs216%2Fsh%2F194e3f2d-6196-4fb6-8ae7-c0ff40d1296d%2Fda03c51a8c90bd49da356ceb7b3912e5&title=Actions.%2B%25D0%259F%25D0%25BE%25D1%2587%25D0%25B5%25D0%25BC%25D1%2583%2B%25D0%25BE%25D0%25BD%25D0%25B8%2B%25D0%25BE%25D1%2582%25D0%25BA%25D0%25B0%25D0%25B7%25D1%258B%25D0%25B2%25D0%25B0%25D1%258E%25D1%2582%25D1%2581%25D1%258F%2B%25D1%2580%25D0%25B0%25D0%25B1%25D0%25BE%25D1%2582%25D0%25B0%25D1%2582%25D1%258C%253F) [d%2Fs216%2Fsh%2F194e3f2d-6196-4fb6-8ae7-](https://www.evernote.com/shard/s216/client/snv?noteGuid=194e3f2d-6196-4fb6-8ae7-c0ff40d1296d¬eKey=da03c51a8c90bd49da356ceb7b3912e5&sn=https%3A%2F%2Fwww.evernote.com%2Fshard%2Fs216%2Fsh%2F194e3f2d-6196-4fb6-8ae7-c0ff40d1296d%2Fda03c51a8c90bd49da356ceb7b3912e5&title=Actions.%2B%25D0%259F%25D0%25BE%25D1%2587%25D0%25B5%25D0%25BC%25D1%2583%2B%25D0%25BE%25D0%25BD%25D0%25B8%2B%25D0%25BE%25D1%2582%25D0%25BA%25D0%25B0%25D0%25B7%25D1%258B%25D0%25B2%25D0%25B0%25D1%258E%25D1%2582%25D1%2581%25D1%258F%2B%25D1%2580%25D0%25B0%25D0%25B1%25D0%25BE%25D1%2582%25D0%25B0%25D1%2582%25D1%258C%253F)

[c0ff40d1296d%2Fda03c51a8c90bd49da356ceb7b3912e5&title=Actions.%2B%25D0%259F%25D0%25BE%25D1%](https://www.evernote.com/shard/s216/client/snv?noteGuid=194e3f2d-6196-4fb6-8ae7-c0ff40d1296d¬eKey=da03c51a8c90bd49da356ceb7b3912e5&sn=https%3A%2F%2Fwww.evernote.com%2Fshard%2Fs216%2Fsh%2F194e3f2d-6196-4fb6-8ae7-c0ff40d1296d%2Fda03c51a8c90bd49da356ceb7b3912e5&title=Actions.%2B%25D0%259F%25D0%25BE%25D1%2587%25D0%25B5%25D0%25BC%25D1%2583%2B%25D0%25BE%25D0%25BD%25D0%25B8%2B%25D0%25BE%25D1%2582%25D0%25BA%25D0%25B0%25D0%25B7%25D1%258B%25D0%25B2%25D0%25B0%25D1%258E%25D1%2582%25D1%2581%25D1%258F%2B%25D1%2580%25D0%25B0%25D0%25B1%25D0%25BE%25D1%2582%25D0%25B0%25D1%2582%25D1%258C%253F) [2587%25D0%25B5%25D0%25BC%25D1%2583%2B%25D0%25BE%25D0%25BD%25D0%25B8%2B%25D0%25](https://www.evernote.com/shard/s216/client/snv?noteGuid=194e3f2d-6196-4fb6-8ae7-c0ff40d1296d¬eKey=da03c51a8c90bd49da356ceb7b3912e5&sn=https%3A%2F%2Fwww.evernote.com%2Fshard%2Fs216%2Fsh%2F194e3f2d-6196-4fb6-8ae7-c0ff40d1296d%2Fda03c51a8c90bd49da356ceb7b3912e5&title=Actions.%2B%25D0%259F%25D0%25BE%25D1%2587%25D0%25B5%25D0%25BC%25D1%2583%2B%25D0%25BE%25D0%25BD%25D0%25B8%2B%25D0%25BE%25D1%2582%25D0%25BA%25D0%25B0%25D0%25B7%25D1%258B%25D0%25B2%25D0%25B0%25D1%258E%25D1%2582%25D1%2581%25D1%258F%2B%25D1%2580%25D0%25B0%25D0%25B1%25D0%25BE%25D1%2582%25D0%25B0%25D1%2582%25D1%258C%253F) [BE%25D1%2582%25D0%25BA%25D0%25B0%25D0%25B7%25D1%258B%25D0%25B2%25D0%25B0%25D1%](https://www.evernote.com/shard/s216/client/snv?noteGuid=194e3f2d-6196-4fb6-8ae7-c0ff40d1296d¬eKey=da03c51a8c90bd49da356ceb7b3912e5&sn=https%3A%2F%2Fwww.evernote.com%2Fshard%2Fs216%2Fsh%2F194e3f2d-6196-4fb6-8ae7-c0ff40d1296d%2Fda03c51a8c90bd49da356ceb7b3912e5&title=Actions.%2B%25D0%259F%25D0%25BE%25D1%2587%25D0%25B5%25D0%25BC%25D1%2583%2B%25D0%25BE%25D0%25BD%25D0%25B8%2B%25D0%25BE%25D1%2582%25D0%25BA%25D0%25B0%25D0%25B7%25D1%258B%25D0%25B2%25D0%25B0%25D1%258E%25D1%2582%25D1%2581%25D1%258F%2B%25D1%2580%25D0%25B0%25D0%25B1%25D0%25BE%25D1%2582%25D0%25B0%25D1%2582%25D1%258C%253F) [258E%25D1%2582%25D1%2581%25D1%258F%2B%25D1%2580%25D0%25B0%25D0%25B1%25D0%25BE%2](https://www.evernote.com/shard/s216/client/snv?noteGuid=194e3f2d-6196-4fb6-8ae7-c0ff40d1296d¬eKey=da03c51a8c90bd49da356ceb7b3912e5&sn=https%3A%2F%2Fwww.evernote.com%2Fshard%2Fs216%2Fsh%2F194e3f2d-6196-4fb6-8ae7-c0ff40d1296d%2Fda03c51a8c90bd49da356ceb7b3912e5&title=Actions.%2B%25D0%259F%25D0%25BE%25D1%2587%25D0%25B5%25D0%25BC%25D1%2583%2B%25D0%25BE%25D0%25BD%25D0%25B8%2B%25D0%25BE%25D1%2582%25D0%25BA%25D0%25B0%25D0%25B7%25D1%258B%25D0%25B2%25D0%25B0%25D1%258E%25D1%2582%25D1%2581%25D1%258F%2B%25D1%2580%25D0%25B0%25D0%25B1%25D0%25BE%25D1%2582%25D0%25B0%25D1%2582%25D1%258C%253F) [5D1%2582%25D0%25B0%25D1%2582%25D1%258C%253F](https://www.evernote.com/shard/s216/client/snv?noteGuid=194e3f2d-6196-4fb6-8ae7-c0ff40d1296d¬eKey=da03c51a8c90bd49da356ceb7b3912e5&sn=https%3A%2F%2Fwww.evernote.com%2Fshard%2Fs216%2Fsh%2F194e3f2d-6196-4fb6-8ae7-c0ff40d1296d%2Fda03c51a8c90bd49da356ceb7b3912e5&title=Actions.%2B%25D0%259F%25D0%25BE%25D1%2587%25D0%25B5%25D0%25BC%25D1%2583%2B%25D0%25BE%25D0%25BD%25D0%25B8%2B%25D0%25BE%25D1%2582%25D0%25BA%25D0%25B0%25D0%25B7%25D1%258B%25D0%25B2%25D0%25B0%25D1%258E%25D1%2582%25D1%2581%25D1%258F%2B%25D1%2580%25D0%25B0%25D0%25B1%25D0%25BE%25D1%2582%25D0%25B0%25D1%2582%25D1%258C%253F)

8. Пакетная обработка в Photoshop - размещаем свой логотип на фотографиях | журнал Евгения Булатова https://www.evernote.com/shard/s216/client/snv?noteGuid=f67b6e6c-295c-46fa-97ee-

 $\overline{0c}$ b35768494b&noteKey=9ed5ddbc2f363a03b8df792d42f3d3ce&sn=https%3A%2F%2Fwww.evernote.com%2Fshar d%2Fs216%2Fsh%2Ff67b6e6c-295c-46fa-97ee-

0cb35768494b%2F9ed5ddbc2f363a03b8df792d42f3d3ce&title=%25D0%259F%25D0%25B0%25D0%25BA%25D0 %25B5%25D1%2582%25D0%25BD%25D0%25B0%25D1%258F%2B%25D0%25BE%25D0%25B1%25D1%2580 %25D0%25B0%25D0%25B1%25D0%25BE%25D1%2582%25D0%25BA%25D0%25B0%2B%25D0%25B2%2BPh

#### otoshop%2B-

%2B%25D1%2580%25D0%25B0%25D0%25B7%25D0%25BC%25D0%25B5%25D1%2589%25D0%25B0%25D0 %25B5%25D0%25BC%2B%25D1%2581%25D0%25B2%25D0%25BE%25D0%25B9%2B%25D0%25BB%25D0% 25BE%25D0%25B3%25D0%25BE%25D1%2582%25D0%25B8%25D0%25BF%2B%25D0%25BD%25D0%25B0 %2B%25D1%2584%25D0%25BE%25D1%2582%25D0%25BE%25D0%25B3%25D1%2580%25D0%25B0%25D1 %2584%25D0%25B8%25D1%258F%25D1%2585%2B%257C%2B%25D0%25B6%25D1%2583%25D1%2580%25 D0%25BD%25D0%25B0%25D0%25BB%2B%25D0%2595%25D0%25B2%25D0%25B3%25D0%25B5%25D0%25 BD%25D0%25B8%25D1%258F%2B%25D0%2591%25D1%2583%25D0%25BB%25D0%25B0%25D1%2582%25 D0%25BE%25D0%25B2%25D0%25B0

9. Автоматизация установки цветового баланса [https://www.evernote.com/shard/s216/client/snv?noteGuid=d90f915c-2719-467f-a6c9-](https://www.evernote.com/shard/s216/client/snv?noteGuid=d90f915c-2719-467f-a6c9-8c086be7a472¬eKey=9edc2a6381b3b8919f1ff8eca6f19341&sn=https%3A%2F%2Fwww.evernote.com%2Fshard%2Fs216%2Fsh%2Fd90f915c-2719-467f-a6c9-8c086be7a472%2F9edc2a6381b3b8919f1ff8eca6f19341&title=%25D0%2590%25D0%25B2%25D1%2582%25D0%25BE%25D0%25BC%25D0%25B0%25D1%2582%25D0%25B8%25D0%25B7%25D0%25B0%25D1%2586%25D0%25B8%25D1%258F%2B%25D1%2583%25D1%2581%25D1%2582%25D0%25B0%25D0%25BD%25D0%25BE%25D0%25B2%25D0%25BA%25D0%25B8%2B%25D1%2586%25D0%25B2%25D0%25B5%25D1%2582%25D0%25BE%25D0%25B2%25D0%25BE%25D0%25B3%25D0%25BE%2B%25D0%25B1%25D0%25B0%25D0%25BB%25D0%25B0%25D0%25BD%25D1%2581%25D0%25B0) [8c086be7a472&noteKey=9edc2a6381b3b8919f1ff8eca6f19341&sn=https%3A%2F%2Fwww.evernote.com%2Fshard](https://www.evernote.com/shard/s216/client/snv?noteGuid=d90f915c-2719-467f-a6c9-8c086be7a472¬eKey=9edc2a6381b3b8919f1ff8eca6f19341&sn=https%3A%2F%2Fwww.evernote.com%2Fshard%2Fs216%2Fsh%2Fd90f915c-2719-467f-a6c9-8c086be7a472%2F9edc2a6381b3b8919f1ff8eca6f19341&title=%25D0%2590%25D0%25B2%25D1%2582%25D0%25BE%25D0%25BC%25D0%25B0%25D1%2582%25D0%25B8%25D0%25B7%25D0%25B0%25D1%2586%25D0%25B8%25D1%258F%2B%25D1%2583%25D1%2581%25D1%2582%25D0%25B0%25D0%25BD%25D0%25BE%25D0%25B2%25D0%25BA%25D0%25B8%2B%25D1%2586%25D0%25B2%25D0%25B5%25D1%2582%25D0%25BE%25D0%25B2%25D0%25BE%25D0%25B3%25D0%25BE%2B%25D0%25B1%25D0%25B0%25D0%25BB%25D0%25B0%25D0%25BD%25D1%2581%25D0%25B0) [%2Fs216%2Fsh%2Fd90f915c-2719-467f-a6c9-](https://www.evernote.com/shard/s216/client/snv?noteGuid=d90f915c-2719-467f-a6c9-8c086be7a472¬eKey=9edc2a6381b3b8919f1ff8eca6f19341&sn=https%3A%2F%2Fwww.evernote.com%2Fshard%2Fs216%2Fsh%2Fd90f915c-2719-467f-a6c9-8c086be7a472%2F9edc2a6381b3b8919f1ff8eca6f19341&title=%25D0%2590%25D0%25B2%25D1%2582%25D0%25BE%25D0%25BC%25D0%25B0%25D1%2582%25D0%25B8%25D0%25B7%25D0%25B0%25D1%2586%25D0%25B8%25D1%258F%2B%25D1%2583%25D1%2581%25D1%2582%25D0%25B0%25D0%25BD%25D0%25BE%25D0%25B2%25D0%25BA%25D0%25B8%2B%25D1%2586%25D0%25B2%25D0%25B5%25D1%2582%25D0%25BE%25D0%25B2%25D0%25BE%25D0%25B3%25D0%25BE%2B%25D0%25B1%25D0%25B0%25D0%25BB%25D0%25B0%25D0%25BD%25D1%2581%25D0%25B0) [8c086be7a472%2F9edc2a6381b3b8919f1ff8eca6f19341&title=%25D0%2590%25D0%25B2%25D1%2582%25D0%](https://www.evernote.com/shard/s216/client/snv?noteGuid=d90f915c-2719-467f-a6c9-8c086be7a472¬eKey=9edc2a6381b3b8919f1ff8eca6f19341&sn=https%3A%2F%2Fwww.evernote.com%2Fshard%2Fs216%2Fsh%2Fd90f915c-2719-467f-a6c9-8c086be7a472%2F9edc2a6381b3b8919f1ff8eca6f19341&title=%25D0%2590%25D0%25B2%25D1%2582%25D0%25BE%25D0%25BC%25D0%25B0%25D1%2582%25D0%25B8%25D0%25B7%25D0%25B0%25D1%2586%25D0%25B8%25D1%258F%2B%25D1%2583%25D1%2581%25D1%2582%25D0%25B0%25D0%25BD%25D0%25BE%25D0%25B2%25D0%25BA%25D0%25B8%2B%25D1%2586%25D0%25B2%25D0%25B5%25D1%2582%25D0%25BE%25D0%25B2%25D0%25BE%25D0%25B3%25D0%25BE%2B%25D0%25B1%25D0%25B0%25D0%25BB%25D0%25B0%25D0%25BD%25D1%2581%25D0%25B0) [25BE%25D0%25BC%25D0%25B0%25D1%2582%25D0%25B8%25D0%25B7%25D0%25B0%25D1%2586%25D0](https://www.evernote.com/shard/s216/client/snv?noteGuid=d90f915c-2719-467f-a6c9-8c086be7a472¬eKey=9edc2a6381b3b8919f1ff8eca6f19341&sn=https%3A%2F%2Fwww.evernote.com%2Fshard%2Fs216%2Fsh%2Fd90f915c-2719-467f-a6c9-8c086be7a472%2F9edc2a6381b3b8919f1ff8eca6f19341&title=%25D0%2590%25D0%25B2%25D1%2582%25D0%25BE%25D0%25BC%25D0%25B0%25D1%2582%25D0%25B8%25D0%25B7%25D0%25B0%25D1%2586%25D0%25B8%25D1%258F%2B%25D1%2583%25D1%2581%25D1%2582%25D0%25B0%25D0%25BD%25D0%25BE%25D0%25B2%25D0%25BA%25D0%25B8%2B%25D1%2586%25D0%25B2%25D0%25B5%25D1%2582%25D0%25BE%25D0%25B2%25D0%25BE%25D0%25B3%25D0%25BE%2B%25D0%25B1%25D0%25B0%25D0%25BB%25D0%25B0%25D0%25BD%25D1%2581%25D0%25B0) [%25B8%25D1%258F%2B%25D1%2583%25D1%2581%25D1%2582%25D0%25B0%25D0%25BD%25D0%25BE](https://www.evernote.com/shard/s216/client/snv?noteGuid=d90f915c-2719-467f-a6c9-8c086be7a472¬eKey=9edc2a6381b3b8919f1ff8eca6f19341&sn=https%3A%2F%2Fwww.evernote.com%2Fshard%2Fs216%2Fsh%2Fd90f915c-2719-467f-a6c9-8c086be7a472%2F9edc2a6381b3b8919f1ff8eca6f19341&title=%25D0%2590%25D0%25B2%25D1%2582%25D0%25BE%25D0%25BC%25D0%25B0%25D1%2582%25D0%25B8%25D0%25B7%25D0%25B0%25D1%2586%25D0%25B8%25D1%258F%2B%25D1%2583%25D1%2581%25D1%2582%25D0%25B0%25D0%25BD%25D0%25BE%25D0%25B2%25D0%25BA%25D0%25B8%2B%25D1%2586%25D0%25B2%25D0%25B5%25D1%2582%25D0%25BE%25D0%25B2%25D0%25BE%25D0%25B3%25D0%25BE%2B%25D0%25B1%25D0%25B0%25D0%25BB%25D0%25B0%25D0%25BD%25D1%2581%25D0%25B0) [%25D0%25B2%25D0%25BA%25D0%25B8%2B%25D1%2586%25D0%25B2%25D0%25B5%25D1%2582%25D0](https://www.evernote.com/shard/s216/client/snv?noteGuid=d90f915c-2719-467f-a6c9-8c086be7a472¬eKey=9edc2a6381b3b8919f1ff8eca6f19341&sn=https%3A%2F%2Fwww.evernote.com%2Fshard%2Fs216%2Fsh%2Fd90f915c-2719-467f-a6c9-8c086be7a472%2F9edc2a6381b3b8919f1ff8eca6f19341&title=%25D0%2590%25D0%25B2%25D1%2582%25D0%25BE%25D0%25BC%25D0%25B0%25D1%2582%25D0%25B8%25D0%25B7%25D0%25B0%25D1%2586%25D0%25B8%25D1%258F%2B%25D1%2583%25D1%2581%25D1%2582%25D0%25B0%25D0%25BD%25D0%25BE%25D0%25B2%25D0%25BA%25D0%25B8%2B%25D1%2586%25D0%25B2%25D0%25B5%25D1%2582%25D0%25BE%25D0%25B2%25D0%25BE%25D0%25B3%25D0%25BE%2B%25D0%25B1%25D0%25B0%25D0%25BB%25D0%25B0%25D0%25BD%25D1%2581%25D0%25B0) [%25BE%25D0%25B2%25D0%25BE%25D0%25B3%25D0%25BE%2B%25D0%25B1%25D0%25B0%25D0%25B](https://www.evernote.com/shard/s216/client/snv?noteGuid=d90f915c-2719-467f-a6c9-8c086be7a472¬eKey=9edc2a6381b3b8919f1ff8eca6f19341&sn=https%3A%2F%2Fwww.evernote.com%2Fshard%2Fs216%2Fsh%2Fd90f915c-2719-467f-a6c9-8c086be7a472%2F9edc2a6381b3b8919f1ff8eca6f19341&title=%25D0%2590%25D0%25B2%25D1%2582%25D0%25BE%25D0%25BC%25D0%25B0%25D1%2582%25D0%25B8%25D0%25B7%25D0%25B0%25D1%2586%25D0%25B8%25D1%258F%2B%25D1%2583%25D1%2581%25D1%2582%25D0%25B0%25D0%25BD%25D0%25BE%25D0%25B2%25D0%25BA%25D0%25B8%2B%25D1%2586%25D0%25B2%25D0%25B5%25D1%2582%25D0%25BE%25D0%25B2%25D0%25BE%25D0%25B3%25D0%25BE%2B%25D0%25B1%25D0%25B0%25D0%25BB%25D0%25B0%25D0%25BD%25D1%2581%25D0%25B0) [B%25D0%25B0%25D0%25BD%25D1%2581%25D0%25B0](https://www.evernote.com/shard/s216/client/snv?noteGuid=d90f915c-2719-467f-a6c9-8c086be7a472¬eKey=9edc2a6381b3b8919f1ff8eca6f19341&sn=https%3A%2F%2Fwww.evernote.com%2Fshard%2Fs216%2Fsh%2Fd90f915c-2719-467f-a6c9-8c086be7a472%2F9edc2a6381b3b8919f1ff8eca6f19341&title=%25D0%2590%25D0%25B2%25D1%2582%25D0%25BE%25D0%25BC%25D0%25B0%25D1%2582%25D0%25B8%25D0%25B7%25D0%25B0%25D1%2586%25D0%25B8%25D1%258F%2B%25D1%2583%25D1%2581%25D1%2582%25D0%25B0%25D0%25BD%25D0%25BE%25D0%25B2%25D0%25BA%25D0%25B8%2B%25D1%2586%25D0%25B2%25D0%25B5%25D1%2582%25D0%25BE%25D0%25B2%25D0%25BE%25D0%25B3%25D0%25BE%2B%25D0%25B1%25D0%25B0%25D0%25BB%25D0%25B0%25D0%25BD%25D1%2581%25D0%25B0)

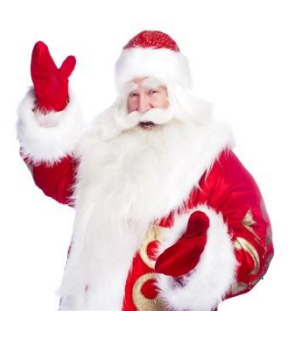

#### **ДЕД МОРОЗ И ЕГО РОДСТВЕННИКИ**

*Глазунов Илья, обучающийся 3 класса МОУ «Пустотинская СШ им. П.А. Галкина» Диплом III степени Г.А. Ненастина, учитель начальных классов МОУ «Пустотинская СШ им. П.А. Галкина»*

#### **АКТУАЛЬНОСТЬ**

Каждый образованный человек должен знать культурные традиции своего народа и почитать их, так как изучение этих традиций позволяет приобщаться к национальной культуре, духовно – нравственным ценностям своего народа, сформировать эстетический вкус, воспитывает уважение и интерес к народным традициям.

#### **ЦЕЛЬ**

Узнать о предках Деда Мороза и составить генеалогическое древо Деда Мороза.

#### **ЗАДАЧИ**

 Узнать историю появления образа Деда Мороза.

 Создать представления о родственниках Деда Мороза.

Рассказать одноклассникам об интересных фактах из родословной Деда Мороза.

#### **ГИПОТЕЗА ИССЛЕДОВАНИЯ**

Как и у всех, у Деда Мороза должны быть родственники.

#### **ОБЪЕКТ ИССЛЕДОВАНИЯ**

Дед Мороз.

#### **ПРЕДМЕТ ИССЛЕДОВАНИЯ**

История появления образа Деда Мороза.

#### **ПРАКТИЧЕСКАЯ НАПРАВЛЕННОСТЬ**

Данный материал может быть использован на классных часах, на уроках.

## *Генеалогическое древо Деда Мороза Прадеды Деда Мороза*

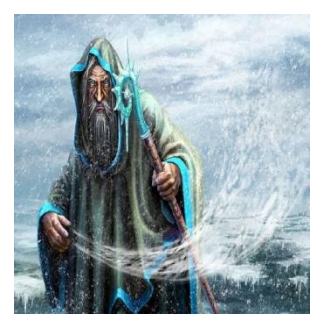

## **Трескун Карачун Зимник**

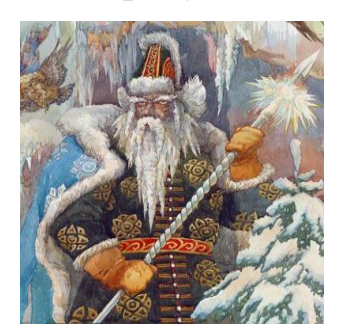

*Дедушки Деда Мороза*

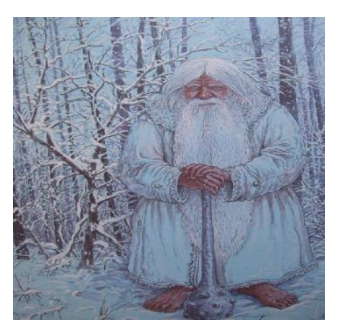

#### **Мороз-Воевода Мороз Иванович**

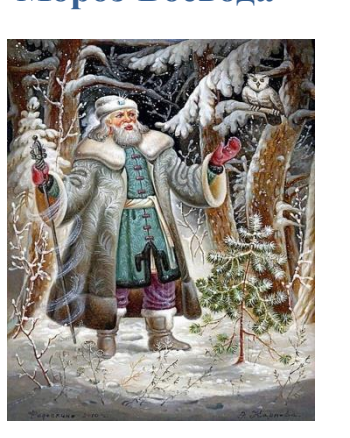

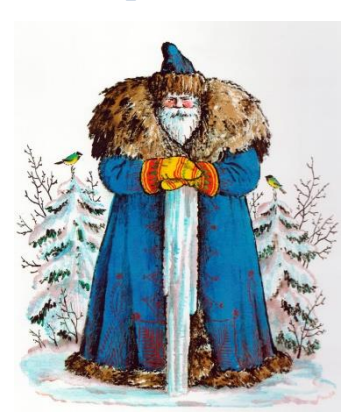

*Отец Деда Мороза*

**Морозко**

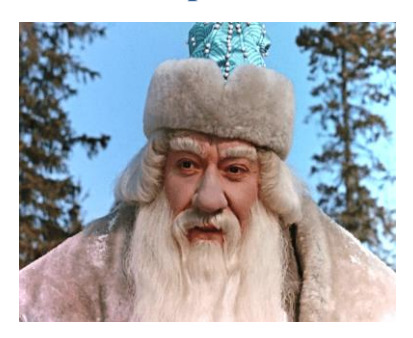

**Современный Дед Мороз**

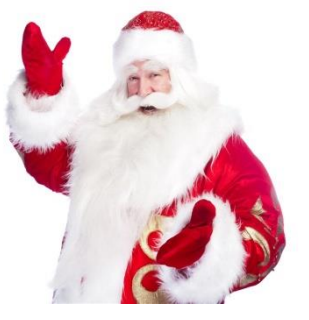

**ВЫВОД:** таким образом, я подтвердил свою гипотезу о том, что у Деда Мороза, действительно есть родственники, и их много. Используя материал своей работы, я составил генеалогическое древо Деда Мороза. Это ближайшие родственники российского Деда Мороза.

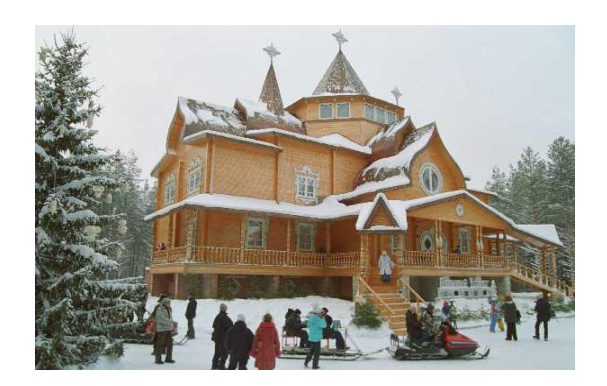

#### **СПИСОК ИСПОЛЬЗОВАННЫХ ИСТОЧНИКОВ**

1. Адоньева С.Б. «История современной новогодней традиции».

2.Жбалевский А., Пастернак Е. «Правдивая история Деда Мороза».

3.Душечкина Е.В. «Русская ёлка. История. Мифология».

4.Амосов Н. «Против рождественской ёлки»

5.Интернет-ресурсы:

<http://elhow.ru/prazdniki/novyj-god/gde-zhivet-ded-moroz>

<http://nashput.com/nemnogo-jumora/238-ded-moroz-istorija-i-proishozhdenie.html> 6.Яндекс картинки.

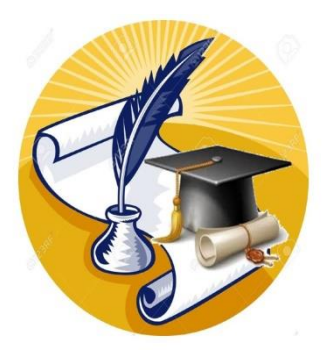

## *ФИЛОЛОГИЧЕСКОЕ НАПРАВЛЕНИЕ*

#### **КЛАССНЫЙ ФРАЗЕОЛОГИЧЕСКИЙ СЛОВАРЬ**

*Агафонова Варвара, Волкова Анастасия, обучающиеся 6 класса МОУ «Кораблинская СШ № 2» Диплом I степени А.Р. Едунова, учитель русского языка и литература МОУ «Кораблинская СШ № 2»*

#### **АКТУАЛЬНОСТЬ**

Мы каждый день сталкиваемся с фразеологизмами. Многие из нас даже не замечают этого, потому что не знают их значений.

#### **ЦЕЛЬ**

Изучение происхождения и значения наиболее часто употребляю –

щихся в речи фразеологизмов.

#### **ЗАДАЧИ**

1. Изучить теоретические сведения о фразеологизмах.

2. Узнать историю происхождения некоторых фразеологизмов.

3. Узнать значения наиболее часто упот

ребляемых в речи фразеологизмов. 4. Создать небольшой классный фразеологический словарь.

5. Углубить свои теоретические знания по данной теме.

#### **ОБЪЕКТ ИССЛЕДОВАНИЯ**

Фразеологические обороты.

#### **ПРЕДМЕТ ИССЛЕДОВАНИЯ**

Употребление фразеологизмов в речи.

#### **МЕТОДЫ ИССЛЕДОВАНИЯ**

- изучение и анализ литературы;
- сбор информации;
- наблюдение;
- исследование.

#### **ГИПОТЕЗА**

Мы предполагаем, что фразеологизмы украшают нашу речь, делают её выразительной и яркой.

#### **ЗАКЛЮЧЕНИЕ**

Итак, мы пришли к выводу, что фразеологизмы играют большую роль в речи человека.

Иногда встречаются такие случаи, когда фразеологизм не имеет равного себе выражения и для точной передачи того или иного явления нужно использовать именно его.

Фразеологизмы используются как в обычной разговорной речи, так и в художественной литературе. Это делает нашу речь ярче и образнее.

Некоторые фразеологизмы устаревают со временем, «выходят из языка», но на смену им всегда приходят другие, которые связаны с событиями нашей жизни.

Мы считаем свою работу актуальной, потому что необходимо постоянно знакомиться фразеологическими оборотами, чтобы речь стала точнее, богаче. Для этого необходимо больше читать, обращаться к различным словарям, вести поисковую работу, обращаясь к творчеству писателей, трудам русских учёных.

#### **Приложение**

#### *1. Результаты работы «Происхождение фразеологизмов».* **ПАЛЕЦ О ПАЛЕЦ НЕ УДАРИТЬ** означает

«не совершать никаких действий». Бездействовать не только из-за лени, но и по причине обиды, нежелания вмешиваться в ход событий, непонимания мотивов выполнения той или иной работы, эгоизма.

Фразеологизм возник в народной речи, диалектах русского языка. Раньше говорили: «Перст о перст не колотнуть». В основе фразы – отождествление части с целым.

**БАБУШКА НАДВОЕ СКАЗАЛА** (ещё часто говорят "бабка надвое сказала") означает сомнительное высказывание, которое может оказаться неправдой. Имеет ироничный оттенок высказывания, подчеркивая недоверие к тому, кому адресовано это выражение.

Сама фраза является результатом сокращения пословицы:

Бабушка гадала,

**А ВАСЬКА СЛУШАЕТ, ДА ЕСТ** — так говорят о человеке, который не обращает внимания на упреки и назидания, а по-тихому продолжает делать свои неблагоразумные дела.

«А Васька слушает, да ест» — цитата из басни «Кот и Повар» Ивана Андреевича Крылова. **Басня** была написана в 1812 году.

**АХИЛЛЕСОВА ПЯТА** - означает слабую сторону, уязвимое, «больное» место чего-либо или кого-либо. Это место может быть как физическим, так и моральным.

Согласно мифу, мать хотела сделать сына бессмертным и маленького Ахилла (Ахиллес) окунула в волны мертвой реки Стикс, удерживая его за ножку. Все части тела, которых коснулась волшебная вода, Да надвое сказала: То ли дождик, то ли снег; То ли будет, то ли нет.

**БЕЗ ОБИНЯКОВ** - говорить откровенно, прямо, не прибегая к намёкам и иносказаниям.

«Обиняк» — намёк, недоговоренность, двусмысленный оборот речи.

Слово «обиняк» на Руси имело значение намёка, недомолвки. «Говорить обиняками» означало вести уклончивую речь.

Источник крылатого выражения **ВЫНОСИТЬ СОР ИЗ ИЗБЫ -** русский свадебный обычай. Гости, пришедшие на свадьбу, испытывали терпение невесты тем, что заставляли ее мести избу и тут же бросали сор на пол, приговаривая: «Мети, мети, да из избы сор не выноси, а сгребай под лавку да клади в печь, чтоб дымом вынесло».

Позднее этот совет приобрел переносный смысл: не разглашать семейные неурядиц.

**ВЫЛЕТЕТЬ В ТРУБУ** – все потерять, обанкротиться, разориться.

Выражение связано с расточительным сжиганием топлива в печах, когда из-за слишком большой тяги все тепло уходило в печную трубу, а помещение оставалось холодным.

**ГЛАЗА РАЗБЕГАЮТСЯ** - так говорят, когда кто-либо не может остановиться, сосредоточиться на чём-либо одном (от многообразия предметов, богатства впечатлений) из-за разнообразия выбора.

Большинство фразеологизмов исконно русского происхождения. Главным источником русской фразеологии являются свободные словосочетания, которые, употребляясь в переносном значении, становятся фразеологизмами.

**ЖДАТЬ У МОРЯ ПОГОДЫ** - напрасно надеяться на что-либо не предпринимая ничего "обманывать", намеренно вводить кого-нибудь в

становились неуязвимыми для любого человеческого оружия. К сожалению, богиня не подумала о пятке, которую закрывала от воды ее собственная рука. Герой погиб от стрелы, попавшей именно в пятку.

**БЕРЕЧЬ, КАК ЗЕНИЦУ ОКА** - трепетно беречь что-либо или кого-либо.

Предположительно происходит от диалектного слова" зен(ь)ки - глаза. Содержит устаревшее слово "зеница", что обозначает зрачок глаза.

Метафорический смысл этого выражения заключается в том, что многие вещи в жизни человека нуждаются в особо тщательной защите, и беречь их надо так же внимательно и осторожно, как и собственные глаза.

**ВИТЬ ВЕРЕВКИ** означает огромное, можно сказать, безграничное влияние на человека, заставляющее его действовать в интересах другого человека; манипулирование действиями человека в соответствии со своими желаниями, потребностями и прихотями, не обращая никакого внимания на желания самого человека.

Происхождение выражения «вить веревки» связано, как нетрудно догадаться, с процессом изготовления веревки, которая состоит из множества переплетенных определенным образом между собой нитей.

**ГЛАДИТЬ ПРОТИВ ШЕРСТИ** – говорить или делать что-либо наперекор кому-либо.

Скорее всего, речь идет о переносе ситуации, когда домашнее животное (собаку или кошку) гладят против шерсти на взаимоотношения между людьми. Эти животные терпеть не могут, когда их гладят против шерсти, и в некоторых случаях могут укусить или поцарапать.

Соответственно, у людей «гладить по шерстке» значит хвалить, одобрять другого, а «гладить против шерсти» - критиковать, перечить и т.д.

**ГЛАЗА СЛИПАЮТСЯ - с**остояние, когда очень хочется спать, и глаза сами по себе закрываются.

Большинство фразеологизмов исконно русского происхождения. Главным источником русской фразеологии являются свободные словосочетания, которые, употребляясь в переносном значении, становятся фразеологизмами.

**ВЕШАТЬ ЛАПШУ НА УШИ** –

для исполнения желаемого, находиться в состоянии неопределенного ожидания.

Выражение возникло, вероятно, во времена парусного флота, когда приходилось ожидать благоприятной для плавания поры. При переносном употреблении cмысл - "томиться в вынужденном и неопределенно-длительном ожидании".

Слово "погода" здесь имеет значение "хорошая погода".

**ЖИВЫЕ МОЩИ** – это усталый, изможденный, очень худой человек.

Источник крылатого выражения «Живые мощи»: название одного из рассказов И.С. Тургенева в «Записках охотника».

**ЗА СЛОВОМ В КАРМАН НЕ ЛЕЗЕТ**

**-** описание находчивых людей, всегда знающих, как ответить в любом диалоге.

Чтобы понять истинное значение и происхождение фразеологизма «за словом в карман не полезет» стоит обратиться к истокам и обратить внимание на то, какое значение в Древней Руси носило слово «карман».

На одежде тогда карманов не было, но необходимые вещи, которые нужно было всегда иметь при себе, имели специальное место мешочек или сумочка с завязками, которая крепилась к ремню, одежде или носилась в руках или на плече и называлась «карманом».

**ПАДАТЬ ДУХОМ** - отчаиваться, унывать. Имеется в виду, что лицо подавлено какимилибо обстоятельствами, утратило всякую бодрость и надежду, ни в чем не находит утешения. Как правило, говорится с неодобрением.

Образ фразеологизма восходит к мифологическим представлениям о духе как о нематериальном бесплотном существе, являющемся жизнетворческим началом человека.

«Можно падать брюхом, главное - не падать духом» - Словарь разговорных выражений.

**РАЗВЕСИТЬ УШИ** – 1. слушать с чрезмерным увлечением, доверчивостью; 2. заслушавшись, не реагировать на что-либо важное, забывать о своём деле. Полностью доверять человеку, не допуская мысли, что он может обмануть.

Когда собака слышит новый звук, она настороженно поднимает уши. Стоит хозяину ее погладить и сказать ласковое слово, она расслабляется, ушки опускаются. То есть собака

заблуждение, давать ложную информацию; нагло врать, рассказывать небылицы. Имеет неодобрительную окраску. Его употребление допустимо в разговорной речи.

Девяностые годы - время, когда арготизмы мощным потоком хлынули в просторечие. Многие из них впоследствии отсеялись, но некоторые из просторечия перешли в разговорную речь (то есть стали нормой для разговорного стиля литературного языка). Это случилось и с оборотом вешать лапшу на уши.

**ЖИТЬ ЧУЖИМ УМОМ** (разговорное, неодобрительное) - придерживаться чужих взглядов, убеждений. Не проявлять самостоятельности в решении жизненных вопросов.

**МЕЖ ДВУХ ОГНЕЙ** - означает конфликтную ситуацию, когда угрожает неприятность. Опасность или неприятность угрожает с двух сторон.

 Возможно, это выражение пришло из времен монголо-татарского ига, когда прибывших в Орду русских князей проводили по пути к хану между двумя зажжёнными кострами. Считалось, что огонь мог помешать злым умыслам гостейврагов.

#### **ПАЛКА О ДВУХ КОНЦАХ**

обстоятельства, влекущие за собой двоякий результат – как хороший, так и плохой.

Скорее всего фраза появилась в результате наблюдательности людей. Возможно, обстоятельством появления фразеологизма стала обычная драка. Когда один противник берёт палку и пытается побить соперника, нередко случается, что последний отбирает оружие и направляет его против нападающего.

**РАЗМЕНИВАТЬСЯ НА МЕЛКУЮ МОНЕТУ** (Разг. Неодобр.) - 1. Растрачивать свои способности, силы зря, попусту. 2. Заниматься делом второстепенной важности.

Среди различных впечатлений,

На мелочь душу разменяв,

Он гибнет жертвой общих мнений.

М.Ю. Лермонтов.

верит, что все хорошо. Так и человек, поверил ласковым словам и убеждениям, не проверил, правда ли то, что сказано.

**С ОТКРЫТЫМ (ИЛИ ПОДНЯТЫМ) ЗАБРАЛОМ** — открыто, не скрывая истинных намерений, честно, прямо.

Слово «забрало» происходит от старославянского слова «забороло» — отсюда слово «забор». 3аборолом в древности называли верхнюю часть крепостной стены, за которой защитники могли укрываться от вражеских стрел и копий.

Позднее, так стали именовать и подвижную часть воинского шлема, закрывающую глаза воина от ударов противника.

Она опускалась во время битвы, а в обычное время была поднята, открывая верхнюю часть лина.

**СРОВНЯТЬ С ЗЕМЛЕЙ** (здание, город) разрушить до основания.

Синоним данного словосочетания: «камня на камне не оставить» - означает полное, абсолютное разрушение чего-либо. Уничтожить, испепелить, сравнять с землей. К счастью, в наши дни эти слова чаще всего употребляются в переносном значении и не несут в себе угрозы физической расправы. Произнося их, люди высказывают намерение оспорить, опровергнуть что-либо.

**НЕ УДАРИТЬ В ГРЯЗЬ ЛИЦОМ** – достойно проявить себя, не осрамиться, показать себя с наилучшей стороны (перед кемл.).

Фразеологизм собственно русский. Восходит к народным игровым дракам и состязаниям борцов, в которых побежденного или более слабого противника иногда клали ничком на землю.

**УДАРИТЬ ПО КАРМАНУ** (бить по карману) - наносить кому-либо материальный ущерб, причинять убыток.

Выражение относится к разговорнофамильярному стилю устной речи и Пришло из языка торговцев.

Существительное «карман» употреблено здесь в устаревшем значении «мешок для денег; кошелёк».

**С ТРИ КОРОБА** - очень много наговорить, наврать пообещать (часто — лживо, безответственно).

Вероятно, фраза от русской пословицы: «Приехала баба из города, привезла вестей три короба». В пословице идёт речь о том, что приехавшая из города женщина принесла так много вестей, что наверняка приврала.

**ТЕРТЫЙ КАЛАЧ** – так говорят об опытном человеке, которого сложно провести. Связано оно с особой технологией изготовления калача, которая требовала времени, сил и упорства. Тесто месили и мяли – и практически «терли» о стол.

Калач – вариант выпечки, распространенный на Руси с XIV в. Согласно одной версии, название произошло от древнерусского «коло» – колесо, т.е. пшеничный хлеб круглой формы. По мнению других исследователей-лингвистов, «калач» переводится с татарского языка как «будь голоден».

**УДАРИТЬ ПО РУКАМ** - дать своё согласие при заключении какой-либо сделки, договора.

Когда люди при торговле долго не могли договориться, каждый настаивал на своём, но постепенно цены продавца и покупателя сближались, и когда она устраивала обоих, торговля (спор) прекращался, и стороны для закрепления достигнутого договора "ударяли по рукам", т.е один протягивал руку открытой ладонью вверх, а другой хлопал по ней своей ладонью.

**ФИЛЬКИНОЙ ГРАМОТОЙ** называют глупый, плохо составленный, бесполезный или вовсе не имеющий юридической силы документ.

Есть версия, что он образовался от названий средневековых юридических документов грамот. Так называли любые акты, частные и официальные письма, извещения. А прилагательное «филькина» в этом выражении произошло от слова «простофиля» — неумелый, неловкий человек, дурак.

**ФОМА НЕВЕРУЮЩИЙ** (или «Фома неверный»), - так именуют человека, которого сложно в чём-либо убедить, связан с одним из эпизодов Евангелия от Иоанна: апостол Фома не смог поверить в Воскресение Христово до тех пор, пока своими глазами не увидел Христа воскресшим.

**ЧЕРЕЗ ЧАС ПО ЧАЙНОЙ ЛОЖКЕ** (в час по чайной ложке) – очень медленно; понемногу и с перерывами.

Происхождение: Первоначально это выражение употреблялось в речи медиков буквально по отношению к лекарству. Затем оно стало употребляться пренебрежительно в разговорной речи со значением «делать чтонибудь очень медленно, едва-едва».

**ШУРЫ-МУРЫ –** исконно русск. Тайные переговоры, тайные отношения. Их стараются не афишировать, скрывать. Но зачастую по каким-то причинам они становятся известны окружающим. О них начинают говорить, обсуждать и осуждать. Вот тогда они и становятся в глазах окружающих «шурамимурами».

**ЧЕРЕПАШЬИМ ШАГОМ** - медленно, елееле двигаться или идти.

Есть даже шуточное выражение про черепаху, которая хотела обогнать зайца.

Ведь всем и так понятно, что черепаха очень медленно идёт, но в сравнении с зайцем или гепардом, можно сказать, что она вообще не двигается.

Поэтому, про человека медленно идущего говорят, что он идёт черепашьим шагом.

**ХВАТАТЬ ЗВЕЗДЫ С НЕБА** означает «быть талантливым, умным, совершить что-то выдающееся».

Одна из версий происхождения фразеологизма гласит, что в России при царях чиновников за государственные заслуги или при получении очередного звания награждали звездами. Если человек долго не продвигался по службе, про такого говорили, что он «звезд с неба не хватает»

**ШАПКАМИ ЗАКИДАТЬ** – первоначально означало численное превосходство над противником, но после русско-японской войны приобрело другое значение - пустое бахвальство, неоправданная бравада по отношению к противнику (Россия войну проиграла).

Киданием шапкой оземь на Руси выражалась и досада, и безудержное веселье (перед тем, как пустится плясать или перед дракой кидали шапку на землю).

**ЩЁЛКАТЬ КАК ОРЕХИ** - легко справляться с каким-либо делом, без особых затруднений решать какую-либо проблему, задачу. Разговорное выражение с экспрессивным оттенком. Щёлкать — здесь, с хрустом разгрызать, дробить зубами скорлупу (орехов, семечек).

Почти на всей территории нашей страны в лесах растут кустарники или деревья, плоды которых с твёрдой оболочкой — орехи употребляются в пищу.

**НА ПТИЧЬИХ ПРАВАХ** - не иметь на чтолибо достаточных оснований, не обладая прочным положением.

Выражение собственно русское. Возникло из наблюдений за жизнью птиц, которые старательно и долго строят свои гнёзда, а разрушить их очень легко и поэтому чьё-то непрочное положение и будет ассоциироваться с этими хрупкими жилищами.

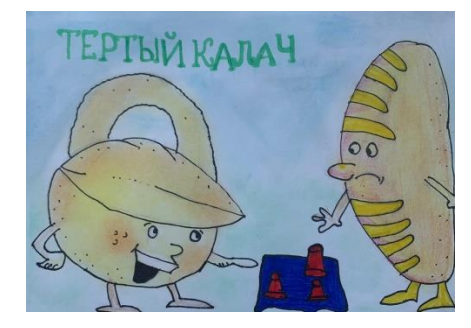

# **Bunememe**

*2. Детские иллюстрации к фразеологизмам.* 

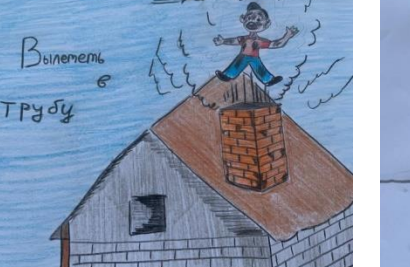

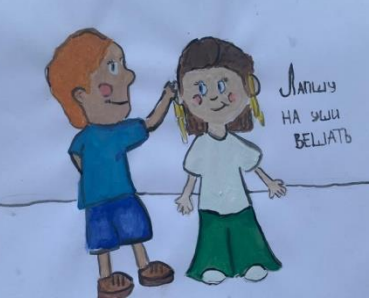

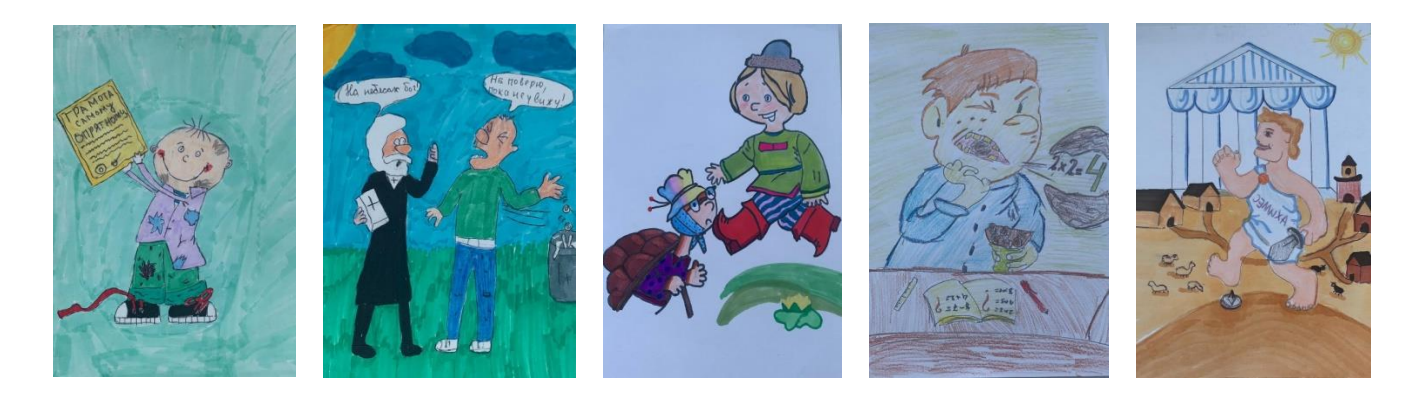

#### **СПИСОК ИСПОЛЬЗОВАННЫХ ИСТОЧНИКОВ**

1. Ю. Гвоздарев. «Рассказы о русской фразеологии», Москва, «Просвещение», 1988 г.

2. В.П. Жукова, А.В. Жукова. Школьный фразеологический словарь русского языка. М.: "Просвещение". 1983.

3. Розенталь Д.Э. и др. Русский язык для школьников 5-9 классов. Путешествие в страну слов. Учебное пособие. М.: Дрофа, 1995.

4. Фёдоров А.И. Фразеологический словарь русского литературного языка: ок. 13 000 фразеологических единиц. М.: Астрель: АСТ, 2008.

5. Энциклопедический словарь юного филолога (языкознание) / Сост. М. В. Панов. М.: Педагогика, 1984.

6. Вартаньян. «Словарь крылатых выражений», Москва, Астрель АСТ, 2001г.

7. С. Волков. «Уникальный иллюстрированный фразеологический словарь для детей», АСТ Астрель, Москва, 2010 г.

Интернет – ресурсы:

9. [http://www.bookvoed.ru/view\\_images.php?code=444538&tip=1Э](http://www.bookvoed.ru/view_images.php?code=444538&tip=1).

10. http: //dob.1september.ru

11. http: //wiki.iteach.ru

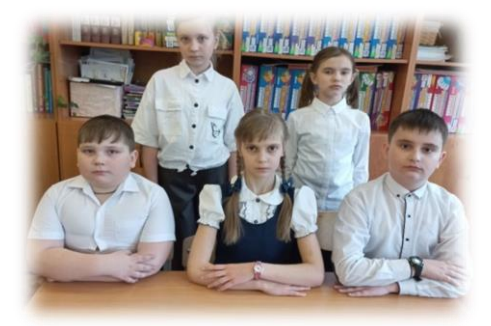

#### **СЛЕНГ В РЕЧИ МЛАДШЕГО ШКОЛЬНИКА**

*коллектив обучающихся 3 класса МОУ «Кораблинская СШ им. Героя РФ И.В. Сарычева» Диплом II степени Т.А. Вилкова, учитель начальных классов МОУ «Кораблинская СШ им. Героя РФ И.В. Сарычева»*

#### **АКТУАЛЬНОСТЬ**

Показателем образованности человека всегда являлась его культура речи, а речь современных школьников переполнена словами и выражениями, которые не отвечают нормам русского

языка. Учащиеся не всегда пользуются не литературным языком, а чаще сленгом.

#### **ЦЕЛЬ**

Исследование употребления сленга учащимися.

#### **ОБЪЕКТ ИССЛЕДОВАНИЯ**

Младшие школьники в возрасте 9 лет.

#### **ПРЕДМЕТ ИССЛЕДОВАНИЯ**

Школьный сленг.

#### **ГИПОТЕЗА**

Предположим, что сленг школьникам необходим, чтобы общаться на «своём» языке и отличаться от взрослых. Если все будут общаться на литературном языке, то будет скучно.

#### **ЗАДАЧИ**

выяснить, что такое сленг;

узнать источники пополнения речи детей;

установить причины употребления сленговых слов;

составить словарь школьного сленга;

разработать рекомендации для тех, кто желает повысить культуру речи.

#### **МЕТОДЫ ИССЛЕДОВАНИЯ**

 поиск информации и изучение материала

 анкетирование учащихся и родителей;

сбор школьного сленга.

#### **НОВИЗНА**

- работы заключается в том, что такое явление как сленг рассматривается не в целом, а только в среде обучающихся 3 «А» класса МОУ «КСШ им. Героя РФ И.В. Сарычева» г. Кораблино.

#### **ТЕОРЕТИЧЕСКАЯ ЗНАЧИМОСТЬ**

Теоретический материал систематизирован и приведен в работе таким образом, что изучение сленга

при помощи данного исследования становится возможным для любого желающего, поскольку все материалы доступны для понимания.

#### **ПРАКТИЧЕСКАЯ ЗНАЧИМОСТЬ**

Результаты исследования дают возможность проанализировать использование сленга школьниками в речи. Анкетирование помогает учителю постараться предотвратить использование сленга в сочинениях и изложениях путем подбора синонимов.

#### **ЭТАПЫ РЕАЛИЗАЦИИ ПРОЕКТА**

**1.Подготовительный этап**  (деятельность, организованная на уроках русского языка и внеурочных занятиях)

1.1. Знакомство с понятием «сленг» и с историей происхождения.

1.2. Популярность употребления сленга.

1.3. Создание проблемной ситуации «почему младшие школьники чаще всего используют сленг в своей речи?»

*Результат:* интеллектуальная потребность выяснения значения важности информации, собранной обучающимися.

#### **2.Исследовательский этап**

(Деятельность на внеурочном занятии. Проведение анкетирования и составления таблицы результатов: «Что такое сленг?», «Употребляете ли вы в своей речи сленговые выражения?»).

2.1. Подведение учащихся к формулированию темы проекта, цели, задач, гипотезы исследования.

2.2. Деление учащихся на исследовательские микрогруппы (справедливая процедура: по выбору учителя). Постановка задач исследования.

2.3. Организация исследования в соответствии с задачами: формулировка вопросов, на которые нужно ответить, заданий для команд.

2.4. Организация работы по оформлению результатов исследования.

*Результат:* Информационный отчет о работе в каждой микрогруппе.

**3. Заключительный этап** (проанализировать результаты полученных исследований, сделать вывод)

3.1. Руководство подготовкой по созданию словаря.

3.2. Организация рефлексии:

- достижения поставленной цели и решения задач;

-оценки вклада каждого участника.

3.3. Организация планирования тем последующих исследований

*Результат:* Оформление результатов исследования в виде словаря-справочника, разработка рекомендаций, презентация. Определение перспектив работы.

#### **ПРОДУКТ ПРОЕКТА**

Словарь, рекомендации, для тех, кто желает повысить культуру речи.

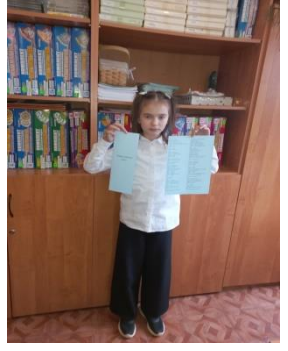

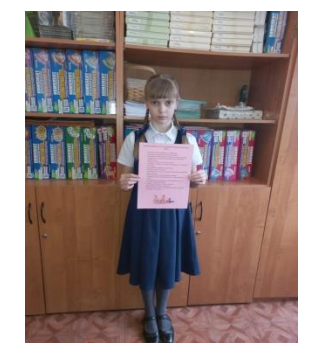

#### **ПЕРСПЕКТИВА ПРОЕКТА**

Результаты исследования будут полезны в будущем при изучении вопросов:

1.Изучения темы на уроках русского языка «Стиль общения».

2. Жаргон в русском языке.

3. Для общего кругозора и развития школьников.

#### **ЗАКЛЮЧЕНИЕ**

В ходе исследования мы выяснили, что сленг является неотъемлемой частью речи обучающих. Сленг был, есть и, повидимому, будет в школьной лексике.

В настоящее время сленговые слова употребляются везде, даже в прессе, в кино и в литературе для придания речи живости. А дети подражают взрослым, схватывают все на лету и быстро запоминают, впитывают в себя как губки и нужную, и ненужную информацию.

Исследование показало, что на сегодняшний день проблема школьного сленга не разрешима. Учащиеся считают сленг нормой, так как слышат его повсюду.

 Для нас явилось открытием, что многие родители считают сленг нормой.

 Гипотеза подтвердилась частично: школьники действительно употребляют сленговые слова, чтобы выглядеть «круто» - быть не такими, как все, утвердиться при помощи сленга в среде сверстников и отличаться от взрослых. Но исследование также показало, что сленг не является необходимым в нашей речи. Он не украшает, а портит язык, делает речь непонятной оскорбительной. Язык общения должен быть доступным и понятным. Культурный, образованный человек не будет разговаривать на сленге.

 И как бы то ни было, основы русского языка необходимо сохранить и сберечь не только для того, чтобы понимало детей более старшее поколение, а для того, чтобы сохранить чистоту классического русского языка.

#### **ПРИЛОЖЕНИЕ**

## **Словарь школьного сленга**

**Б**

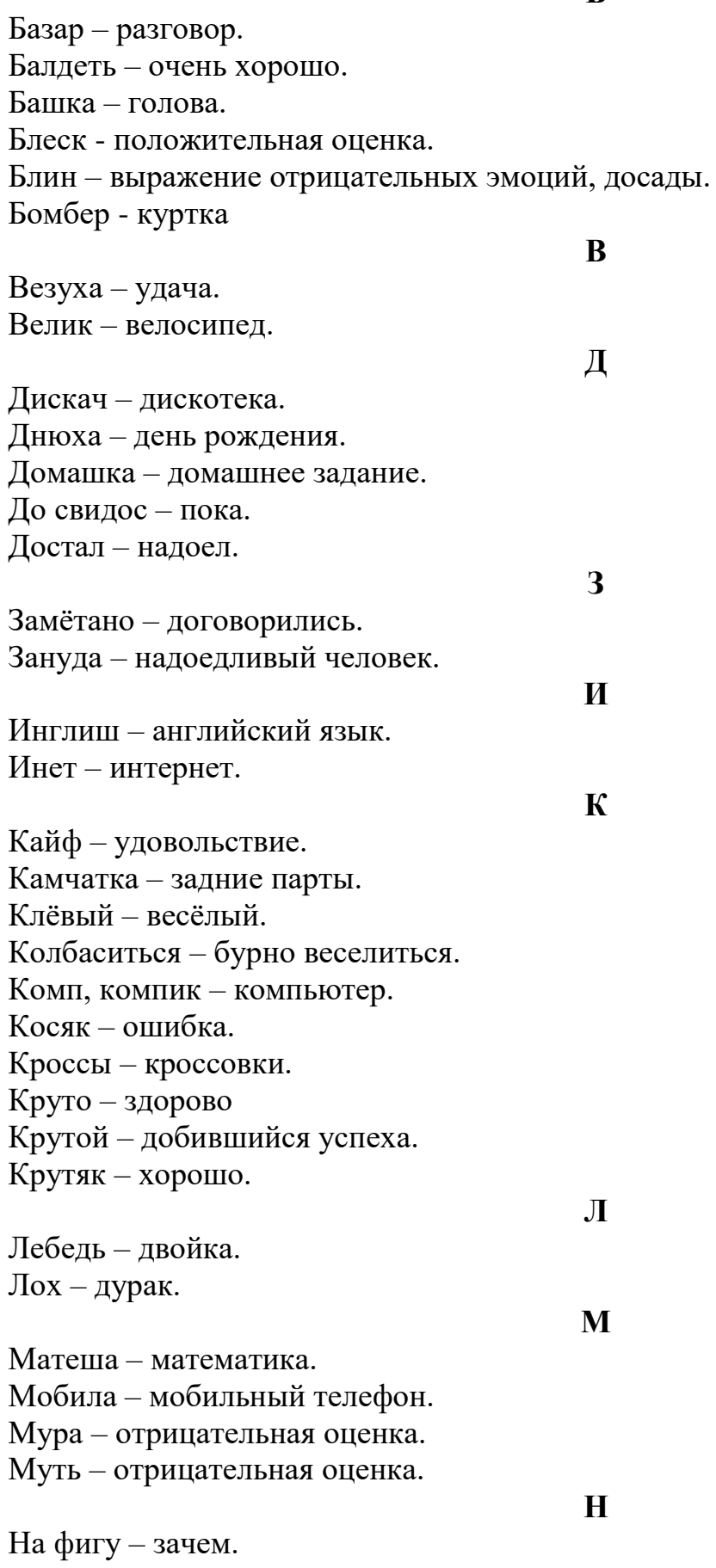

Ни фига – полное отсутствие. Ништяк – все хорошо.

Обалдеть – с ума сойти, удивиться. Облом – неудача. Окружайка – окружающий мир. Отвали – уйди. Отвяжись – отстань. Отвянь – отойди, отстань. Отпад – красиво, потрясающе. Отстой – плохо, некрасиво. Офигеть – Боже мой! С ума сойти.

**П**

**О**

Пара – двойка. Пипец – всё плохо. По-барабану - всё равно. Посеял – потерял. Потники – носки. Потрясно – здорово. Предки – родители. Приколоться, прикольно – интересно. Проехали – оставить в прошлом.

Русиш – русский язык.

Спятил – сошёл с ума. Столовка – столовая. Стянуть – украсть. Супер – хорошо.

**Т**

**Р**

**С**

Тачка – машина. Твикс – двойка. Тормоз – медлительный человек; человек, который долго думает. Трайбан – тройка. Тубзик – туалет. Тупица – плохо соображающий человек. Туфта – отрицательная оценка. **У** Училка- учительница.

Фигня – ерунда, чепуха. Физра – физическая культура. Физручка – учитель физкультуры. Фишка – смысл, суть. Футбик – футбол.

**Ф**

Чел – человек. Чувак – человек. Чудовищно - положительная оценка.

#### **Ш**

Шик - положительная оценка.

#### **ПРИЛОЖЕНИЕ**

#### **Рекомендации для тех, кто желает повысить культуру речи.**

- Читайте художественную литературу.
- Изучайте нормы литературного языка.
- Включайте самоконтроль за речью, своей и чужой.
- Старайтесь говорить правильно, не употребляя грубых слов.
- Говорите только о том, что знаете.
- Помните: говорить, не думая, всё равно, что стрелять, не целясь.
- Не спешите выражать свои мысли.
- Не будьте многословны.
- Подбирайте те слова, которые лучше всего выражают ваши мысли.
- При разговоре не размахивайте руками.
- Говорите чётко, членораздельно, не проглатывая слова.
- Не старайтесь перекричать собеседника, если он говорит слишком громко.
- Сначала подумайте, потом говорите.
- Будьте приветливы и тактичны.
- Исключите из своего лексикона жаргоны, которые засоряют нашу речь.

#### **СПИСОК ИСПОЛЬЗОВАННЫХ ИСТОЧНИКОВ**

1.Афонина Г.Н. Школьный толково-этимологический словарь. [Айрис-Пресс,](https://bookmix.ru/bookpublisher.phtml?s_publisher=%C0%E9%F0%E8%F1-%CF%F0%E5%F1%F1) 2018.

2. Ахманова О.С. Словарь лингвистических терминов. М.: Издательство: "Книжный дом Либроком", 2018

3.Гальпирин И.Р. О термине сленг. // Вопросы языкознания.1956. № 4.

4. Драгунский В. Ю. Денискины рассказы. – X.: Изд. –коммерч. Предпр. «Паритет» ЛТД, 1993.

4. Локшина С.М. Краткий словарь иностранных слов. М.: Русский язык. 2019.

5. Большой энциклопедический словарь. Языкознание. - М.: Российская энциклопедия, 1998.

 6.И. Юганов, Ф. Юганова. Словарь русского сленга: сленговые слова 60-х - 90-х годов. - М., 1997

#### **РУССКАЯ ПОСЛОВИЦА КО ВСЕМУ ПРИГОДНА**

*Козлова Арина, обучающаяся 7 класса МОУ «Кипчаковская СШ» Диплом II степени Г.А. Федосова, учитель русского языка и литература МОУ «Кипчаковская СШ»*

#### **ВВЕДЕНИЕ**

Наш язык необычайно богат, но не все из нас используют в своей речи те сокровища, которые сохранили для нас предки. Потешки и прибаутки, заклички и считалки, пословицы и поговорки, а также другие малые жанры фольклора сегодня мы не слышим из уст даже бабушек. А жаль. Без них наша речь стала скудной и невыразительной.

Одним из любимых жанров фольклора у русского народа были пословицы. Ни одно важное явление жизни не осталось без внимания наших предков. Взяв в руки огромный словарь «Пословицы русского народа» истинного ценителя нашего языка Владимира Ивановича Даля и начав его читать, понимаешь, что можешь в нем найти ответ на большинство жизненных вопросов. Чем не учебник? Только знания в нем необычные и очень важные, обязательно в жизни пригодятся. Разве должен такой словарь пылиться на полках библиотек?

#### **АКТУАЛЬНОСТЬ**

Актуальность темы «Русская пословица ко всему пригодится» заключается в том, что этот малый жанр фольклора интересен с точки зрения содержания и сегодня. Благодаря пословичным изречениям мои сверстники так же, как и их предшественники, могут точнее выразить свои мысли в той или иной жизненной ситуации, однако мало кто

из обучающихся использует пословицы в своей речи.

#### **РАБОЧАЯ ГИПОТЕЗА**

Русские пословицы никогда не утратят своей значимости, потому что они делают нашу речь выразительнее, помогая точно и лаконично сформулировать мысль.

#### **ЦЕЛЬ**

Активизировать интерес к изучению и использованию в своей речи пословиц у моих сверстников.

#### **ЗАДАЧИ**

+изучить литературу по выбранной теме;

изучить определение пословицы и поговорки;

провести анкетирование среди обучающихся 5-7 классов на знание пословиц;

составить электронный Словарь пословиц, используя тематическую классификацию;

составить электронный тематический Словарь пословиц;

составить электронный Словарь пословиц с толкованием;

составить онлайн-кроссворды и буклет со ссылками на электронные словари.

#### **ОБЪЕКТ ИССЛЕДОВАНИЯ**

Русские пословицы как малый жанр фольклора.

#### **ПРЕДМЕТ ИССЛЕДОВАНИЯ**

Тематические группы русских пословиц.

#### **ОБЛАСТЬ ИССЛЕДОВАНИЯ**

Лексика русского языка

#### **СРОКИ ПРОВЕДЕНИЯ**

Ноябрь 2022 года.

#### **МЕТОДЫ ИССЛЕДОВАНИЯ**

- эмпирический метод;
- наблюдение;
- сравнение;
- $\blacktriangleright$  анализ.

#### **ОБОРУДОВАНИЕ**

Ноутбук с выходом в интернет.

#### **МЕТОДИКА ИССЛЕДОВАНИЯ**

Работу над проектом я разделила на несколько этапов:

1. Анкетирование одноклассников.

2. Составление электронного Словаря пословиц для обучающихся 5- 7 классов.

3. Составление электронного тематического Словаря пословиц для обучающихся 5-7 классов.

4. Составление электронного Словаря пословиц для обучающихся 5- 7 классов с толкованием.

5. Составление онлайнкроссвордов и рекламного буклета.

**Этап 1. Анкетирование одноклассников «Какие ты знаешь пословицы?»**

Цель: проверить, какие пословицы используют в речи обучающиеся 7 класса.

По результатам исследования стало понятно, что семиклассники

три пословицы: «Без труда не выловишь и рыбку из пруда» (88%); «Любишь кататься, люби и саночки возить» (75%); «Не имей сто рублей, а имей сто друзей» (63%). 20 пословиц из 26 названных одноклассниками используют менее 50% учеников. Мои предположения оказались верны: количество употребляемых семиклассниками пословиц невелико. Значит, мое решение составить словари пословиц своевременно.

**Этап 2. Составление электронного Словаря пословиц (алфавитная классификация)**

Цель: систематизировать материалы учебников русского языка и литературы 5-7 классов по теме «Русские пословицы» и составить Словарь пословиц, используя алфавитную классификацию.

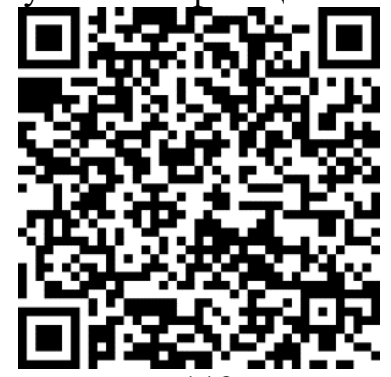

В него вошли 112 пословиц.

Наблюдение: народ создал пословицы на темы, которые никогда не потеряют актуальности.

Вывод: пословицы из составленного мною Словаря относятся к следующим тематическим группам: «Родина», «Труд», «Учение», «Дружба», «Лень», «Трусость», «Разумение», «Доброта», «Упрямство», «Несправедливость», «Семья», «Недостижимость желаемого», «Привязанность», «Гордость», «Ответственность», «Значение пословицы».

чаще всего употребляют в своей речи

**Этап 3. Составление тематического Словаря пословиц**

Цель: проанализировать смысл пословиц, объединить их в группы по содержанию и составить электронный Тематический словарь пословиц для обучающихся 5-7 классов.

На следующем этапе работы над проектом я распределила пословицы по тематическим группам. Чтобы дополнить тематические группы, из словаря Владимира Ивановича Даля выбрала пословицы, которые показались мне интересными для современного школьника. Собранные пословицы я распределила по тематическим группам «Родина», «Дружба», «Трудолюбие», «Учение», «Лень», «Храбрость», «Разумение», «Доброта», «Упрямство», «Несправедливость», «Семья», «Недостижимость желаемого», «Привязанность», «Гордость», «Ответственность», «Молодость», «Вера», «Язык», «Значение пословицы».

Наблюдение: часть пословиц относится не к одному тематическому направлению.

Вывод: отдельные пословицы можно трактовать по-разному в зависимости от ситуации, при своей лаконичности они многозначны.

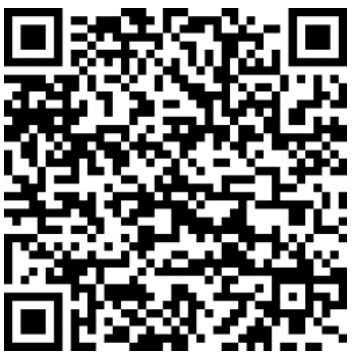

**Этап 4. Составление электронного Словаря пословиц с толкованием** Цель: составить пояснения к

варь пословиц с пояснениями.

К некоторым пословицам я решила составить пояснения, так как их смысл оказался для меня непонятен.

Наблюдение: русские пословицы помогают точно и лаконично сформулировать мысль.

Вывод: благодаря использованию пословиц говорящий выражает общее мнение по проблеме, так как пословичные изречения содержат объективируемый опыт предков.

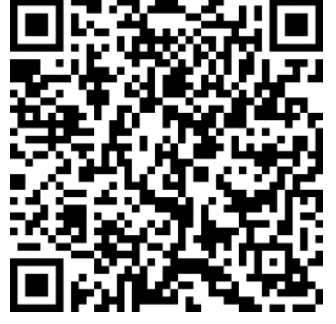

#### **Этап 5. Составление кроссвордов и рекламного буклета.**

Цель: активизировать интерес одноклассников к изучению и употреблению в речи пословиц.

Под руководством учителя мною были составлены три онлайнкроссворда на сайте OnlineTestPad и рекламный буклет. Чтобы решить их, нужно воспользоваться материалами словарей пословиц. Тем самым онлайнкроссворды способствуют активизации работы со словарями.

На одном из внеурочных занятий я представила результаты работы по составлению словарей пословиц и кроссвордов одноклассникам и раздала им рекламные буклеты, предложив прочитать словари и решить онлайнкроссворды. По результатам опроса, 88% обучающихся отметили, что собранный мною материал оказался интересным, 100% одноклассников понравилось решать онлайнтворческих работ по русскому языку ребята активно использовали составленные мною электронные словари пословиц, все они справились с заданием учителя, получив положительные отметки.

Наблюдение: основную часть лексики пословиц составляют общеупотребительные слова, в лексическом составе пословичных изречений также встречаются архаизмы (очи, чело, перст и т.п.), имеющие синонимы в современном русском языке. Лексическое значение устаревших слов проще запомнить, работая над значением пословиц.

Вывод: работа со словарями становится увлекательнее, если использовать информационнокоммуникационные технологии.

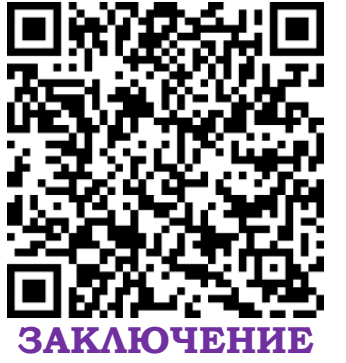

Пословицы – это кладезь мудрости, нужно чаще их использовать в речи. Благодаря разнообразию тем пословицы могут

русским пословицам и оформить Сло- кроссворды. При написании одной из быть использованы говорящим в любой жизненной ситуации.

#### **Выводы:**

1. Народ создал пословицы на темы, которые никогда не потеряют актуальности. Их можно разделить, например, на такие группы: «Родина», «Труд», «Учение», «Дружба», «Лень», «Трусость», «Разумение», «Доброта», «Упрямство», «Несправедливость», «Семья», «Недостижимость желаемого», «Привязанность», «Гордость», «Ответственность», «Значение пословицы».

2. Часть пословиц относится не к одному тематическому направлению. Отдельные пословицы можно трактовать по-разному в зависимости от ситуации, при своей лаконичности они многозначны.

3. Русские пословицы помогают точно и лаконично сформулировать мысль. Благодаря использованию пословиц говорящий выражает общее мнение по проблеме, так как пословичные изречения содержат объективируемый опыт предков.

4. Работа со словарями становится увлекательнее, если использовать информационнокоммуникационные технологии.

#### **СПИСОК ИСПОЛЬЗОВАННЫХ ИСТОЧНИКОВ**

- 1. Баскова Н.А. Народная мудрость гласит… Челябинск: Издательство «Абрис», 2011 год. – 256 с.
- 2. Даль В.И. Пословицы русского народа. М.: Эксмо, 2003. 560 с.
- 3. Тимофеев Л.И., Тураев С.В. Краткий словарь литературоведческих терминов. – М: «Просвещение», 1978. – 124 с.
- 4. Новикова А.М. Русское народное поэтическое творчество. М.: Высшая школа, 1978. – 440 с.

#### **ВЛИЯНИЕ ИНТЕРНЕТА НА РЕЧЬ ПОДРОСТКА**

*Акимова Айнур, обучающаяся 11 класса МОУ «Кораблинская СШ № 2» Диплом II степени В.И. Крылова, учитель русского языка и литература МОУ «Кораблинская СШ № 2»*

#### **ВВЕДЕНИЕ**

Социальные сети появились не так давно в современном мире, но на сегодняшний момент они довольно популярны среди людей. Он стал неотъемлемой частью нашей жизни. Общедоступность и всеохватность позволили использовать его не только как поисковую систему, но и как средство массового общения. Многочисленные чаты и открытые форумы породили особый стиль, так называемый язык Интернетобщения, на котором пользователи общаются между собой. И он с каждым днём активно проникает в нашу повседневную жизнь. Каждый второй человек является её пользователем и проводит там большую часть своего времени. Вследствие этого, просто невозможно не заметить, как искажается русский язык: нарушается орфография, встречаются многочисленные опечатки, не соблюдаются правила постановки знаков препинания. Сетевой язык остаётся не только в виртуальном пространстве, но и появляется на телевидении, в различных журналах и газетах. Изза массового использования данного языка происходит падение уровня грамотности, ведь новый стиль общения оказывается очень удобным. Все это, несомненно, может серьёзно повлиять на будщее

подрастающего поколения, оставив негативный отпечаток на его речевой культуре. Каждое последующее поколение всё больше втягивается в виртуальное общение, где ключевую роль играет не знания русского языку, а оригинальность построения новых слов, чуждых родному.

#### **АКТУАЛЬНОСТЬ**

 Использование особых "стилей" общения в социальных сетях негативно влияет на культуру речи подростков.

 Общение на таком упрощённом языке может привести к глобальной проблеме развития и сохранения русского языка.

#### **ГИПОТЕЗА**

Неправильное написание слов, различные сокращения, заимствования и употребление интернет-сленга, ведет к снижению грамотности учащихся и пагубно влияет на развитие русского языка.

#### **ЦЕЛЬ ИССЛЕДОВАНИЯ**

Выявление влияния социальных сетей на язык, речь и грамотность людей.

#### **ЗАДАЧИ ИССЛЕДОВАНИЯ**

 Изучить язык социальных сетей.

 Провести опрос среди учащихся.

Проанализировать полученные

результаты.

Сделать выводы.

#### **ОБЪЕКТ ИССЛЕДОВАНИЯ**

- социальные сети, интернет-язык.

#### **ПРЕДМЕТ ИССЛЕДОВАНИЯ**

- особенности языкового стиля в социальных сетях.

#### **ПРАКТИЧЕСКАЯ ЧАСТЬ**

#### **Вопросы к анкетированию**

Для более объективного представления о взаимодействии интернета на речь подростков, я провела опрос среди учащихся 10-11 классов. Нужно было ответить на эти вопросы:

**-** Соблюдаете ли Вы правила русского языка при общении в социальных сетях?

- Используете ли Вы искаженные слова в повседневной жизни?

- Как вы думаете, влияет ли общение в социальных сетях на Вашу грамотность?

#### **Результаты опроса**

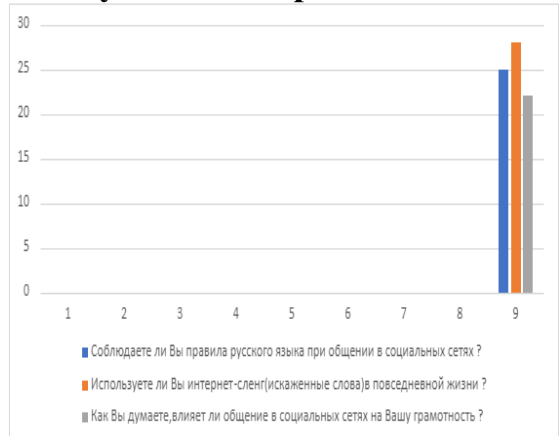

Результаты показали следующие: более 25 опрошенных (33%) соблюдают правила русского языка в социальных сетях, но восемь из них не придерживаются такой позиции. Около 28 опрошенных (38%) используют искаженные слова в повседневной жизни и только единицы (4) не прибегают к ним. Примерно 22 учащихся (30%) считают, что общение в Интернете влияет на их грамотность, но меньшая часть (11) из них так не думает.

Благодаря этому опросу могу подтвердить свои вышесказанные слова. Учащиеся, которые приняли участие в этом анкетировании, стали чаще использовать искаженные слова, что может привести к глобальной проблеме развития языка.

#### **Анализ языковых особенностей на примере социальной сети "ВКонтакте "**

Социальная сеть представляет собой сообщество людей, которые взаимодействуют между собой, так как связаны общими интересами или же общей целью деятельностью. Сейчас я бы хотела обратить внимание к социальной сети «ВКонтакте». Первоначально позиционирующийся как сайт для студентов и выпускников высших учебных заведений, но вскоре «ВКонтакте» стал универсальным ресурсом для общения различных социальных групп и пользователей всех возрастов. Рассмотрим и проанализируем, с какими лексическими особенностями общения мы встречаемся в этой социальной сети. Во-первых, особенностью общения в социальной сети является использование жаргона. Анализ комментариев в «ВКонтакте» выявил, что наиболее частой разновидностью жаргона в этой социальной сети является молодежный сленг. Одна из главных причин употребления сленга – *стремление внести игровой элемент в скучную действительность.*  Обратимся к примеру*.*

*К новости о том, что студенты Волгоградского государственного уни-* *верситета по просьбе губернатора, создали 3D модель собора Александра Невского.* Позже был оставлен комментарий «Как это воплотили в жизнь?» («РИА Новости»). В скором времени был получен ответ: «Ты что тупишь? Его на 3D-принтере сделали!». Слово тупишь эмоционально-окрашенное и имеет семантику 'не понимаешь'. Также, одной из особенностей коммуникации в социальной сети в «ВКонтакте» является использование многочисленных сокращений в словах. Такие сокращение, как *спасибо* и *пожалуйста* на *спс* и *пжст.*  Словосочетание, может быть, сокращено до двух букв: *мб*. Такое сокращение часто используется в интернет-коммуникации для быстрого реагирования на сообщение другого собеседника.

Таким образом, лексические проявления в интернеткоммуникации представлены довольно широко. Характерной чертой синтаксиса предложения в интернет-переписке является тенденция к отклонению от синтаксических и пунктуационных норм литературного языка со стороны адресанта текста.

Основная проблема, с которой сталкиваются пользователи социальных сетей – скудность средств, которые помогают выразить эмоции, отношение к коммуниканту, позволяют произвести нужное впечатление. Участники интернет-коммуникации лишены вспомогательных (паралингвистических) средств: тембра речи, акцентирования части высказывания, эмоциональной окрас

ки, тембра голоса, его силы, дикции, жестов и мимики. Такая нехватка паралингвистических средств компенсируется самими пользователями Сети.

#### **ЗАКЛЮЧЕНИЕ**

В ходе вышесказанных слов,я выяснила,что Интернет скорее всего отрицательно влияет на речь подростков. Конечно же, в такой форме общения есть и положительные черты - но проводить время в Интернете опасно не только для речи, но и для здоровья, и психики тоже. С появлением социальных сетей люди в целом вернулись в прошлое – в то время когда человек не мог нормально коммуницировать с другими людьми.Я считаю, что безграмотность в современном информационном обществе не должна быть нормой. Когда подросток говорит и пишет правильно, это характеризует его как умного, развитого, интеллигентного современного человека. Если же не исправить эту ситуацию сейчас, то деградация всей нации будет неизбежна.Мой проект прямое доказательство этим словам:из-за использование особых "стилей" общения в социальных сетях падает грамотность речи подростков и коммуникация на таком упрощённом языке может привести к глобальной проблеме развития и сохранения русского языка. Но хуже всего, что такие заниженные нормы уже воспринимаются аудиторией как норма.Этим хочу сказать, что общение в социальных сетях не дает возможности задуматься над такими вопросами, как "из-за чего мы так пишем ? ", "для чего мы пишем так ?".Это негативно сказывается на подрастающем поколении, которое мо-

жет привыкнуть к такому "стилю", используя разные искаженные слова во время общения с друзьями или при переписке в Интернете.

В ходе вышесказанных слов, прихожу к такому выводу:

- моя гипотеза подтвердилась.

Ведь именно эти форумы и разные площадки сети засоряют русский язык иностранными словами, не имеющих какого-либо перевода.

#### **СПИСОК ИСПОЛЬЗОВАННЫХ ИСТОЧНИКОВ**

1[.https://infourok.ru/snizhenie-urovnya-gramotnosti-u-molodezhi-4605951.html](https://infourok.ru/snizhenie-urovnya-gramotnosti-u-molodezhi-4605951.html) 2[.https://gufo.me/dict/ozhegov/%D1%80%D0%B5%D0%B3%D0%BB%D0%B0%D0](https://gufo.me/dict/ozhegov/%D1%80%D0%B5%D0%B3%D0%BB%D0%B0%D0%BC%D0%B5%D0%BD%D1%82%D0%B8%D1%80%D0%BE%D0%B2%D0%B0%D1%82%D1%8C) [%BC%D0%B5%D0%BD%D1%82%D0%B8%D1%80%D0%BE%D0%B2%D0%B0](https://gufo.me/dict/ozhegov/%D1%80%D0%B5%D0%B3%D0%BB%D0%B0%D0%BC%D0%B5%D0%BD%D1%82%D0%B8%D1%80%D0%BE%D0%B2%D0%B0%D1%82%D1%8C) [%D1%82%D1%8C](https://gufo.me/dict/ozhegov/%D1%80%D0%B5%D0%B3%D0%BB%D0%B0%D0%BC%D0%B5%D0%BD%D1%82%D0%B8%D1%80%D0%BE%D0%B2%D0%B0%D1%82%D1%8C) 3.<https://lektsii.com/3-95784.html>

4[.https://bilimportal.kz/baza-materialov/raznoe/izmenenie-gramotnosti-rechi](https://bilimportal.kz/baza-materialov/raznoe/izmenenie-gramotnosti-rechi-sovremennyix-podrostkov-pod-vozdejstviem-soczialnyix-setej)[sovremennyix-podrostkov-pod-vozdejstviem-soczialnyix-setej](https://bilimportal.kz/baza-materialov/raznoe/izmenenie-gramotnosti-rechi-sovremennyix-podrostkov-pod-vozdejstviem-soczialnyix-setej)

5[.https://elar.urfu.ru/bitstream/10995/80668/1/m\\_th\\_a.a.kazachenok\\_2020.pdf](https://elar.urfu.ru/bitstream/10995/80668/1/m_th_a.a.kazachenok_2020.pdf)

6.https://cyberleninka.ru/article/n/polozhitelnoe-i-otritsatelnoe-vozdeystvie-internetana-zhizn-cheloveka

7.<https://studfile.net/preview/6307840/page:4/>

8. [http://elibrary.sgu.ru/VKR/2020/44-03-01\\_417.pdf](http://elibrary.sgu.ru/VKR/2020/44-03-01_417.pdf)

9.<https://moluch.ru/young/archive/23/1409/>

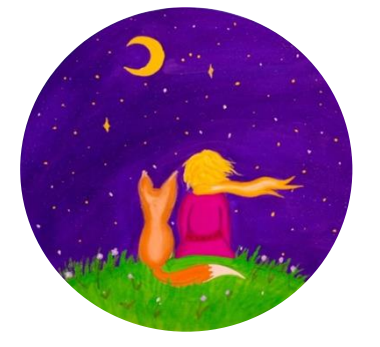

## **БОЛЬШИЕ ВОПРОСЫ МАЛЕНЬКОГО ПРИНЦА**

*Маслова Анастасия, обучающаяся 6 класса МОУ «Кораблинская СШ № 2» Диплом III степени А.Р. Едунова, учитель русского языка и литературы МОУ «Кораблинская СШ № 2»*

Проблема нравственного становления личности была нами выбрана не случайно. Она существует очень давно, и в этой области сделано немало открытий. **АКТУАЛЬНОСТЬ** данной проблемы заключается в том, что в настоящее время люди стремятся создать правовое общество с высокой культурой отношений между людьми, которая будет определяться социальной справедливостью, совестью и дисциплинированностью общество.

Такое общество предполагает необходимость нравственного воспитания Большое значение в нравственном развитии личности имеет ее собственное отношение к совершаемым действиям и поступкам, к соблюдению установленных в обществе моральных требований. И для этого, я думаю, надо, чтобы сама личность стремилась быть нравственной, чтобы она соблюдала моральные нормы и правила.

Произведение «Маленький принц» открывает читателю не только

мир прекрасного, но и развивает его этические чувства. Учит его доброте и дружбе.

#### **ЦЕЛЬ ИССЛЕДОВАНИЯ**

Определить, как повестьсказка Антуана де Сент-Экзюпери «Маленький принц» способствует формированию нравственных ценностей у школьников.

#### **ГИПОТЕЗА**

Способствует ли сказка Антуана де Сент-Экзюпери «Маленький принц» воспитанию личности.

#### **ЗАДАЧИ ИССЛЕДОВАНИЯ**

 познакомиться с историей возникновения и развития понятия «нравственные ценности»

 познакомиться с биографией Антуана де Сент-Экзюпери.

 определить, как воспринимают понятие «нравственные ценности» учащиеся;

 проанализировать влияние содержания повести-сказки Антуана де Сент-Экзюпери «Маленький принц» на формирование нравственных ценностей у школьников.

#### **ОБЪЕКТ ИССЛЕДОВАНИЯ**

Нравственные ценности школьников.

#### **ПРЕДМЕТ ИССЛЕДОВАНИЯ**

Произведение Антуана де Сент-Экзюпери «Маленький принц».

#### **МЕТОДЫ ИССЛЕДОВАНИЯ**

 анализ произведения Антуана де Сен Экзюпери «Маленький

принц»;

• изучение мнения литературоведов об этом произведении;

• анкетирование.

#### **ЗАКЛЮЧЕНИЕ**

Подведя итог своей исследовательской работы, хочу подчеркнуть, что формирование нравственных ценностей у учащихся будет осуществляться эффективнее, если:

1) произведение Антуана де Сент- Экзюпери «Маленький принц» включить во внеклассную работу;

2) обязательно рекомендовать к прочтению произведение Антуана де Сен Экзюпери «Маленький принц», сюжет которого помогает школьникам усвоить нравственные ценности;

3) произведение Антуана де Сент-Экзюпери «Маленький принц» использовать в творческой деятельности, включающей в себя проявление нравственных ценностей: доброты, отзывчивости, сочувствия, сопереживания, смелости, честности и др.

В заключение хочу сказать, что меня очень вдохновила сказка Антуана де Сент-Экзюпери «Маленький принц». Мне даже захотелось создать собственные иллюстрации в добавление к тем, что сделаны рукой самого писателя. Презентацию украшают мои рисунки, цветовая гамма передаёт то тепло, которое я почувствовала от героя сказки и всей книги.

Считаю, что мы добились поставленной цели, так как путем опроса учеников нашей школы и собственных рассуждений о философии сказки «Маленький принц», смог прийти к выводу, что

прочтение этого произведения в значительной степени влияет на формирование нравственных ценностей личности читающего. Ведь книга о Маленьком принце учит нас бессмертным истинам: любви, дружбе, заботе о своей планете и живым существам, ее населяющим.

А результаты моей проектно-иссле-

довательской работы, надеюсь будут интересны моим одноклассникам.

Думаю, что эту сказку в своей жизни должен прочесть каждый из нас, и уверена, что тогда в каждой душе она оставит свой исцеляющий и пробуждающий след и каждому поможет ответить на свои большие вопросы.

Приложение

#### **12 интересных замечаний о сказке «Маленький принц» и ее авторе**

1. Сент-Экзюпери не понаслышке знал о падениях самолетов в пустыне.

Изображая в начале книги рассказчика, чей самолет потерпел крушение в Сахаре, Сент-Экзюпери знал, о чем писал. Хотя сейчас его помнят в основном как автора «Маленького принца», до Второй мировой войны он прославился как летчик, который летал почтовыми маршрутами по Африке и Южной Америке и даже работал летчиком-испытателем. При попытке побить рекорд самого скоростного перелета между Парижем и Сайгоном самолет Сент-Экзюпери разбился в пустыне в 125 милях от Каира.

2. Сент-Экзюпери писал, находясь в добровольной ссылке в Соединенных Штатах во время Второй мировой войны

Сент-Экзюпери был летчиком французских ВВС до заключения перемирия между Францией и Германией в 1940 году и последующей демобилизации воздушных сил. Недовольный политикой лидера «Свободной Франции» Шарля де Голля, Сент-Экзюпери отказался присоединиться к Королевским военно-воздушным силам. Он отбыл в США, где безуспешно пытался агитировать правительство вступить в войну против Германии.

3. Жена Сент-Экзюпери, Консуэло, стала возможным прообразом Розы из сказки.

Так же как Сент-Экзюпери хранил в сердце Консуэло, Маленький принц оберегает свою розу, поливая ее и защищая от природный стихий. Хотя Принц встречает другие розы на своем пути, Лис напоминает ему, что его роза уникальна, потому что «мы в ответе за тех, кого приручили». Эта теория находит дальнейшее подтверждение в заглавии автобиографии Консуэло «Воспоминания розы».

4. Сент-Экзюпери выступил иллюстратором своей книги.

Писатель сам нарисовал акварелью все иллюстрации к книге. Он не считал себя художником, но увлекался рисованием и всегда делал наброски маленьких человечков на клочках бумаги.

5. Ему пришлось импровизировать, рисуя своих героев.

Не имея перед глазами реальных животных, фигурирующих в книге, Сент-Экзюпери брал за основу те образы, которые были ему доступны. Он придумал многих персонажей книги, беря за основу окружающих существ – так пудель друзей стал барашком, в то время как его собственный питомец, боксер, стал тигром.

6. Один из главных персонажей книги не появляется ни на одном рисунке.

Речь идет о рассказчике – летчике. В книге нет ни одной иллюстрации с ним. Однако на прошедшей в 2014 году выставке в Библиотеке и музее Моргана в Нью-Йорке были выставлены многие неопубликованные ранее рисунки Сент-Экзюпери, включая изображение рассказчика, спящего возле своего самолета.

7. Сент-Экзюпери оставил рукопись у друга, отправляясь обратно на военную службу

Одна из самых знаменитых книг прошла непритязательный путь к издателю. Сент-Экзюпери оставил помятый конверт с черновой рукописью и оригинальными иллюстрациями на столике в прихожей друга и тут же улетел во Францию. 140 страничная рукопись представляла собой смешение перечеркнутого текста, неразборчивого почерка, пятен от кофе и даже следов от сигарет. Он оставил ее в качестве прощального подарка, сказав: «Я хотел бы подарить тебе что-нибудь изумительное, но это все, что у меня есть».

8. Сент-Экзюпери так и не увидел свою книгу опубликованной на родине.

Первая публикация «Маленького принца» состоялась в 1943 году на английском и французском языках, но только в США. Вследствие политических разногласий произведения Сент-Экзюпери были недоступны при режиме Виши, поэтому книга появилась на родине писателя только после освобождения Франции.

9. Сент-Экзюпери загадочным образом исчез после написания книги

К тому времени, как его произведения стали появляться во Франции, Сент-Экзюпери на протяжении года числился мертвым, и его смерть была столь же загадочной и удивительной, как жизнь. В 1944 году во время разведывательной операции его самолет бесследно исчез.

12. «Маленький принц» переведен на 300 языков.

Будучи одной из наиболее читаемых и переводимых книг в мире, сказка часто используется в школах в качестве учебного пособия для изучения языков. Живой стиль книги особенно располагает к ее переводу на языки малочисленных народов и исчезающие языки. В 2005 году она была переведена на язык индейцев северной Аргентины – тоба – действительно выдающееся событие, поскольку на тот момент единственной книгой, переведенной на тоба, была Библия.

Приложение

#### **Маленький принц" буквально состоит из крылатых фраз:**

- *Ты навсегда в ответе за всех, кого приручил;*
- *Есть такое твердое правило. Встал поутру, умылся, привел себя в порядок — и сразу же приведи в порядок свою планету;*
- *…Зорко одно лишь сердце. Самого главного глазами не увидишь;*
- *Знаешь… когда станет очень грустно, хорошо поглядеть, как заходит солнце…;*
- *Никогда не надо слушать, что говорят цветы. Надо просто смотреть на них и дышать их ароматом;*
- *Должна же я стерпеть двух-трех гусениц, если хочу познакомиться с бабочками;*
- *Среди людей тоже одиноко;*
- *Если дашь волю баобабам, беды не миновать;*
- *Тщеславные люди глухи ко всему, кроме похвал.*

Перечитайте эту сказку, она точно этого стоит!

#### **СПИСОК ИСПОЛЬЗОВАННЫХ ИСТОЧНИКОВ**

- 1. Словарь Ожегова. Толковый словарь русского языка
- 2. Кубарева Н.П. Современная зарубежная повесть в школьном изучении. Московский лицей: Москва, 1999.
- 3. Словарь по этике /Под ред.И.С.Кона.-М.,1975-с.374)
- 4. [http://www.etika-education.ru/http:/](http://www.google.com/url?q=http%3A%2F%2Fwww.etika-education.ru%2Fhttp%3A%2F&sa=D&sntz=1&usg=AFQjCNHZdQ6AOvl1_dIBea_kh4DOhCHawQ)
- 5. [http://www.kinonews.ru/person\\_19569/antoine-de-saint-exupery](http://www.google.com/url?q=http%3A%2F%2Fwww.kinonews.ru%2Fperson_19569%2Fantoine-de-saint-exupery&sa=D&sntz=1&usg=AFQjCNGW8_9ar-R7FKVyzmdV-sSYhVDVWQ)
- 6. http://tonnel.ru/?l=gzl&op=bio&uid=347
- 7. [http://www.school-essays.info/nravstvenno-filosofskie-uroki-skazochnoj](http://www.google.com/url?q=http%3A%2F%2Fwww.school-essays.info%2Fnravstvenno-filosofskie-uroki-skazochnoj-povesti-antuana-de-sent-ekzyuperi-malenkij-princ%2F&sa=D&sntz=1&usg=AFQjCNEE7Wp6OeL7-JRHYLPQDLHlffUDgg)[povesti-antuana-de-sent-ekzyuperi-malenkij-princ/](http://www.google.com/url?q=http%3A%2F%2Fwww.school-essays.info%2Fnravstvenno-filosofskie-uroki-skazochnoj-povesti-antuana-de-sent-ekzyuperi-malenkij-princ%2F&sa=D&sntz=1&usg=AFQjCNEE7Wp6OeL7-JRHYLPQDLHlffUDgg)
- 8. <http://www.zadachi.org.ru/?n=44433>
- 9. Безруков, В. С. Философское прочтение «Маленького принца» Антуана де Сент-Экзюпери / В. С. Безруков, Е. А. Кульпинова. — Текст : непосредственный // Юный ученый. — 2021. — № 8 (49). — С. 1-5. — URL: https://moluch.ru/young/archive/49/2615/ (дата обращения: 25.03.2023).

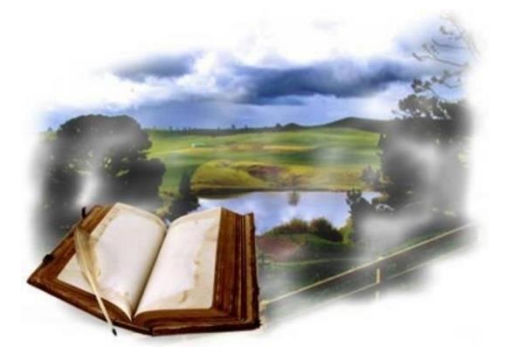

### *ИСТОРИКО-КРАЕВЕДЧЕСКОЕ НАПРАВЛЕНИЕ*

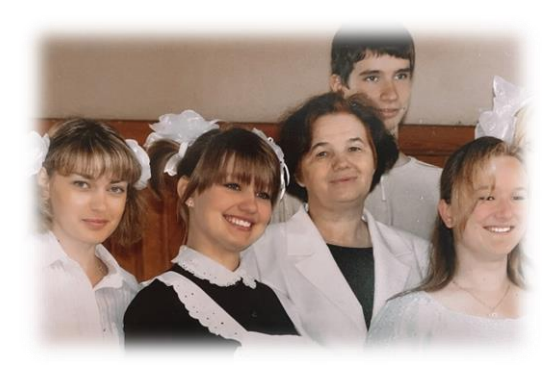

#### **ВВЕДЕНИЕ**

Пусть всем детям достанутся современные педагоги, страстно верящие в добро, со строгими нравственными правилами, с глубоким уважением к мысли, болеющие за счастье каждого ребенка. Таким, каким должно быть человеку, навечно вызванному к доске отвечать перед детьми, отвечать за детей.

С. Соловейчик

#### **АКТУАЛЬНОСТЬ ТЕМЫ**

История Кораблинской школы №2 насчитывает 57 лет. Как известно, историю делают люди. Среди нас жили и живут люди, кото**ОТ СЕРДЦА К СЕРДЦУ ПУТЬ**

*Чулков Николай, обучающийся 6 класса МОУ «Кораблинская СШ № 2» Диплом I степени А.Р. Едунова, учитель русского языка и литературы МОУ «Кораблинская СШ № 2»*

> рые «сеяли доброе, вечное», несли свет знаний ребятам в течение многих лет, оставляли и оставляют по сей день в нашей школе частичку своей души – это наши ветераны-учителя. О них надо знать и помнить подрастающему поколению. Ведь знать историю своей школы, замечательных людей, творивших и создававших ее, нужно всем молодым людям, так как человек, не знающий своего прошлого, не будет знать настоящего.

> Очень важно в настоящее время поддержать престиж и роль педагога в обществе! Труд учителей заслуживает искреннего признания и благодарности. И сегодня руководство страны провозглашает одним из основных принципов новой государст-

венной политики в образовании новый статус российского учителя.

Эта проектная работа - дань уважения человеку, который посвятил свою жизнь детям. Её жизненный путь – это путь неустанного труда, стремления служить школе и детям. Речь о ветеране педагогического труда, об учителе математики Кораблинской школы №2, учителе по большому призванию и таланту – Шапыриной Анастасии Сергеевне.

#### **ЦЕЛЬ ПРОЕКТА**

Изучить жизнь и педагогическую деятельность учителя математики Шапыриной Анастасии Сергеевны, определить какое значение ее деятельность сыграла в жизни её выпускников.

#### **ЗАДАЧИ**

 собрать информацию о жизни и педагогической деятельности

Шапыриной А.С.;

 изучить и систематизировать документы и фотографии личного архива;

 встретиться с коллегами, учениками и их родителями;

 оформить собранный материал об учителе для школьного музея.

#### **МЕТОДЫ ИССЛЕДОВАНИЯ**

 работа с личным архивом изучение документов, фотографий, грамот, наград, трудовой книжки;

 встречи и интервью с выпускниками и их родителями, коллегами, родственниками;

изучение и исследование ма-

териалов периодической печати;

обобщение данных.

#### **ПРЕДМЕТ ИССЛЕДОВАНИЯ**

Жизненный путь и педагогическая деятельность ветерана педагогического труда.

#### **ПРАКТИЧЕСКАЯ ЗНАЧИМОСТЬ**

Материалы данной исследовательской работы могут быть использованы на уроках истории и математики, внеклассных занятиях по профориентации, а также позволят пополнить школьный музей.

#### **ЗАКЛЮЧЕНИЕ**

Данная работа стала для меня интересной и полезной, потому что я ближе познакомился с трудовой биографией учителя нашей школы, ветерана педагогического труда и моей бабушки Шапыриной Анастасии Сергеевны.

Работая с семейным архивом я понял и по достоинству оценил труд учителя. Настоящий учитель … Какой он? Высокообразованный, эрудированный, требовательный, принципиальный, справедливый, мудрый и, конечно, доброжелательный и понимающий … Всеми этими качествами в полной мере обладала Анастасия Сергеевна. За её плечами богатый жизненный опыт. «Математика – царица наук». И этой царице верно и преданно она прослужила 43 года, ежедневно совершая «От сердца к сердцу путь».

Я спрашивал бабушку: «Хотелось бы тебе изменить свою жизнь? - «Нет, я ни о чем не жалею. Сейчас сложно

представить, что у меня могла быть какая-то другая профессия. Вот так, больше 40 лет я и работала в школе. Работала?! Нет, не так…жила… с любовью к детям, с любовью к школе!»

В ходе исследования я пришел к следующим **выводам**:

1. Жизнь и трудовая деятельность педагогов-ветеранов по-своему интересна и значима.

2. Каждый педагог вложил свой посильный вклад в дело обучения и

воспитания подрастающего поколения в селе Нижняя Заимка.

3. У многих педагогов-ветеранов есть чему поучиться молодым специалистам, коллегам по работе.

4. Педагогический труд заслуживает уважения учеников, родителей, общественности.

**Перспективы исследования:** я продолжу работу над темой, пополняя материалы для истории школы и оформления альбома.

#### **СПИСОК ИСПОЛЬЗОВАННЫХ ИСТОЧНИКОВ**

**1.** Семейный архив семьи Шапыриных-Чулковых.

**2.** Отзывы коллег, родителей учеников, выпускников.

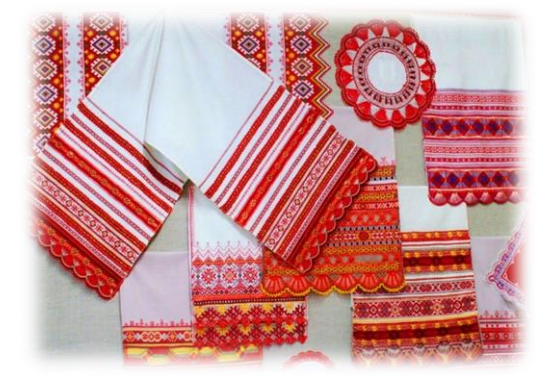

#### **АКТУАЛЬНОСТЬ**

Однажды гостив у своей бабушки я обратила внимание на большое количество различных кружевных салфеток, что украшали большую часть всех поверхностей. Меня стало одолевать любопытство, ведь раньше я видела, как мама вяжет крючком, вот только выглядело это иначе. Мне стало безумно интересно, как же можно получить такой результат? Также вопросы вызвало то, что встречается кружевоплетение редко, а многие и

#### **ИСТОРИЯ КРУЖЕВОПЛЕТЕНИЯ В РЯЗАНСКОЙ ОБЛАСТИ**

*Жирнова Алина, обучающаяся 9 класса МОУ «Кораблинская СШ им. Героя РФ И.В. Сарычева» Диплом I степени Л.И. Козлова, учитель истории МОУ «Кораблинская СШ им. Героя РФ И.В. Сарычева»*

#### вовсе не интересуются им.

Среди своих друзей я провела социологический опрос, состоящий из трёх вопросов:

1. «Занимается ли кто-то в вашей семье ручным вязанием?»

2. «Что вы знаете об истории кружевоплетения?»

3. «Умеете ли вы вязать или хотели бы попробовать?

К сожалению почти на все вопросы я получила отрицательный ответ. Именно поэтому я решила про -
вести исследование, чтобы мои друзья смогли познакомиться с кружевоплетением поближе, а может и вовсе заинтересоваться им.

# **ЦЕЛЬ**

Познакомиться с видами кружевоплетения, узнать о видах плетения и показать значимость этого ремесла в истории Рязанской области.

# **ЗАДАЧИ**

1.Познакомиться с историей кружевоплетения.

2.Узнать, какие приспособления необходимы для кружевоплетения.

3.Узнать о кружевоплетении в Рязанской области.

4.Расказвть о результатах исследования своим друзьям,

Для успешного выполнения работы, посвящённой искусству кружевоплетения, мне необходимо подобрать и изучить литературу по данной тематике, побеседовать со своими знакомыми, узнать информацию из интернета.

Каждое произведение уникально и является отражением души творца.

# **КРУЖЕВОПЛЕТЕНИЕ В РЯЗАНСКОЙ ОБЛАСТИ**

### *Кружевоплетение в Кораблино*

В Кораблино существует студия кружевоплетения на коклюшках. Находится она в Детской Художественной Школе. Я обратилась художественную школу и много интересного узнала от руководителя кружка по кружевоплетению Митяевой Марины Викторовны. В течение пяти лет дети изучают различные техники кружевоплетения. Они осваивают элементы техники кружевоплетения нашей области. В последний год обучения дети выполняют итоговую работу по кружевоплетению. Это способствует сохранению популяризации основ национальной культуры.

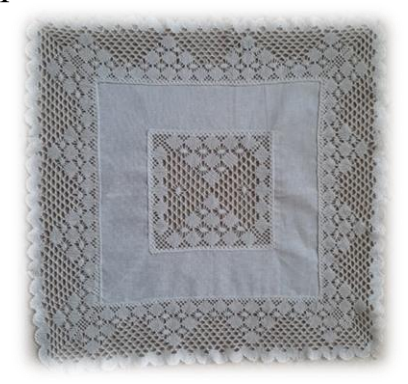

# *Кружевоплетение в Михайлове*

Особенно оригинальный характер рязанское кружево получило в городе Михайлове. Местное кружево численного типа плетения (получившего такое название из-за того, что в процессе плетения считают перевивы) получило широкую известность под названием «Михайловское».

Техника численного Михайловского цветного кружевоплетения не имеет аналогов в мире. Её особенность-постоянный счёт переплетаемых нитей и сочность цветового решения.

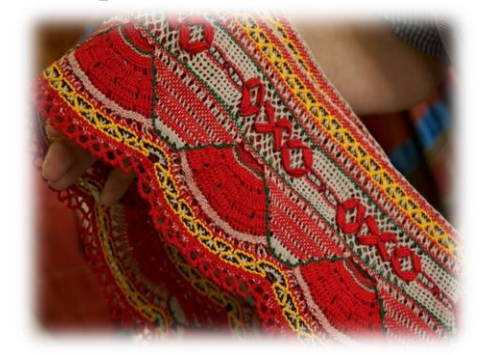

### **ЗАКЛЮЧЕНИЕ**

После исследования этой темы и изучения необходимых материалов, я могу сделать следующие выводы:

• Кружевоплетение является очень сложным, но невероятно красивым и увлекательным искусством.

• Нам необходимо учиться, перенимать бесценный опыт для того, чтобы ремесла Рязанского края не были забыты.

Мудрость и талант народных мастеров живут в веках, передаваясь от поколения к поколению. Изучение искусства важно, ведь оно отражает время и одухотворяет человека.

### **СПИСОК ИСПОЛЬЗОВАННЫХ ИСТОЧНИКОВ**

- 1. Давыдова С.А. «Русское кружево и русские кружевницы»
- 2. Ефимова Л.В. «Русское кружево» 1982
- 3. А.Я. Мульги «Рукоделие в школе» 1987
- 4. «Кораблинские вести №20» 2015
- 5. Краеведческий музей

# **Я И МОЁ ИМЯ**

*Коняев Владимир, обучающийся 3 класса МОУ «Кораблинская СШ №2» Диплом II степени Е.А. Кудрина, учитель начальных классов МОУ «Кораблинская СШ №2»*

### **ВВЕДЕНИЕ**

Если спросить человека о том, какое слово он слышит чаще всего, то, скорее всего, этим словом окажется имя человека. Действительно, имя - это первое, что получает человек, имя - это первое, что слышит ребёнок при рождении. Он ещё не понимает, что означает имя, но чаще других слов слышит именно своё имя. Имя – это не просто слово. За каждым именем стоит определённая личность.

#### **ЦЕЛЬ ПРОЕКТА**

Узнать историю происхождения имени Владимир.

## **ЗАДАЧИ ПРОЕКТА**

выяснить, почему меня назва-

ли таким именем;

 узнать о происхождении и значении своего имени;

 выяснить, какие выдающиеся люди носили это имя;

 распространенность имени Владимир;

 ознакомить одноклассников с результатом исследования.

# **ПЛАНИРУЕМЫЙ РЕЗУЛЬТАТ**

Углубить знания о своем имени.

### **АКТУАЛЬНОСТЬ ПРОЕКТА**

Нет человека, который хотя бы раз в жизни не задумывался о смысле происхождения своего имени. «Что означает мое имя?», «Почему меня так назвали?», - такие вопросы задавал я себе и своим родителям.

Мама предложила мне вместе с ней

найти ответы на эти вопросы, изучив специальную литературу. Так родилась тема моей исследовательской работы.

#### **ВЫВОДЫ**

Работая над данным проектом, я узнал много нового и интересного о фактах происхождения своего имени, познакомился с разными этапами именований русских людей: узнал, какой долгой и сложной жизнью жили имена, прежде, чем они дошли до нас; как много тайн связано с их происхождением и существованием. Результаты анкетирования ещё больше укрепили у меня желание продолжить исследовательскую работу и показать, что знакомство с тайной имён - дело увлекательное.

Выступая перед одноклассниками с проектом, мы решили создать историю класса с изучением наших имен, ведь это весьма познавательный и увлекательный процесс, который вряд ли оставит кого-либо равнодушным. Все, что узнаем о своем имени, запишем в альбом «И это все о нас…»

За время исследования я прочитал много книг и понял, что мое имя мне подходит. Родители не ошиблись. Как корабль назовешь, так он и поплывет.

Словарь-справочник наших имён (продукт проекта).

### **Кирилл**

Что означает имя Кирилл

Кирилл – Господин, Владыка.

Происхождение имени Кирилл

Имя Кирилл русское, православное, католическое. Имя Кирилл в переводе с древнегреческого языка означает «господин», «владыка». На персидском имя Кирилл означает «солнце».

Варианты имени и как ласково называть: Кирилка, Киря, Кира, Кирюха, Кируха, Кирюша, Киро, Кирюня, Кируня, Кируся, Киряха, Киряша, Кирька, Кирка. Тайна имени Кирилл

Кирилл очень любознателен, начитан, общителен, самостоятелен, терпелив. Ему присуща огромная работоспособность, однако порой Кирилл бывает излишне строг и требователен, ему не хватает мягкости и пластичности.

ВЕЛИКИЕ ЛЮДИ - Лавров, Кондрашин, Мазуров, Мерецков, Москаленко, Молчанов, Набутов, Орловский.

### **Дмитрий**

Происхождение имени Дмитрий

Имя Дмитрий русское, православное, католическое. Дмитрий - имя греческого происхождения, означающее «посвящённый богине Деметре». Деметра – древнегреческая богиня земли и плодородия, поэтому имени Дмитрий часто дают значение «земледелец». Варианты имени и как ласково называть: Дима, Димуля, Димуся, Митя, Деми,

Димшо, Митяй, Митюха, Митюша, Митяха, Митяша, Митрюха, Митрюша, Димаха, Димуха, Димуша, Митюля, Митюня.

Основные черты характера: с детства у мальчика капризный характер, некоторая неустойчивость в плане эмоций. Он очень требователен к окружающим. Со временем становится упрямым и волевым. Но нервная система всё также неустойчива: он может легко «взорваться», и поэтому в общении с ним часто возникают сложности. Очень любит свою мать, и она много значит для него, даже взрослого.

ВЕЛИКИЕ ЛЮДИ

Среди известных людей, носящих имя Дмитрий можно отметить Дмитрия Менделеева (химика), Дмитрия Аверкиева (писателя), Дмитрия Кабалевского и Дмитрия Шостаковича (композиторов) и т.д.

### **Диана**

Что означает имя Диана

Диана – Божественная.

Происхождение имени Диана

Имя Диана католическое. Имя Диана – это имя римской богини луны и охоты Дианы (в греческой мифологии - Артемида).

В переводе с латинского языка означает «божественная». Тайна имени Диана.

Диана эмоциональна, чувствительна, плавна, нетороплива, но в ее характере достаточно твердости, самоконтроля, уравновешенности. Диана довольно недоверчиво относится к новым людям, идеям. Она закрыта и пассивна в незнакомой обстановке, не любит перемен. Может быть чрезмерно строгой и требовательной к подчиненным и к себе.

Формы имени

Полное имя – Диана. Производные, уменьшительно ласкательное, сокращенные и другие варианты – Дианка, Дина, Даня, Ана, Дианочка, Дианчик, Дианушка, Динка, Дия.

Известные люди - Диана Иваницкая – певица. Диана Арбенина – певица, поэтесса, лидер рок-группы «Ночные Снайперы», автор песен.

# **СПИСОК ИСПОЛЬЗОВАННЫХ ИСТОЧНИКОВ**

- 1. Никонов В.А. «Имя и общество».
- 2. Суслова А. «О русских именах».
- 3. Успенский Л.В. «Слово о словах. Ты и твоё имя».
- 4. Хигир А. «Имя, характер, судьба».
- 5. Хигир Б.Ю. «Полная энциклопедия имён».
- 6. Советский энциклопедический словарь.
- 7. Интернет сайты

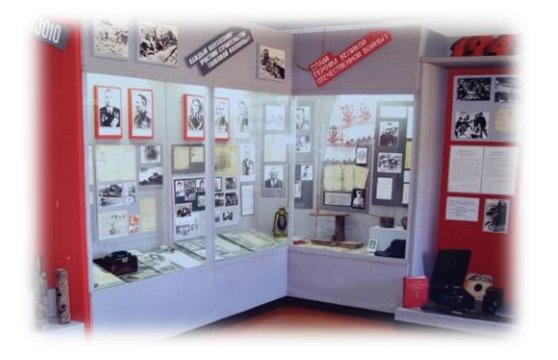

# **ИСТОРИЯ КОРАБЛИНСКОГО КРАЕВЕДЧЕСКОГО МУЗЕЯ РЯЗАНСКОЙ ОБЛАСТИ**

*Илюшин Дмитрий, обучающийся 5 класса МОУ «Кораблинская СШ № 1» Диплом II степени Е.Е. Баранова, учитель истории МОУ «Кораблинская СШ № 1»*

## **ВВЕДЕНИЕ**

*Пока мы помним наших предков, Связь поколений рвется редко! Пусть помнит сын и знают внуки, Про Род свой и дедов заслуги! Каратаев Александр Максимович*

Каждый человек любит то место, где он живет. Родной край становится еще более близким и родным, когда знаешь его историю. Я с любовью и трепетом отношусь к своей малой родине, городу Кораблино, в котором я родился и живу. Через познание малой родины я осознаю свою сопричастность к стране, ее прошлому, настоящему, будущему. Где же, как не в краеведческом музее города, можно об этом узнать? Я посещал не один раз Кораблинский музей в составе группы своего класса, но, к сожалению, об истории его создания мне практически ничего неизвестно. Эта проблема и стала темой моего исследования. Я постарался изучить и систематизировать материал об истории Кораблинского краеведческого музея.

### **ЦЕЛЬ РАБОТЫ**

Узнать время основания краеведческого музея города Кораблина, кто являлся его зачинателем, выяснить, как развивался музей в последующие годы.

# **ЗАДАЧИ**

Посетить музей, выявить и изучить письменные источники о создании и развитии музея, сделать вывод по итогам проведенной работы.

# **ОБЪЕКТ ИССЛЕДОВАНИЯ**

История Кораблинского краеведческого музея.

# **ПРЕДМЕТ ИССЛЕДОВАНИЯ**

Кораблинский краеведческий музей.

# **МЕТОДЫ ИССЛЕДОВАНИЯ**

источниковедческий анализ,

 описательный метод – работа с различными материалами,

• исследовательский метод изучение,

• анализ и обобщение собранного материала.

# **ПРАКТИЧЕСКАЯ ЗНАЧИМОСТЬ**

В ходе моего исследования я изучил историю зарождения краеведческого музея, узнал о первых краеведах Кораблинского района. Ценность результатов исследования мы должны знать и помнить людей, которые стояли у истоков музейного дела моей малой родины.

По теме становления музейного

дела в Кораблинском районе, о его развитии в настоящее время основным источником информации является исторический материал архива Кораблинского краеведческого музея, который предоставили его работники, а также интернет – ресурс.

## **ЗАКЛЮЧЕНИЕ**

*Посетите музей иногда, Не теряйте с историей связь. Здесь в витринах застыли века-След эпохи, что вдаль унеслась. Ю. Мазитов*

Много интересного и важного я узнал, проведя вот такую небольшую исследовательскую работу! В ходе ее осуществления я узнал, что музей был создан в 1981 году благодаря инициативным и безгранично любящим свою малую родину, людям Кораблинской земли, желающим сохранить ее историю. Он хранит память о выдающихся земляках, героях военных лет и трудовых будней, о быте и укладе жизни населения. Вся жизнь Кораблинского района находит свое отражение в экспозициях музея.

Подводя итоги своей работы, я могу сделать следующий вывод о том, что всякий человек должен знать и сохранять для последующих поколений историю родного края. Музей - хранилище прошлого. Без знания прошлого не будет будущего.

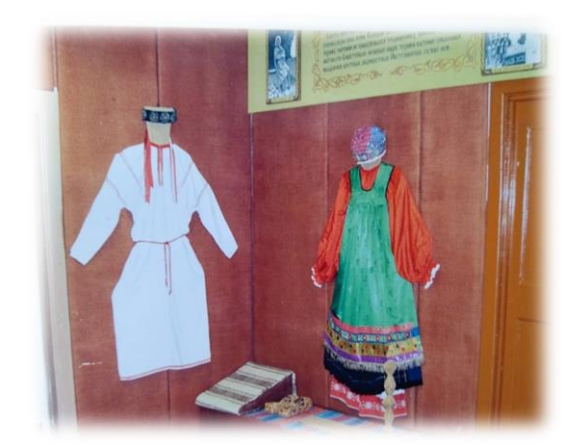

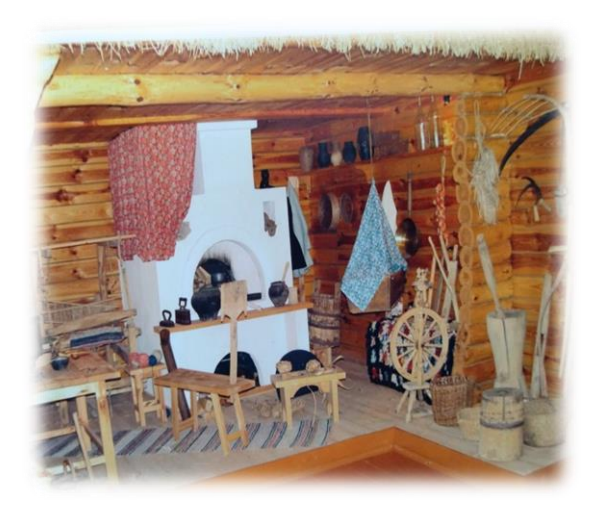

# **СПИСОК ИСПОЛЬЗОВАННЫХ ИСТОЧНИКОВ**

- 1. Коновалов Д. Все начиналось в Асниках/ Д.Коновалов//Под знаменем Ленина.-1980.-№94.-с.3
- 2. Музею надо помочь/Ответ по существу//Приокская правда.-11.05.1979
- 3. В Кораблинском краеведческом музее открылась обновленная экспозиция.-[\(https://www.culture.ru/institutes/4093/korablinskii](https://www.culture.ru/institutes/4093/korablinskii-kraevedcheskii-muzei)[kraevedcheskii-muzei\)](https://www.culture.ru/institutes/4093/korablinskii-kraevedcheskii-muzei)

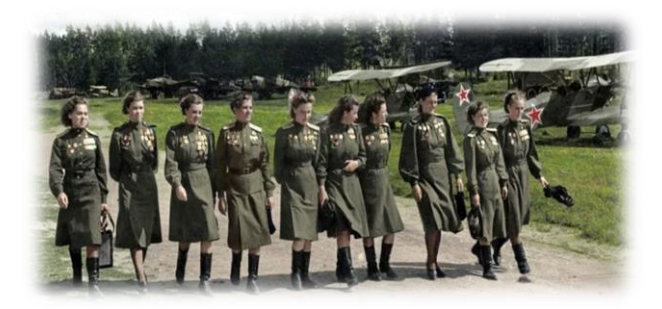

## **АКТУАЛЬНОСТЬ**

Великая Отечественная война — одно из самых страшных испытаний, выпавших на долю русского народа. Её жестокость и беспощадность оставили огромное клеймо в головах людей, и понесли за собой тяжёлые последствия для жизни целого поколения. При этом люди боролись не только за свои жизни, но и за продолжение жизни своей страны, за ее независимость и свободу.

Женщины и война — два несовместимых понятия, однако именно они сыграли важную роль в ВОВ. В отличие от других войн, во время этой представительницы слабого пола массово участвовали в составе действующей армии. СССР был единственной страной, где женщины массово принимали непосредственное участие в боевых действиях во время Второй мировой войны.

Мой проект посвящён девушкам, которые преодолев свои страхи, пошли защищать Родину. Мы должны помнить и передавать своим потомкам историю, которую они создавали своим трудом. Их заслуги не должны быть забыты.

### **ПРОБЛЕМА**

Многие считают, что женщины

# **ГЕРОИНИ ВЕЛИКОЙ ОТЕЧЕСТВЕННОЙ ВОЙНЫ**

*Гладких Арина, обучающаяся 11 класса МОУ «Кораблинская СШ им. Героя РФ И.В. Сарычева» Диплом II степени В.И. Скворцова, учитель истории МОУ «Кораблинская СШ им. Героя РФ И.В. Сарычева»*

не принимали активного участия в Великой Отечественной войне.

## **ГИПОТЕЗА**

Я считаю, что на войне все равны. **ЦЕЛЬ РАБОТЫ**

Доказать примерами подвиги женщин, участвовавших в Великой Отечественной войне и понять, были ли они настолько значимые, как подвиги мужчин.

### **ЗАДАЧИ**

1.Ознакомиться с краткой биографией женщин, внесших свою лепту в хронику.

2.Изучить их заслуги в исторических событиях.

3.Узнать, чем они были награждены.

4.Дать краткий комментарий по поводу всего вышеперечисленного.

## **ОБЪЕКТ ИССЛЕДОВАНИЯ**

Женщины-героини Великой Отечественной войны.

### **ПРЕДМЕТ ИССЛЕДОВАНИЯ**

Роль женщин на войне. **СРОК ПРОВЕДЕНИЯ**

1 месяц.

### **МЕТОДЫ ИССЛЕДОВАНИЯ**

- исторический метод, анализ литературы, сбор информации из газет, книг, сайтов интернета, обобщение, описание, конкретизация, проблемно-логический метод.

## **ЭТАПЫ ПРОЕКТА**

### Подготовительный:

1. Определение тематики, целей и задач проектной работы.

2. Составление плана реализации проекта.

3. Определение структуры.

4. Выбор методов исследования.

Реализация проекта – 1 этап:

1. Отбор и изучение литературы по выбранной теме исследования.

2. Работа с информацией из интернета. Ее обработка.

Реализация проекта – 2 этап:

1. Работа по обобщению собранного материала.

2. Работа с семейным архивом.

3. Подготовка презентации проектной работы.

### **ЗАКЛЮЧЕНИЕ**

Я думаю, что своим проектом и приведёнными в нём примерами я доказала, что женщины во время Великой Отечественной войны были наравне с мужчинами. Представительницы слабого пола, сохраняли детей, защищали страну наравне с представителями сильного пола. Они служили в Красной армии, участвовали в партизанском движении, принимали самое непосредственное и деятельное участие в изгнании оккупантов с советской земли и в полном их разгроме.

Женщины брали на себя множество "чисто мужских" специальностей в тылу, так как мужчины ушли на войну, и кто-то должен был встать за станок, сесть за руль трактора, стать обходчиком железных дорог, освоить профессию металлурга и т. д.

Можно смело сказать, что я выполнила все задачи, поставленные перед проектом, а так же, что цель проекта тоже достигнута, а гипотеза подтверждена. Мой интерес к теме проектной работы не исчерпан, потому что в работе были задействованы много биографий разных людей и в ходе поиска подходящих, я познакомилась со многими героинями ВОВ, которых не знала до этого. В дальнейшем хотелось бы изучить роль женщин не только на войне, но и во всём мире, или взять и разобрать на примере одной какой-либо страны. Я обязательно поговорю с учителями нашей школы, чтобы моя проектная работа использовалась на классных часах для младших и средних классов, а также на мероприятии, посвящённом Дню Победы.

В заключение, хочу сказать, что важно помнить и уважать тех, кто когда-то сражался за наше с вами будущее. Мы не должны забывать, какой ценой была достигнута победа.

## **СПИСОК ИСПОЛЬЗОВАННЫХ ИСТОЧНИКОВ**

1. Павличенко Л. М. Я — снайпер. В боях за Севастополь и Одессу: [воспоминания] / Л. М. Павличенко. — М. : Вече, 2015. — 381, [1] с., [8] л. ил., портр., факс.; 21 см.. — (Военные мемуары, 1941–1942). — Библиогр. в подстроч. примеч.

2. Биография Зои Космодемьянской [Эл. ресурс]. - [Зоя Космодемьянская](https://biographe.ru/znamenitosti/zoya-kosmodemyanskaya/?ysclid=lah4a8wijg421504343)  [биография, жизнь и подвиг героя \(biographe.ru\)](https://biographe.ru/znamenitosti/zoya-kosmodemyanskaya/?ysclid=lah4a8wijg421504343)

3. Биография Матрёны Вольской [Эл. ресурс]. - Эта беременная [учительница 200 км. по лесам и болотам вела 3 225 детей, спасая их от угона в](https://dzen.ru/media/scandar/eta-beremennaia-uchitelnica-200-km-po-lesam-i-bolotam-vela-3-225-detei-spasaia-ih-ot-ugona-v-germaniiu-podvig-matreny-volskoi-5fd642229480ec78dc599be0)  [Германию. Подвиг Матрёны Вольской | Robinson | Дзен \(dzen.ru\)](https://dzen.ru/media/scandar/eta-beremennaia-uchitelnica-200-km-po-lesam-i-bolotam-vela-3-225-detei-spasaia-ih-ot-ugona-v-germaniiu-podvig-matreny-volskoi-5fd642229480ec78dc599be0)

4. Биография Зины Портновой [Эл. ресурс]. - [Реальная история подвига](https://pikabu.ru/story/realnaya_istoriya_podviga_zinyi_portnovoy_7964657?ysclid=lah4dwuaus532779014)  [Зины Портновой | Пикабу \(pikabu.ru\)](https://pikabu.ru/story/realnaya_istoriya_podviga_zinyi_portnovoy_7964657?ysclid=lah4dwuaus532779014) 

5. Биография Екатерины Дёминой [Эл. ресурс]. - Смирнов С. С. Катюша // Рассказы о неизвестных героях. — С. 200.

6. "Ночные ведьмы" [Эл. ресурс]. - [Как воевали «ночные ведьмы» на](https://dzen.ru/media/russian7/kak-voevali-nochnye-vedmy-na-velikoi-otechestvennoi-5c1baa929ef7cf00aae55c28)  [Великой Отечественной | Русская Семёрка | Дзен \(dzen.ru\)](https://dzen.ru/media/russian7/kak-voevali-nochnye-vedmy-na-velikoi-otechestvennoi-5c1baa929ef7cf00aae55c28)

7. Песня Елены Камбуровой "Когда вы песни на земле поете..." [Эл. ресурс]. - Елена Камбурова - [Когда вы песни на земле поете... -](https://www.youtube.com/watch?v=_b9EDyChu3c) YouTube

8. Зубкова Антонина Леонтьевна//Герои Советского Союза: Краткий биографический словарь/Пред. ред. коллегии И.Н.Шкадов — М.: Воениздат, 1987. — Т. 1 /Абаев — Любичев/. — С. 558. — 911

9. Биография Екатерины Рябовой [Эл. ресурс]. - [Рябова Екатерина](http://www.airaces.ru/bombers/ryabova-ekaterina-vasilevna.html?ysclid=lah52oab2u267212570)  Васильевна - [женщина-лётчик бомбардировщика, Герой Советского Союза|](http://www.airaces.ru/bombers/ryabova-ekaterina-vasilevna.html?ysclid=lah52oab2u267212570)  [Красные соколы нашей РодиныКрасные соколы нашей Родины \(airaces.ru\)](http://www.airaces.ru/bombers/ryabova-ekaterina-vasilevna.html?ysclid=lah52oab2u267212570)

10. Биография Ирины Ракобольской [Эл. ресурс]. - [«Женщина может](https://aif.ru/society/people/voyna_i_mir_nochnoy_vedmy?ysclid=lah54j4dto934008670)  [всё!» После войны «ночная ведьма» стала профессором физики |Люди|](https://aif.ru/society/people/voyna_i_mir_nochnoy_vedmy?ysclid=lah54j4dto934008670)  [Общество | Аргументы и Факты \(aif.ru\)](https://aif.ru/society/people/voyna_i_mir_nochnoy_vedmy?ysclid=lah54j4dto934008670) 

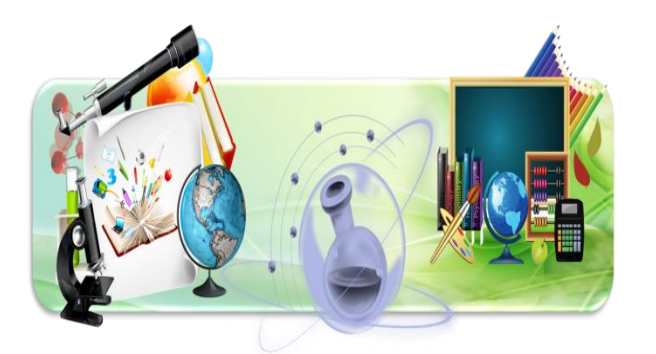

# *МЕЖПРЕДМЕТНОЕ НАПРАВЛЕНИЕ*

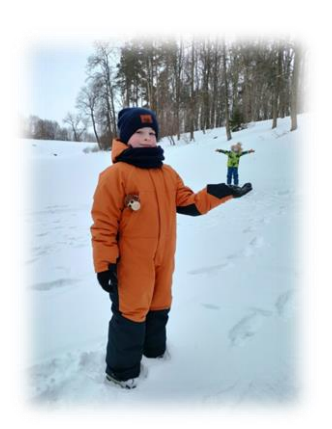

# **МОЖНО ЛИ ВЕРИТЬ СВОИМ ГЛАЗАМ?**

*Логинов Ярослав, Колосов Владислав, обучающиеся 2 класса МОУ «Кораблинская СШ № 2» Диплом I степени И.А. Серикова, учитель начальных классов МОУ «Кораблинская СШ № 2»*

### **ВВЕДЕНИЕ**

Однажды в Интернете мы увидели рисунки с 3D изображением, глядя на которые кажется, что они настоящие, смотришь на них - и будто

попадаешь в другой потусторонний мир.

Больше всего сведений об окружающем мире человек получает с помощью зрения.

Выражение «обман зрения» в жизни встречается очень часто. К сожалению, наш глаз не самый точный прибор в мире, поэтому и ему свойственно ошибаться. Эти ошибки называют **оптическими (или зрительными) иллюзиями.**

Самые простые оптические иллюзии мы видим ещё в детстве, когда наблюдаем за тучами, облаками, которые складываются в причудливые фигуры, необыкновенные формы. Природа - самый лучший и неиссякаемый источник иллюзий.

Часто то, что мы видим обманчиво, и многое оказывается совсем не тем, чем кажется на первый взгляд. Даже самые простые вещи могут таить в себе самые неожиданные открытия, нужно только присмотреться.

Так стоит ли доверять всему, что мы видим? Правда ли, что неподвижные предметы могут двигаться? Каково разнообразие зрительных иллюзий?

В своей проектной работе мы постараемся найти ответы на эти вопросы.

### **ЦЕЛЬ ИССЛЕДОВАНИЯ**

Выяснить, что такое иллюзии - обман или реальность.

### **ГИПОТЕЗА**

Мы предположили: то, что мы видим – это правда и глаза никогда не ошибаются.

# **ОБЪЕКТ ИССЛЕДОВАНИЯ**

Зрительные иллюзии.

# **ПРЕДМЕТ ИССЛЕДОВАНИЯ**

Причины возникновения иллюзий.

## **ЗАДАЧИ ИССЛЕДОВАНИЯ**

 Изучить научную литературу и научно-популярные издания.

 Определить виды иллюзий и причины их возникновения.

 Описать некоторые виды иллюзий.

 Провести экспериментальную работу и анкетирование учащихся.

Сделать выводы.

 Разработать и подготовить мультимедийную презентацию, оформить работу.

# **ЭКСПЕРИМЕНТАЛЬНАЯ РАБОТА**

1.Опыт с карандашом, опущенным в банку с водой, явился наглядным примером тому, что не всегда надо верить своим глазам. Мы видим «изогнутый» карандаш, но в действительности он прямой. Это происходит потому, что свет распространяется по прямой, но при переходе из одной прозрачной среды в другую, например, из воздуха в воду, направление его движения изменяется.

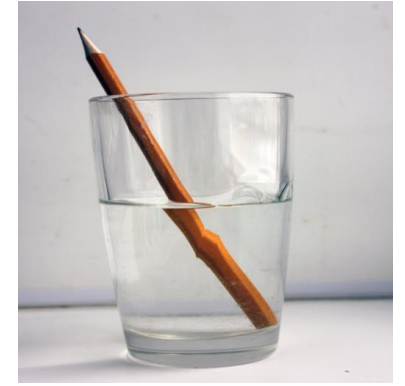

2. Оптическая иллюзия со стаканом воды и листком бумаги с нарисованными на ней стрелками. Оптическая иллюзия заключается в том, что из-за преломления изображения, кажется, что при наливание в стакан воды стрелки меняют своё направление.

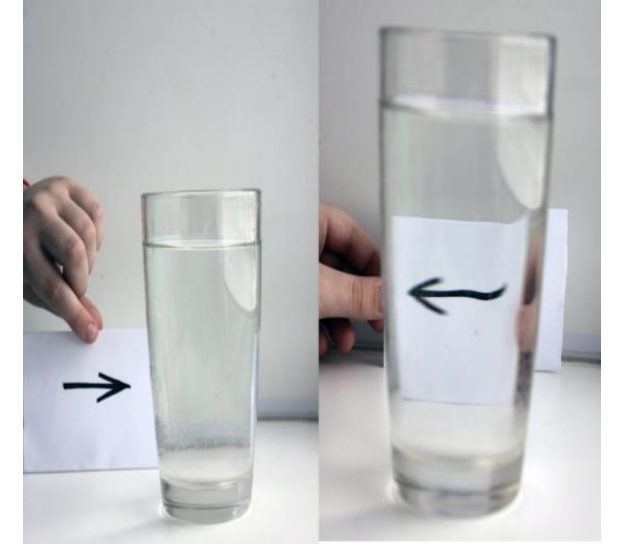

3. 3. Также с помощью родителей я попробовала создать фотоиллюзию. Что из этого получилось можно также посмотреть в презентации.

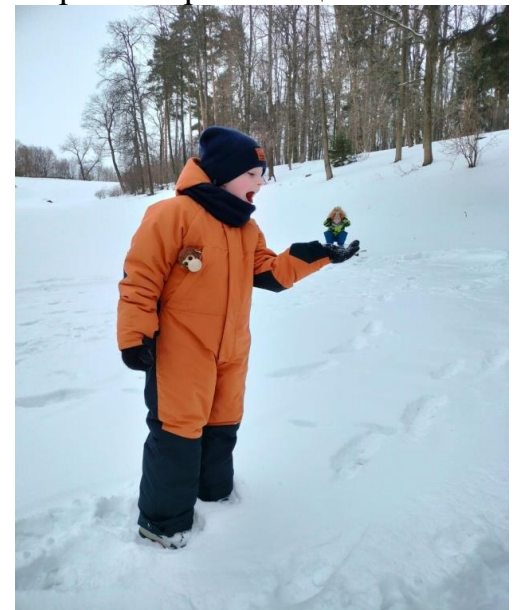

### **ЗАКЛЮЧЕНИЕ**

Проведенный анализ учит нас, что не всегда следует ограничиваться только оценкой на глаз, а следует подключать логику и производить измерения.

Люди не могут полностью контролировать то, что они видят и легко поддаются иллюзии.

В ходе своего исследования мы сделали следующие выводы:

**Оптическая иллюзия** - это обман зрения, когда увиденный нами предмет не соответствует действительности. Информация приходит в наш мозг через глаза. Человек не всегда сможет реально оценить увиденное. Проведённые нами эксперименты доказали, что выдвинутая гипотеза не подтвердилась, так как наши глаза могут ошибаться, мы не всегда видим то, что есть на самом деле.

# **СПИСОК ИСПОЛЬЗОВАННЫХ ИСТОЧНИКОВ**

1. «Энциклопедический словарь юного физика». М., «Педагогика», 1984 г.

2.Я.И.Перельман «Занимательная физика» (книга 1 и 2) «Тезис», Екатеринбург, 1994 г.

3. Аксенова М., Измайлова С. Энциклопедия для детей. Том Биология. М. «Аванта+» 1994.

4.Карпунина Н.М. Неожиданная математика. М.2003г

5. Журналы «Непоседа» №24 2012г. №2, №8 2013г., «Любопытка» №6 2013г.

6.<http://illuzii/ru> 7.http://Wikipedia.ru

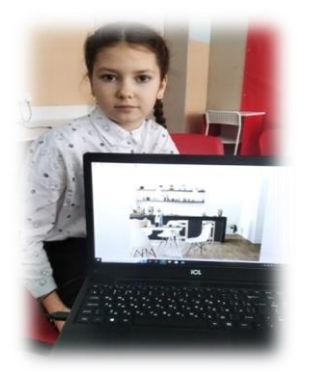

# **ДИЗАЙН ДЕТСКОЙ КОМНАТЫ**

*Лозе Арина, обучающаяся 6 класса МОУ «Кораблинская СШ им. Героя РФ И.В. Сарычева» Диплом I степени Е.А.Нефедова, учитель технологии МОУ «Кораблинская СШ им. Героя РФ И.В. Сарычева»*

# **ОБОСНОВАНИЕ ВОЗНИКШЕЙ ПРОБЛЕМЫ И ПОТРЕБНОСТЕЙ**

Далеко не в каждой квартире можно выделить отдельную спальню для каждого ребёнка, поэтому приходится оформлять для них общее пространство. Правильно расположить мебель и организовать зонирование самый важный этап в оформлении детской. Такая комната, особенно для девочек – это помещение с дизайнерским оформлением, которое должна учесть индивидуальность каждого ребенка и привить ему чувство прекрасного. Кроме того, помещение должно быть удобным, а также давать детям ощущение уюта.

У нас в семье 3 детей, все девочки. Моим сестрам по 13 и 5 лет. И у нас общая детская, где мы спим, делаем уроки или играем. Моим родителям нравится довольно часто делать косметический ремонт у нас в детской, покупать новую мебель, так как мы растём, и у нас возникают новые потребности, например, для учебы. Мне очень нравиться принимать участие в обустройстве нашей детской комнаты, ходить в магазины, выбирать покрытия на пол и стены, мебель и элементы декора.

А так как мне нравиться создавать дизайн помещений, в том числе детской, в онлайн-ресурсах «TIKKURILA Color UP» и «Roomtodo» на уроках технологии во время прак-

тических работ и дома, то я решила сделать дизайн-проект детской комнаты. И при следующем обустройстве нашего жилища (ремонте), мне хотелось бы, чтобы мои идеи были приняты во внимание родителями и сестрами.

## **АКТУАЛЬНОСТЬ ПРОБЛЕМ**

В интерьере детской комнаты важную роль играют цвета и оттенки. При этом следует учитывать не только параметры жилого помещения, но и вкусовые пристрастия ребенка. Если внимательно подобрать комбинацию оттенков, несложно спланировать уникальный интерьер, превратив детскую комнату в любимый уголок для учебы, игр и общения с сестрами и друзьями.

Перед тем как внести изменения в детскую комнату, стоит изучить, как сочетаются разные цвета и предметы мебели, посмотреть в различных источниках информации примеры различных дизайнерских решений и создать собственный дизайн-проект. До проведения ремонтных работ следует сделать ведомость материалов, а также визуализацию в форме 3d, чтобы иметь возможность внести правки. При создании собственного дизайна детской комнаты, я учитывала мнения своих сестёр и родителей.

### **НОВИЗНА**

Работая над проектом, я поняла, что могу разработать собственный проект детской комнаты в соответствии со своими предпочтениями, получая при этом новые знания по цветовому решению интерьера (сочетаемости цветов) и оформлению пространства. По ходу выполнения проекта я закрепляла умения, полученные на уроках технологии, связанные с расстановкой мебели и настройки отделки поверхностей стен, пола и потолка. А также «пробовала» свои силы в профессии «Художник-декоратор».

## **ЦЕЛЬ ПРОЕКТА**

Изучить правила оформления пространства, в частности комнаты для ребёнка, и создать собственный дизайн-проект детской комнаты.

### **ЗАДАЧИ ПРОЕКТА**

Найти и изучить литературу по дизайну интерьера и оформлению пространства.

Изучить функциональные различия покрытий для пола и стен, а также сочетаемость цветов в интерьере комнаты.

Улучшить навыки и умения работы в программах «TIKKURILA Color UP» и «Roomtodo», полученные на уроках технологии.

Создать 3D-визуализацию своего дизайн-проекта детской комнаты.

Продемонстрировать свои навыки в создании 3D-визуализации родителям, сестрам и одноклассникам.

Получить опыт в профессии «Дизайнер интерьера».

# **ТРЕБОВАНИЯ К ПРОЕКТНОМУ ИЗДЕЛИЮ**

Дизайн-проект детской комнаты должен учитывать:

 Варианты зонирования, советы по выбору отделки и мебели от профессиональных дизайнеров.

 Креативность и уникальность интерьера.

 Собственные мои предпочтения.

 Мнения моих сестёр и родителей.

# **ЭТАПЫ РАБОТЫ НАД ДИЗАЙН-ПРОЕКТОМ**

 Определить размеры комнаты, расположение окон и дверей.

 Выбрать варианты и материалы для отделки стен и пола.

 Определить, где будут осветительные приборы и розетки.

• Найти подходящие планировочные решения по расположению мебели.

 Подобрать текстиль и декоративные элементы (игрушки, панно и пр.).

• В онлайн - ресурсах «Тиккурила» и «Roomtodo» создать необходимую 3D визуализацию интерьера детских комнат в деталях.

• Создать 3D визуализацию готового интерьера.

### **ВЫВОДЫ**

1. Работая над проектом, я узнала, что зонирование детской даёт следующие преимущества:

- Приучает малыша с ранних лет к порядку. Ребенок четко знает, для чего предназначено конкретное место комнаты.

- Помогает создать уютную и комфортную атмосферу, в которой ребенок будет хорошо себя чувствовать и правильно развиваться.

- Предоставляет свою личную территорию каждому ребенку, если в одной комнате будут жить братья или сестры.

- Помогает сосредоточиться на учебном процессе и не отвлекаться от занятий.

2. Зонирование позволяет разместить необходимую мебель и предметы на небольшой площади и сделать детскую функциональным и красивым помещением.

 3. Каждый ребёнок является личностью со своим характером, привычками, пристрастиями. Если детскую делят две или три сестры разного возраста, то можно оборудовать двухъярусную кровать, совместив две спальные зоны в одну. Необходимо предусмотреть обустройство места для игр, для каждого из детей определить собственные места для хранения игрушек и ценных для них вещей. Если детскую делят школьник и малышдетсадовец, то нужно оборудовать учебное место, так, чтобы маленький ребенок не мешал заниматься старшей сестре.

4. Детская комната – это «личная зона» необходима каждому ребенку, ведь, имея свою комнату, ребенок вырастет личностью гармоничной, так как будет свободно и комфортно себя чувствовать. Детская комната должна быть функциональной и многообразной, так как она воплощает для него целый мир.

5. Оформление детской комнаты играет большую роль в развитии ребенка, а также может оказать значительное влияние на его психическое и эмоциональное состояние.

Правильное оформление детской комнаты очень важно для развития и самочувствия детей, ведь детская комната это место, где они учат уроки, спят, играют. Оформление детской комнаты - это в первую очередь совместная творческая работа детей и родителей.

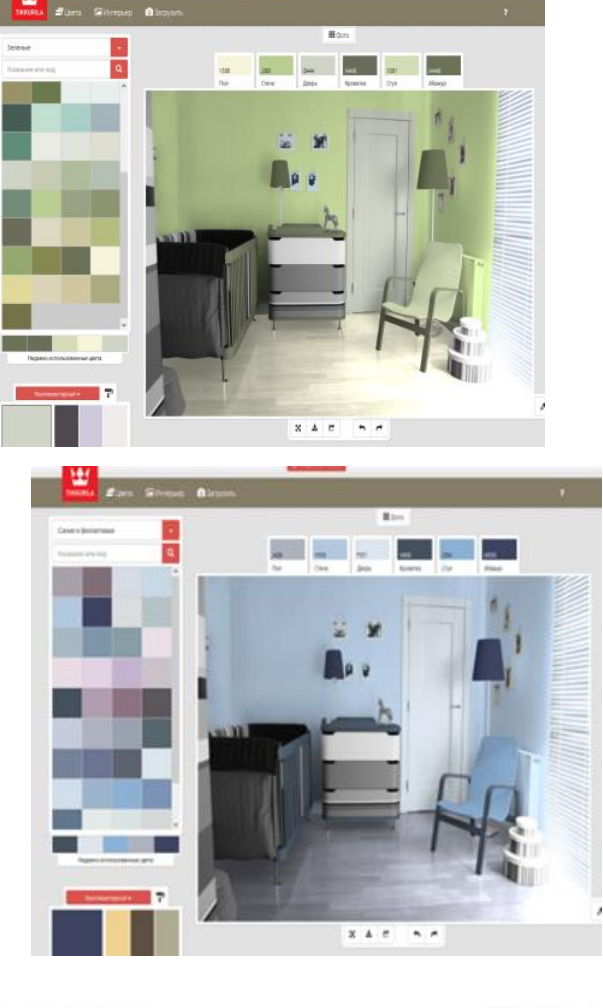

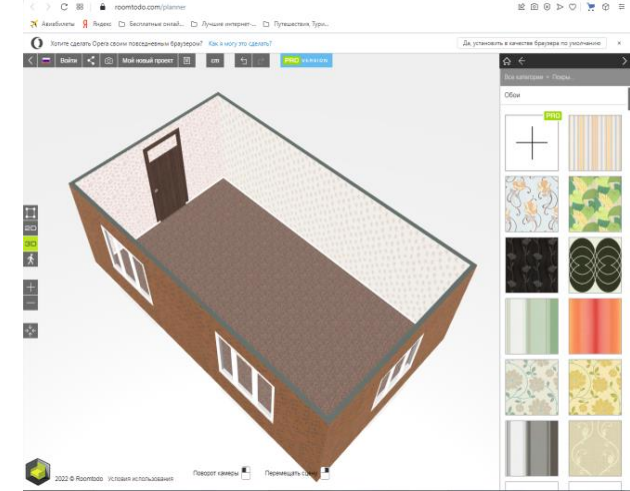

## **ЗАКЛЮЧЕНИЕ**

Во время работы над проектом, я не только получила много полезной информации по теме «Дизайн детской комнаты» из различных источников, а также:

1. Изучила программу «TIKKURILA Color UP» в необходимом объёме, её функциональные возможности, а также сочетаемость цветов в интерьере комнаты. Разработала собственное цветовое решение интерьера детской комнаты в соответствии со своими предпочтениями. Закрепила умения, связанные с оформлением пространства, цветовым решением (сочетаемости цветов). «Попробовала» свои силы в профессии «Художникдекоратор».

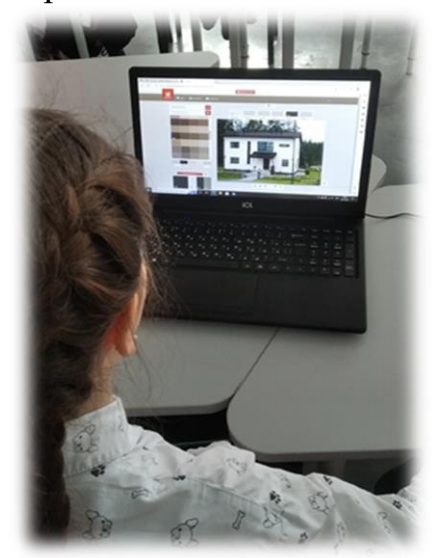

2. Изучила программу «Roomtodo» в необходимом объёме, её функциональные возможности, а также функциональные различия покрытий для пола и стен. Разработала собственный проект детской комнаты в соответствии со своими предпочтениями. Закрепила умения, связанные с расстановкой мебели и настройки отделки поверхностей стен, пола и пр. «Попробовала» свои силы в профессии «Художник-декоратор».

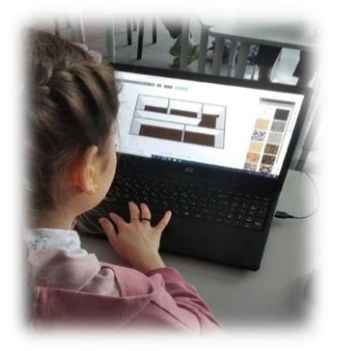

3. Во время создания дизанпроекта детской комнаты улучшила навыки и умения работы в программах «TIKKURILA Color UP» и «Roomtodo», полученные на уроках технологии.

4. Создала 3D-визуализацию своего дизайн-проекта.

5. Продемонстрировала свои навыки в создании 3D-визуализации родителям, сестрам и одноклассникам.

6. Получила опыт в профессии «Дизайнер интерьера» и «Художникдекоратор».

Цель практической работы достигнута, задачи все выполнены. Родителям очень понравился мой дизайн-проект детской комнаты. Много полезной информации было получено мной, моими родителями и одноклассниками во время выполнения проекта и во время демонстрации проекта, в том числе презентации, всем желающим.

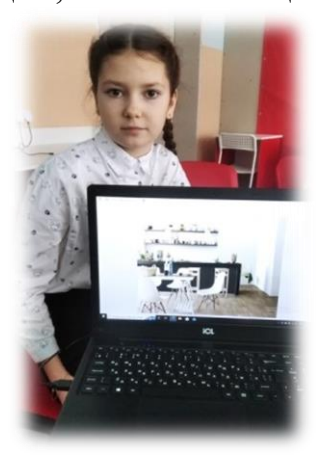

# **СПИСОК ИСПОЛЬЗОВАННЫХ ИСТОЧНИКОВ**

1. Агостон. Ж. Теория цвета и ее применение в искусстве и дизайне. М.2015г.

2. Нестеренко О.И. Краткая энциклопедия дизайна. М. 2014г.

3. Юлия Паршихина «Проект «Детская». Дизайн-подсказки для создания современной детской комнаты». М., ООО «Альпина Паблишер», 2021.

4. https://dg-home.ru/blog/dizayn-interera-detskoy-komnaty\_b676603/ - Дизайн интерьера детской комнаты: жонглируем тенденциями современных стилей.

5. https://basicdecor.ru/blog-bd/post/detskaya-komnata-dlya-shkolnika/ - Детская комната для школьника.

6. https://moonk-design.com/2022/12/28/dizajn-detskih/- Блог. Дизайн детской комнаты.

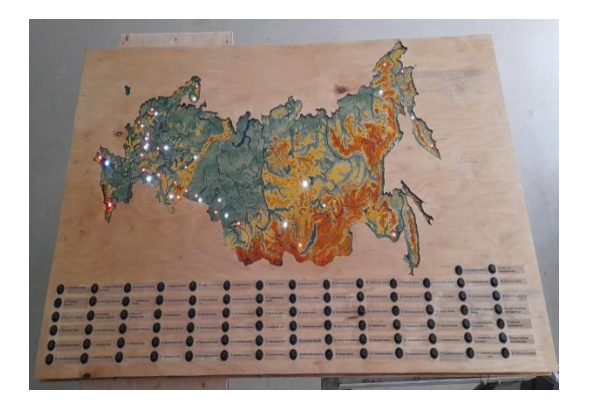

### **ПРОБЛЕМА**

В настоящее время многие люди (в том числе и ученики), не знают территориальные разделения нашей страны на субъекты.

# **ВЫБОР ОСНОВНОЙ ЦЕЛИ ПРОЕКТА**

Посещая уроки географии в нашей школе, я заметил, что многим ребятам плохо удаётся находить на карте субъекты РФ. И у меня возникла мысль помочь им, но не простым, а техническим способом. Я решил сделать конструктор- карту, но чтобы было легче находить места нахождения регионов нашей страны, будет сделана «подложка» , с помощью которой субъект будет подсвечиваться на основной карте. Возможность достигнуть правильного результата заинтересует учеников самостоятельно выучить территориаль-

# **ПАЗЛ-КАРТА РОССИИ (ПКР)**

*Воеводин Семён, обучающийся 10 класса МОУ «Кораблинская СШ № 2» Диплом I степени А.В. Воеводин, учитель технологии, О.М. Пронина, учитель физики, А.С. Воеводина, учитель географии МОУ «Кораблинская СШ № 2»*

> ные разделения РФ, привьет тягу к знаниям.

## **АКТУАЛЬНОСТЬ ПРОЕКТА**

Проведя опрос в своей школы я убедился, что проблема проекта обозначена правильно, и мой проект должен быть востребован в обществе.

Ученикам был задан вопрос «Где находится Еврейская автономная область».

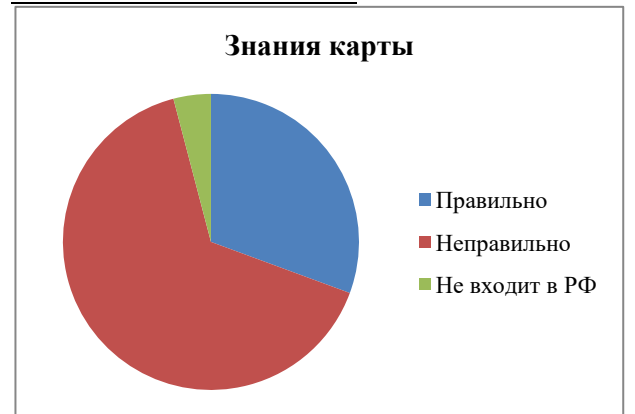

### **ЗАДАЧИ ПРОЕКТА**

1. Разработать и создать проект, который будет востребован обществом.

2. Сделать проект максимально экологически чистым.

3. Проект должен выполнить цель.

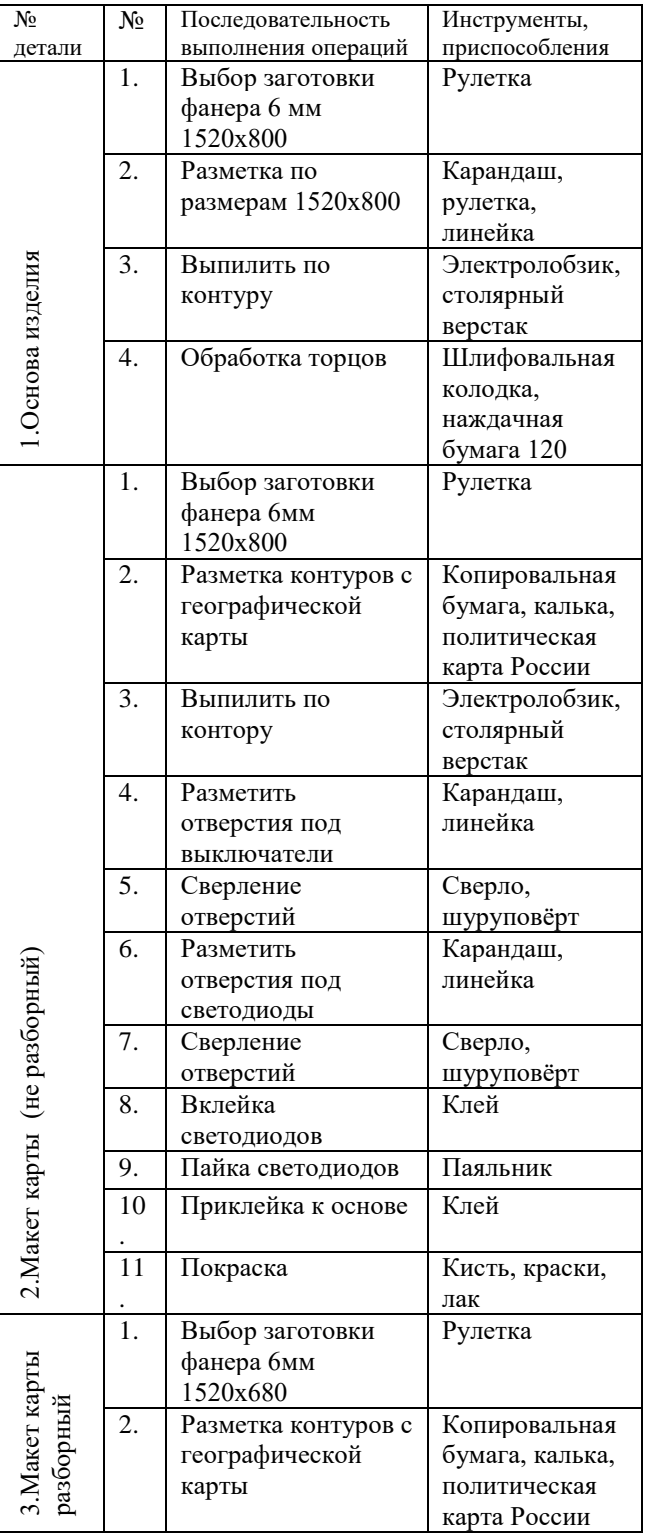

#### **ТЕХНОЛОГИЧЕСКАЯ КАРТА**

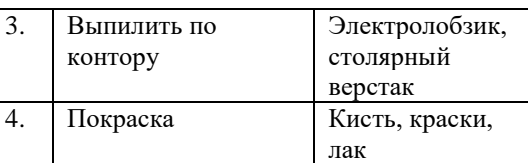

## **ЭКОЛОГИЧЕСКАЯ ОЦЕНКА**

ПКР полностью изготовлен из древесины – материала вечного из-за своего постоянного возобновления при условии заботливого восстановления лесных насаждений. Применение клея ПВА, лака яхтный с соблюдением правил техники безопасности исключает вредное воздействие материалов на организм человека в процессе эксплуатации проект. Также в проекте использовались Б/У запчасти, что дало многим материалам вторую жизнь.

### **ВЫВОД**

Я смог достичь поставленной цели теперь ученикам будет легче познавать нашу страну по карте, моё изделие можно использовать в ЮИД, в РДДМ, и конечно устраивать увлекательные соревнования по сборке России. Так же моё изделие получилось уникальным, в сети интернет я не нашёл похожие карты.

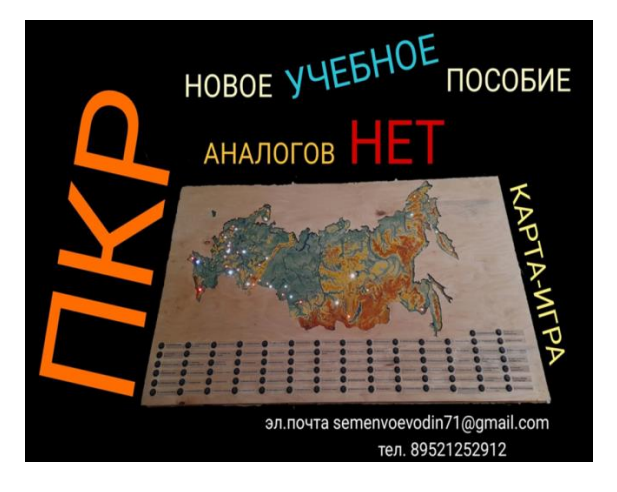

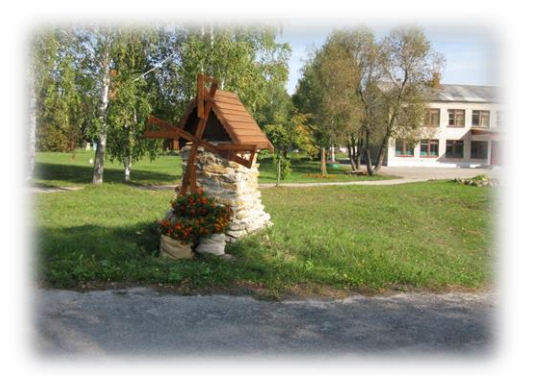

#### **ВВЕДЕНИЕ**

Музей – это сокровищница истории, которая хранит в себе то, что мы должны беречь и помнить.

Музей под открытым небом – это [музей,](https://ru.wikipedia.org/wiki/%D0%9C%D1%83%D0%B7%D0%B5%D0%B9) экспозиции которого выставлены вне помещений.

Таким образом, посетители получают возможность побывать в прошлом, получая общее представление об истории, культуре и традициях.

#### **АКТУАЛЬНОСТЬ**

Каждая школа имеет свою историю и традиции. Мне очень хотелось, чтобы об истории села Кипчаково и Кипчаковской школы узнали многие люди. Большинство школ обустроены практически стандартно, имеют в основном спортивные и игровые площадки. Я решила представить объекты школьной территории и достопримечательности, связанные с историей села Кипчаково, как музей под открытым небом.

Село Кипчаково богато своей историей, традициями и знаменитыми людьми, которые проживали на этой удивительно прекрасной земле.

#### **ОБЪЕКТ ИССЛЕДОВАНИЯ**

Музей под открытым небом.

# **МУЗЕЙ ПОД ОТКРЫТЫМ НЕБОМ**

*Ляшенко Василиса, обучающаяся 7 класса МОУ «Кипчаковская СШ» Диплом II степени Е.А. Никольская, учитель технологии МОУ «Кипчакавская СШ»*

## **ПРЕДМЕТ ИССЛЕДОВАНИЯ**

Создать музей под открытым небом, который будет способствовать развитию интереса к изучению истории родного края.

#### **ЗАДАЧИ**

• Изучить и систематизировать материал по данной теме.

 Создать открытую образовательную площадку на пришкольной территории, с возможностью изучать историю школы и Кипчаковского сельского поселения.

 Повысить уровень знаний обучающихся в вопросах краеведения посредством новых форм подачи материала;

• Проанализировать, обобщить инᡃфорᡃмацию и сделать выводы.

#### **ГИПОТЕЗА**

Музей под открытым небом – это [музей,](https://ru.wikipedia.org/wiki/%D0%9C%D1%83%D0%B7%D0%B5%D0%B9) экспозиции которого выставлены вне помещений.

Создание музея под открытым небом на пришкольной территории даст возможнᡃость посетителям получать инᡃфорᡃмацию о истории школы и Кипчаковском сельском поселении.

### **МЕТОДЫ ИССЛЕДОВАНИЯ**

 изучение ресурсов сети Интернет по теме исследования;

• анализ полученных результатов;

обобщение информации.

### **ТЕОРЕТИЧЕСКАЯ ЗНАЧИМОСТЬ**

состоит в том, что в работе представлен материал для создания музея под открытым небом на пришкольной территории.

# **ПРАКТИЧЕСКАЯ ЗНАЧИМОСТЬ**

материалы работы могут быть использованы для проведения экскурсий в музее под открытым небом.

# **ЭТАПЫ РЕАЛИЗАЦИИ ПРОЕКТА**

1.Изучить информацию по данной теме.

2.Собрать материал о Кипчаковском сельском поселении, об истории создания школы, о людях которые создали школу.

3.Описать объекты школьной территории.

4.Представить экскурсионную площадку музея под открытым небом.

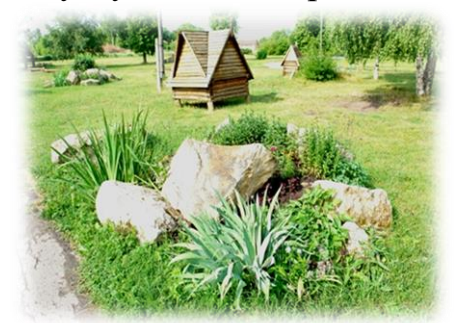

# **НАЗНАЧЕНИЕ МУЗЕЯ ПОД ОТКРЫТЫМ НЕБОМ**

 Музей под открытым небом находится на территории школы и имеет эстетическую, природоохранную, краеведческую и

культурную ценность.

В музее под открытым небом могут осуществляться обзорные и тематические экскурсии для:

- учащихся **младшего школьного возраста (7 – 11 лет)** – для уроков литературного чтения, православной культуры, ИЗО, музыки, технологии, музейных уроков, внеурочной деятельности, первичного ознакомления с природой и краеведческим материалом родного края;

- обзорные и тематические экскурсии **для учащихся среднего школьного возраста (11 – 15 лет)** – для уроков истории, ИЗО, музыки, технологии, литературы, внеурочной деятельности, исследовательской и проектной деятельности;

- обзорные и тематические экскурсии **для учащихся старшего школьного** возраста (**15 – 17 лет**) – для уроков истории, ИЗО, музыки, технологии, литературы, внеурочной деятельности, исследовательской и проектной деятельности.

Музей может быть использован классными руководителями, учителями начальных классов, руководителем музея, учителями и педагогами различной направленности, родителями и населением.

Музей может функционировать круглый год для проведения ознакомительных и тематических экскурсий, проектноисследовательской деятельности, оздоровительных прогулок.

### **Обучающиеся:**

 повысят уровень знаний об истории и развитии школы и села;

 получат возможность заниматься проектной и исследовательской деятельностью, используя накопленный материал;

 в процессе реализации проекта у обучающихся сформируется гордость за свою Родину, свой край, за людей, которые здесь проживают.

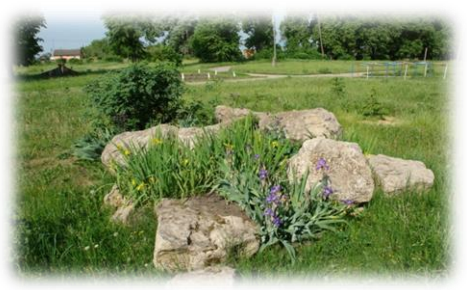

### **НАЗНАЧЕНИЕ МУЗЕЯ**

В ходе выполнения работы была достигнута ее основная цель и решены все задачи, поставленные во введении. В полной мере показано практическое применение данного проекта.

Музей под открытым небом – это [музей,](https://ru.wikipedia.org/wiki/%D0%9C%D1%83%D0%B7%D0%B5%D0%B9) экспозиции которого представлены вне помещений.

Создание музея под открытым небом на пришкольной территории даст возможнᡃость посетителям получать инᡃфорᡃмацию о истории школы и Кипчаковского сельского поселения.

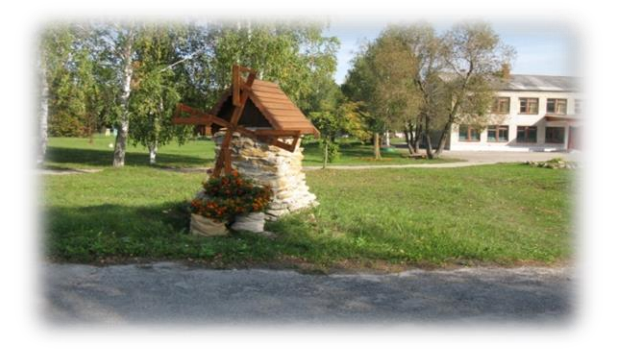

Проект можно использовать на уроках и внеклассных мероприятиях, а также можно организовывать экскурсии, изучая достопримечательности

Кипчаковского сельского поселения, тем самым повышая интерес к истории своего села и школы.

Музей под открытым небом имеет эстетическую, природоохранную, краеведческую и культурную ценность.

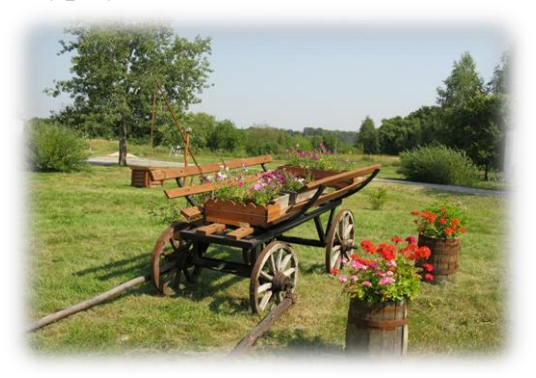

### **СПИСОК ИСПОЛЬЗОВАННЫХ ИСТОЧНИКОВ**

1. Акульшин П.В., Горбунов Б.В., Гомзин А.А., Димперман Л.В., Челяпов В.П., Юхина И.Н., Беркасова Л.В. История родного края. Кораблинская земля/ Под ред. Б.В.Горбунова/ - Рязань: Изд. «Старт», 2006.

2. ЖадаеваА.В. Технология «Творческие проекты: организация работы. Волгоград: Учитель 2011 г.

3. Кашлева Н.В., Дмитриева Ж.В., Игнаткина Т.В. «Школьная проектная лаборатория», Волгоград, 2010 г.

4. Ряжская энциклопедия. Под ред. Б.В.Горбунова - Рязань. Пресса, 2004.

5. Рязанская область и Центральный регион в контексте российской истории – Рязань, РИАМЗ, 2003.

6. Рязанская энциклопедия/ Гл. ред. В.Н. Федоткин – Рязань, Пресса, 1999.

7. Щербакова С.Г., Выткалова Л.А., Кобченко Н.В., ХуртоваТ.В.«Организация проектной деятельности в школе; система работы, Волгоград, 2010 г.

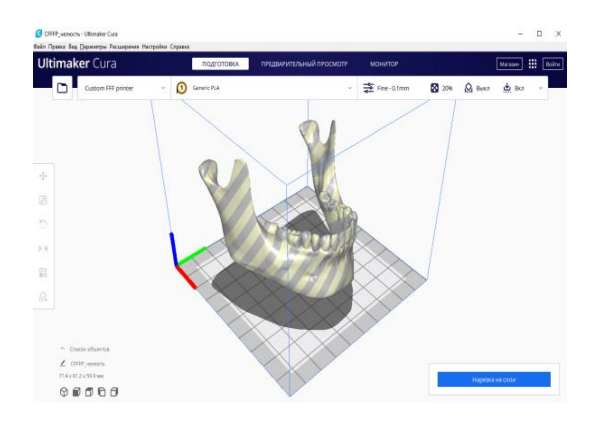

#### **ВВЕДЕНИЕ**

Актуальность применения<br>трехмерного моделирования моделирования объясняется, прежде всего, тем, что оно обеспечивает большую наглядность и интерпретируемость данных.

Современная медицина развивается во всех своих отраслях. С каждым днём всё более популярными становятся автоматизированные аппараты для облегчения работы врача, поэтому мной рассмотрена данная тема, которая является актуальной в современной стоматологии.

Перед началом работы над проектом у меня возникло несколько вопросов, на которые в результате я нашла ответы:

Действительно ли 3D-печать применяется в стоматологии?

При ускорении процесса теряется ли качество работы?

Как происходит процесс 3Dпечати?

Дешевле ли процесс 3D-печати процесса ручного создания имплантата?

Насколько популярны 3D-техноло-

## **3 D-ТЕХНОЛОГИИ В СТОМАТОЛОГИИ**

*Голуб Анна, обучающаяся 10 класса МОУ «Кораблинская СШ №2» Диплом II степени Г.В. Тюрин, учитель информатики МОУ «Кораблинская СШ №2»*

> гии в стоматологии на территории России?

### **АКТУАЛЬНОСТЬ ТЕМЫ**

3D-моделирование обусловлено практически повсеместным использованием трехмерной графики в различных отраслях и сферах деятельности, знание которой становится все более необходимым для полноценного развития личности.

#### **ГИПОТЕЗА**

Действительно ли 3D-технологии ускоряют и улучшают процесс лечения полости рта?

### **ЦЕЛЬ**

Изучить процесс создания зубного протеза и имплантата.

#### **ЗАДАЧИ**

изучить особенности CAD/CAM-систем;

изучить разновидности и особенности видов печати в стоматологии;

изучить программное обеспечение используемое.

## **ОБЪЕКТ ИССЛЕДОВАНИЯ**

Процесс создания 3D-модели коренного зуба и имплантата нижней челюсти.

## **ПРЕДМЕТ ИССЛЕДОВАНИЯ**

Зубные протезы (имплантаты).

## **ПРОДУКТ ПРОЕКТА**

3D-модели коренного зуба и имплантата нижней челюсти.

# **МОИ РАБОТЫ**

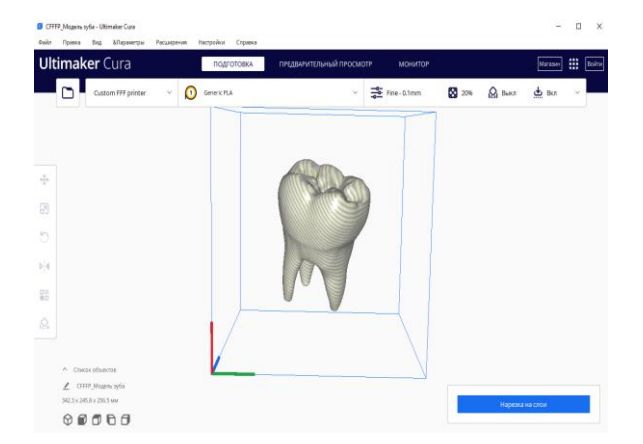

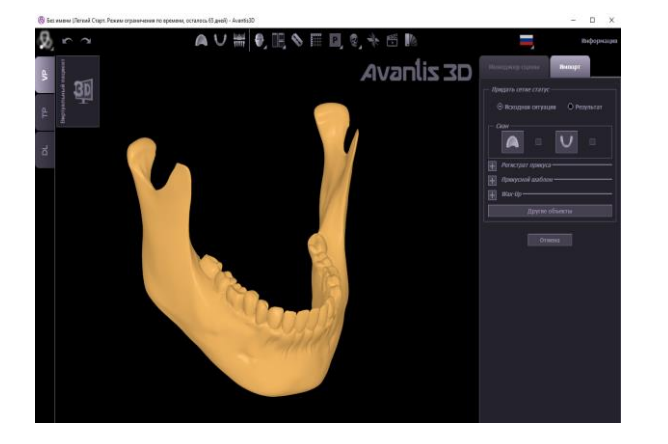

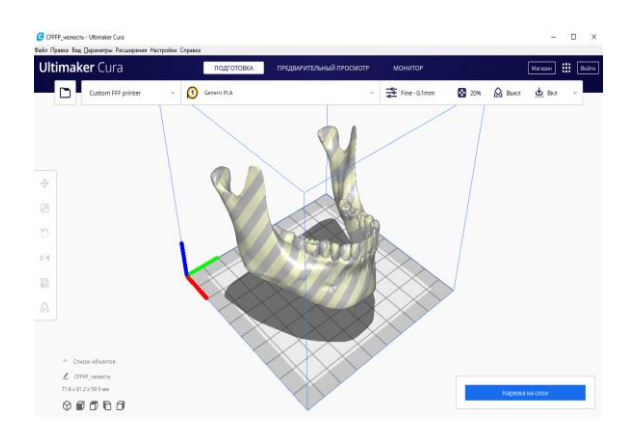

### **ЗАКЛЮЧЕНИЕ**

В завершении работы над проектом, я пришла к выводу, что *моя гипотеза подтвердилась.* 

**Действительно 3D-технологии позволяют улучшить качество и ускорить процесс лечения полости рта.** 

Также я сделала еще несколько выводов: 3D-печать в стоматологии давно уже не является новинкой, однако увидеть 3D-принтер в российской стоматологической клинике до сих пор практически невозможно. Большинство российских стоматологов остаются верны традиционной технологии литья. 3D-печать более удобна, выгодна и экономична.

 3D-печать в стоматологии позволяет быстро и с минимальными затратами создавать элайнеры, имплантаты, хирургические шаблоны и прочие элементы. Эти изделия по всем параметрам превосходят те, что изготавливают более традиционными способами.

• Преимущества 3D-печати: сохранение всех анатомических особенностей пациентов в цифровом виде, ускорение производства изделий, высокая точность изделий, исключение воздействия человеческого фактора, полностью автоматизированный процесс.

# **СПИСОК ИСПОЛЬЗОВАННЫХ ИСТОЧНИКОВ**

1. Planmeca Romexis – пакет программного обеспечения для обработки изображений [Электронный ресурс: [https://stomshop.pro/planmeca-romexis\]](https://stomshop.pro/planmeca-romexis)

2. 3D-печать в стоматологии [Электронный ресурс: [https://vektorus.ru/blog/3d](https://vektorus.ru/blog/3d-pechat-v-stomatologii.html#primenenie-3d-pechati-v-stomatologii)[pechat-v-stomatologii.html#primenenie-3d-pechati-v-stomatologii\]](https://vektorus.ru/blog/3d-pechat-v-stomatologii.html#primenenie-3d-pechati-v-stomatologii)

3. Всё о 3D-принтерах в стоматологии: особенности, применение, технологии [Электронный ресурс: [https://stomshop.pro/blog/vse-o-3d-printere-v-stomatologii/\]](https://stomshop.pro/blog/vse-o-3d-printere-v-stomatologii/)

4. Обзор 3D-принтеров для стоматологии 2022. Часть1. [Электронный ресурс: [https://stoma-smile.ru/estetika/3d-printer-dlya-stomatologii.html\]](https://stoma-smile.ru/estetika/3d-printer-dlya-stomatologii.html)

5. Обзор применения 3D-печати, 3D-сканирования и CAD/CAM-систем в стоматологии [Электронный ресурс: [https://top3dshop.ru/blog/3d-printers-scanners](https://top3dshop.ru/blog/3d-printers-scanners-cad-cam-in-medicine.html#ispolzovanie-3d-tehnologiy-v-stomatologii)[cad-cam-in-medicine.html#ispolzovanie-3d-tehnologiy-v-stomatologii\]](https://top3dshop.ru/blog/3d-printers-scanners-cad-cam-in-medicine.html#ispolzovanie-3d-tehnologiy-v-stomatologii)

6. Применение 3D-сканеров в стоматологии – интраоральные и лабораторные [Электронный ресурс: [https://cvetmir3d.ru/blog/stomatologiya/intraoralnye-i](https://cvetmir3d.ru/blog/stomatologiya/intraoralnye-i-laboratornye-3d-skanery-preimushchestva-i-raznovidnosti/)[laboratornye-3d-skanery-preimushchestva-i-raznovidnosti/\]](https://cvetmir3d.ru/blog/stomatologiya/intraoralnye-i-laboratornye-3d-skanery-preimushchestva-i-raznovidnosti/)

7. Цифровые технологии создания полных съемных протезов DENTCA [Электронный ресурс: [https://www.dr.arut.ru/tsifrovyie-tehnologii-izgotovleniya](https://www.dr.arut.ru/tsifrovyie-tehnologii-izgotovleniya-polnyih-syomnyih-protezov-dentca/)[polnyih-syomnyih-protezov-dentca/\]](https://www.dr.arut.ru/tsifrovyie-tehnologii-izgotovleniya-polnyih-syomnyih-protezov-dentca/)

8. Википедия – свободная энциклопедия [Электронный ресурс: [https://en.wikipedia.org/wiki/CAD/CAM\\_dentistry\]](https://en.wikipedia.org/wiki/CAD/CAM_dentistry)

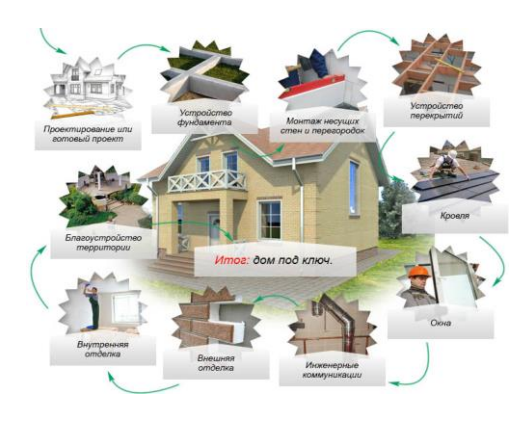

# **ДОМ МОЕЙ МЕЧТЫ**

*Родионова Марина, обучающаяся 7 класса МОУ «Пехлецкая СШ им. В.В. Соловова» Диплом III степени Н.С. Коршун, учитель технологии МОУ «Пехлецкая СШ им. В.В. Соловова»*

### **ВВЕДЕНИЕ**

Для жизни человеку нужен дом Как хорошо, легко бывает дома, Где всё уютно, близко и знакомо; Там от проблем укрыться можно мне всегда, И не пугают неудачи и беда. Я в трудный час домой спешу скорее-Родные стены сердце мне согревают; Родимый дом – надежный мой причал, Он для меня – начало всех начал!

Мечта - это другой мир и реальность, где нет ограничений на желаемый предмет или пространство. Мечтами и надеждами живет человек, верой в лучшее, что позволяет ему выстраивать цель, к которой нужно стремиться… Кроме достижения карьерных высот, каждый человек, наверное, мечтает о спокойном месте, куда можно прийти после суеты трудового дня, где ждут самые родные

и близкие люди – семья. Конечно же, это дом.

Мой дом - моя крепость. Дом, это не просто помещение, защищающее от холода и дождя. Иметь собственный двухэтажный уютный домик с зеленой лужайкой, вот она мечта почти любого человека. А мне, как будущей хозяйке, хранительнице семейного очага, задумываться о жилище просто необходимо. Иметь свое жилище важно. Дом становиться частью твоей жизни, и очень важно, что бы эта часть соответствовала твоей душе, твоим предпочтениям и твоим желанием. У меня, как у любого человека, есть свои представления о постройке своего жилья.

## **ЦЕЛЬ**

Создание проекта дома мечты для моей семьи, включая планирование помещений и дизайн интерьера и приусадебного участка.

### **ЗАДАЧИ**

1.Определение месторасположения;

2.Проектировка дома, его внешнего вида;

4.Поиск цветовых решений, подбор мебели;

5.Разработка дизайна интерьера отдельных комнат;

6. Планирование приусадебного участка.

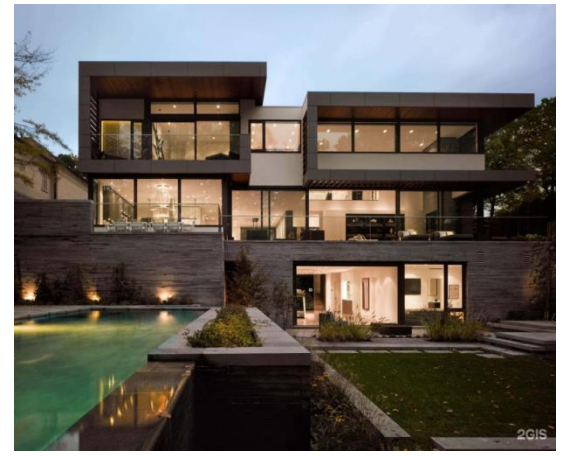

## **ЗАКЛЮЧЕНИЕ**

У каждого человека есть заветная мечта. Если люди перестанут мечтать и верить в свои желания, мир перестанет развиваться.

Когда есть мечта, люди знают, к чему стремиться, и не попусту проживают жизнь.

Наша жизнь - путешествие. Мы можем пройти сотни дорог в поиске любви и счастья. Но находим их только тогда, когда возвращаемся домой.

Для каждого из нас дом - это свой очаг, свой угол, надежда, где любые невзгоды и печали отойдут в сторону.

На самом деле совсем неважно, какой дизайн, размер и стоимость у вашего дома, важно то, что в вашем доме вас ждут любимые и дорогие вашему сердцу люди! В доме должна жить любовь, счастье и радость.

# **СПИСОК ИСПОЛЬЗОВАННЫХ ИСТОЧНИКОВ**

1. Глейзер Д. [Дизайн. Разработка проектов. Разбуди свое вдохновение!/](http://bookvoed.ru/book?id=3209629) СПб.: Питер, 2013

2. Краузе Д. 30 идей для дизайнеров/ СПб.: Питер, 2011

3. Софиева Н. И., Лацис М., [Дизайн интерьера: стили, тенденции,](http://bookvoed.ru/book?id=563730)  [материалы/](http://bookvoed.ru/book?id=563730)М.: [Эксмо,](http://bookvoed.ru/books?genre=97&pages=50&page=2&publisher=5974) 2012

4. Журнал «Уютная квартира», №3, 2013

5. Журнал «Домашний дизайн», №4, 2010

6. Журнал «Идеи вашего дома», №8, 2011

7. Материалы сайта http://www.dominterier.ru/

8. Материалы сайта https://avirondevelopment.ru/blog/osnovnye-etapystroitelstva-chastnogo-doma-posledovatelnost-i-poryadok-rabot/

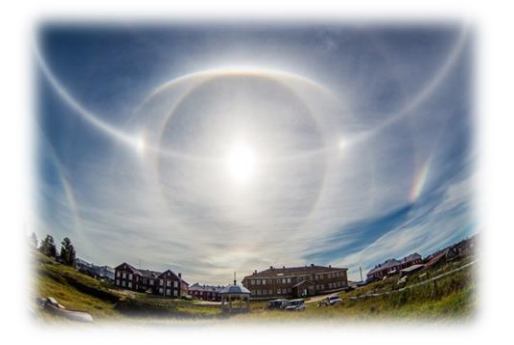

**ОПТИЧЕСКИЕ ИЛЛЮЗИИ** *Быстракова Анастасия, обучающаяся 10*

*класса МОУ «Кораблинская СШ № 2» Диплом III степени О.С. Попова, учитель информатики МОУ «Кораблинская СШ № 2»*

#### **ВВЕДЕНИЕ**

*Видимое не всегда соответствует действительному. Н. Коперник*

Больше всего сведений об окружающем мире человек получает с помощью зрения. Еще античный философ Гераклит говорил, что «глаза – более точные свидетели, чем уши». Действительно, 90% всей информации люди получают через глаза. Мы часто не сомневаемся, что реальный мир именно таков, каким мы его видим. Но так ли это на самом деле?

В повседневной жизни мы часто встречаемся с объектами, которые нам что-то напоминают. Это могут быть облака, напоминающие лошадок, камни, напоминающие животных, или лунный месяц, похожий на человеческое лицо в профиль. Существует масса примеров, когда подобные сходства были приняты наблюдателями за нечто сверхъестественное.

Оптические иллюзии сопровождают человека в течение всей жизни. Зная особенности зрения, человек может анализировать получаемую картинку, понимать, когда глаза его обманывают, а когда изображение полностью реально. Подобные знания могут существенно облегчить жизнь, избавив человека от неприятностей, связанных со зрительными обманами. Это поможет

нам лучше понимать некоторые природные явления, устройства некоторых предметов.

Важность изучения процессов оптических иллюзий связана с задачами, возникающими при внедрении в повседневную жизнь технологий стереозрения, одной из которых является технология виртуальной реальности. Большой интерес к изучению оптических иллюзий связан также практическими задачами, стоящими в области архитектуры, дизайна и живописи. В последнее десятилетие появились новые художественные направления, которые используют особенности зрительного восприятия для создания впечатляющих художественных образов.

*В данной работе я постараюсь найти ответы на вопросы: «Что является источником иллюзий? Откуда они появляются и при каких условиях?»*

### **ГИПОТЕЗА**

Оптическая иллюзия в наши дни используется во многих современных профессиях, такие как: художник, графический архитектор или дизайнер, а так же в кино, компьютерных играх или создание 3D моделей.

### **ЦЕЛЬ**

Изучить особенности проявлений оптических иллюзий в жизни человека и природе.

### **ЗАДАЧИ**

- изучить литературу по оптическим иллюзиям: их видам, особенностям;
- выяснить роль оптических иллюзий в природе и жизни человека;
- провести эксперимент по созданию оптической иллюзии.

### **ПРЕДМЕТ ИССЛЕДОВАНИЯ**

Оптические иллюзии.

#### **МЕТОДЫ ИССЛЕДОВАНИЯ**

- теоретический анализ проблемы;
- эксперимент;
- моделирование.

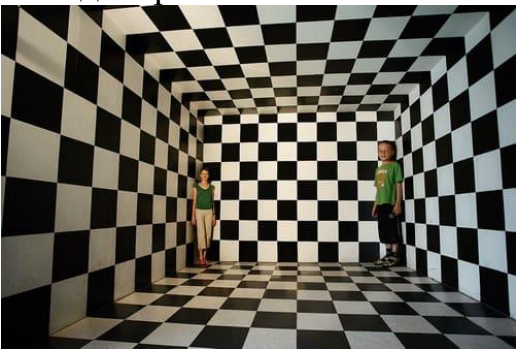

### **ЗАКЛЮЧЕНИЕ**

Наше зрение несовершенно и иногда мы видим не то, что существует в действительности. Но тот факт, что огромное большинство людей получают иногда одинаковые ошибочные зрительные впечатления, говорит об объективности нашего зрения и о том, что оно, дополняемое мышлением и практикой, дает нам относительно точные сведения о предметах внешнего мира. С другой стороны, тот факт, что разные люди в процессе зрительного восприятия

обладают различной способностью ошибаться, иногда видят в предметах то, чего другие не замечают, говорит о субъективности наших зрительных ощущений и об их относительности. Мои исследования и практическая работа по созданию собственных иллюзий полностью подтвердили выдвинутую гипотезу: не всегда то, что мы видим, на самом деле является таковым.

Какая же польза может быть от просмотра картинок с иллюзиями?

Оптические иллюзии дают ключи к работе нашего мозга. Они могут помочь нам быстрее думать, улучшить память, лучше усваивать информацию и использовать весь потенциал своего мозга.

По результату работы можно сделать следующие выводы:

1. Особенности строения глаза позволяют видеть иллюзии восприятия цвета и иллюзии движения, явление иррадиации, астигматизм, слепое пятно.

2. Исследование показало, что зрение контролирует не только глаз, но и мозг. Оптические иллюзии – это обман нашего мозга, а зрение здесь лишь является посредником, который этот обман передает.

3. Тот факт, что не все иллюзии на сегодняшний день имеют свое научное объяснение, говорит о том, что недостаточно изучено зрение человека.

Иллюзии имеют важное применение в цирковом искусстве, кинематографии, телевидении, рекламе, важную роль играют в дизайне и моделировании, живописи и графике.

# **СПИСОК ИСПОЛЬЗОВАННЫХ ИСТОЧНИКОВ**

- 1. [https://tomdom.ru/catalog/advices/opticheskie\\_illyuzii\\_i\\_kak\\_s\\_nimi\\_rabotat\\_/](https://tomdom.ru/catalog/advices/opticheskie_illyuzii_i_kak_s_nimi_rabotat_/)
- 2.<https://dzen.ru/a/Y0l9dKXMeAtaACo3>
- 3.<https://moluch.ru/young/archive/64/>
- 4.<https://habr.com/ru/company/vk/blog/467129/>
- 5. [https://heroine.ru/8-udivitelnyh-opticheskih-illyuzij-sozdannyh-prirodoj-i-](https://heroine.ru/8-udivitelnyh-opticheskih-illyuzij-sozdannyh-prirodoj-i-chelovekom/)

### [chelovekom/](https://heroine.ru/8-udivitelnyh-opticheskih-illyuzij-sozdannyh-prirodoj-i-chelovekom/)

- 6.<https://tainaprirody.ru/atmosfera/galo>
- 7. <https://dnevnik-znaniy.ru/psixologiya/illyuziya-eto.html>
- 8.<https://new-science.ru/26-opticheskih-illjuzij-kotorye-vas-udivyat/>
- 9.<https://dic.academic.ru/dic.nsf/ruwiki/68721>
- 10.<https://usabilityin.ru/vidy-dvizhenij-glaz-sakkady/>

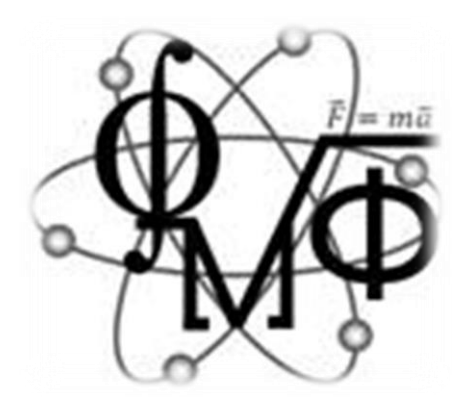

# *ФИЗИКО-МАТЕМАТИЧЕСКОЕ НАПРАВЛЕНИЕ*

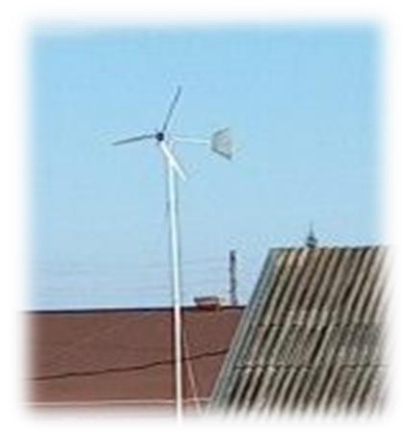

# **«ЗЕЛЕНЫЙ ДОМ» В СЕЛЕ КИПЧАКОВО РЯЗАНСКОЙ ОБЛАСТИ-МИФ ИЛИ РЕАЛЬНОСТЬ?**

*Тихонова Марина, обучающаяся 8 класса МОУ «Кипчаковская СШ» Диплом I степени Г.А. Винницкая, учитель физики МОУ «Кипчаковская СШ»*

### **ВВЕДЕНИЕ**

Человек в 21 веке не представляет свою жизнь без всех благ цивилизации. Когда мы слышим определение «умный дом», сразу же представляем себе современнейший богатый коттедж. На самом деле «умный дом — это жилое строение современного типа, обеспечивающее удобное проживание людей посредством автоматизации предостав-

ляемых в нем услуг, и подразумевает систему, которая обеспечивает комфорт (в том числе безопасность) и ресурсосбережение для всех пользователей». Так как в основе умного дома предполагается ресурсосбережение, то становится понятно, почему рынок умных домов развивается рука об руку с сегментом малой «зеленой» энергетики. Использование возобновляемых

источников энергии хорошо укладывается в общую идею умного дома.

Возобновляемые источники энергии преобразовывают энергию ветра, солнца, приливов и отливов, геотермальных источников, воды, биомассы. Развитие альтернативной энергетики в России можно проследить на сайте Гринпис, где в августе 2022 года была запущена интерактивная карта, на которой можно найти все действующие на территории России малые ГЭС, ветряные, солнечные, геотермальные электростанции, биогазовые станции. Изучив данную карту, я увидела, что на территории Рязанской области нет ни одной из подобных электростанций.

У меня возник вопрос, почему? Эффективно ли использование альтернативных источников энергии на территории Рязанской области и на сколько? «Умный зеленый дом» в моем селе – миф или реальность? Я решила исследовать данную проблему на примере использования альтернативных источников энергии в частном доме.

### **ОБЪЕКТ ИССЛЕДОВАНИЯ**

Альтернативные источники энергии, способы получения энергии из возобновляемых источников.

### **ПРЕДМЕТ ИССЛЕДОВАНИЯ**

Эффективность использования альтернативных источников энергии в частном доме села Кипчаково Рязанской области с учетом погодных и климатических условий.

# **ЦЕЛЬ**

Оценить возможность и эффективность использования альтер-

нативной энергии для частного дома села Кипчаково Рязанской области на основе анализа природногеографического положения, климатических и погодных условий населенного пункта.

## **ЗАДАЧИ**

 Найти и изучить информацию об использовании «зеленой» энергетики в России.

 Изучить информацию о возобновляемых источниках энергии и способах их использования.

• Изучить устройства преобразования ВИЭ в другие виды энергии.

• Провести расчеты эффективности использования альтернативных источников энергии и сроков их окупаемости.

 Проанализировать возможность использования отдельных возобновляемых источников энергии жителями села Кипчаково Рязанской области с учетом географического положения и погодных условий населенного пункта.

 Составить прогноз условий для возможного использования альтернативных источников энергии в будущем.

# **ЭТАПЫ ВЫПОЛНЕНИЯ РАБОТЫ**

I этап – изучение литературы и материалов сайтов.

II этап – расчеты эффективности использования солнечной энергии и энергии ветра.

III этап – обобщение полученных данных, выводы.

# **ГИПОТЕЗА**

Переход на альтернативные

источники энергии в частном доме села Кипчаково возможен, но недостаточно эффективен.

## **МЕТОДЫ ИССЛЕДОВАНИЯ**

Теоретические:

анализ литературы по исследуемому вопросу;

 обобщение и конкретизация полученной информации.

Практические:

анализ нормативно-правовых документов для определения оснований функционирования и развития «зеленой» энергетики в России;

картографический метод для получения данных о развитии «зеленой» энергетики в различных регионах России, а также для анализа географического положения с. Кипчаково, особенностей местности;

математический метод для проведения расчетов эффективности использования альтернативных источников энергии, и сроков их окупаемости, интерпретации результатов;

статистический метод (группировка данных, нахождение средних величин) для анализа погодных условий местности;

также проводилось описание, прогнозирование, сравнение.

#### **ЗАКЛЮЧЕНИЕ**

На основе проведенного исследования мы выяснили, что переход на альтернативные источники энергии в частном доме села Кипчаково с учетом природных и климатических условий местности возможен. Использование альтернативных источников энергии наиболее эффективно при наличии

двух-трех рассмотренных источников или совместном использовании альтернативных и традиционных источников энергии.

Непопулярность альтернативных источников энергии обусловлена их высокой стоимостью, недостаточная мощностью, продолжительным сроком окупаемости. Однако стоимость комплектующих для солнечных или ветровых установок постоянно снижается, а тарифы на электричество и газ возрастают, значит, срок окупаемости этих установок будет уменьшаться. И в ближайшей перспективе на улицах нашего села можно будет увидеть не только ветрогенераторы, но и солнечные панели и коллекторы.

Человек вкладывает деньги в собственный дом для того, чтобы создать определенный комфорт. Но эти вложения не предполагают возврата затраченных средств. Использование альтернативных источников энергии является выгодным вложением денег.

«Зеленый умный дом» — это эффективное сбережение и использование альтернативных источников энергии, т.е. сохранение денег. Итак, выбрав «зеленый умный дом», сначала можно окупить вложения в реализацию проекта, а затем — начать экономить достаточно значительные средства и вовсе избавиться от энергозависимости.

Гипотеза доказана, цели достигнуты.

Представленный материал может быть использован жителями с. Кипчаково, заинтересованными в установке альтернативных источников энергии.

Данное исследование можно считать завершенным, но обозначенная проблема изучена не полностью, так

как не рассмотрен вопрос использования биогазовых установок, поэтому нуждается в дальнейшей доработке.

# **СПИСОК ИСПОЛЬЗОВАННЫХ ИСТОЧНИКОВ**

1. Федеральный закон от 26.03.2003 № 35-ФЗ «Об электроэнергетике».

2. Бухонова С.М., Киреева Ю.В. «Алгоритм расчета технического востребованного потенциала солнечной энергии на территории Белгородской области». – Вестник Ростовского государственного экономического университета, 2016. № 1. С. 155-162.

3. Влияние облачности и тени на выработку энергии солнечными панелями. Ваш солнечный дом. – URL: <https://www.solarhome.ru/basics/solar/pv/techorient.htm?ysclid=le1m1gtdag71374141> 4. Евробат. Калькулятор солнечных батарей. – URL: <https://eurobat.ru/solar?ysclid=ldehc1qn4x916702436>

5. Елисеева Е.Н., Сероокий В.Г. Использование нетрадиционных (возобновляемых) источников энергии в России и в мире: ключевые тенденции и перспективы // Вестник Евразийской науки, 2020 № 5.

6. Моя газета. Зеленые умные дома. – URL: [https://mygazeta.com/%D0%BE%D0%B1%D1%80%D0%B0%D0%B7-](https://mygazeta.com/%D0%BE%D0%B1%D1%80%D0%B0%D0%B7-%D0%B6%D0%B8%D0%B7%D0%BD%D0%B8/%D0%B7%D0%B5%D0%BB%D0%B5%D0%BD%D1%8B%D0%B5-%D1%83%D0%BC%D0%BD%D1%8B%D0%B5-%D0%B4%D0%BE%D0%BC%D0%B0.html?ysclid=le2dkzlc81903379531) [%D0%B6%D0%B8%D0%B7%D0%BD%D0%B8/%D0%B7%D0%B5%D0%BB%D](https://mygazeta.com/%D0%BE%D0%B1%D1%80%D0%B0%D0%B7-%D0%B6%D0%B8%D0%B7%D0%BD%D0%B8/%D0%B7%D0%B5%D0%BB%D0%B5%D0%BD%D1%8B%D0%B5-%D1%83%D0%BC%D0%BD%D1%8B%D0%B5-%D0%B4%D0%BE%D0%BC%D0%B0.html?ysclid=le2dkzlc81903379531) [0%B5%D0%BD%D1%8B%D0%B5-](https://mygazeta.com/%D0%BE%D0%B1%D1%80%D0%B0%D0%B7-%D0%B6%D0%B8%D0%B7%D0%BD%D0%B8/%D0%B7%D0%B5%D0%BB%D0%B5%D0%BD%D1%8B%D0%B5-%D1%83%D0%BC%D0%BD%D1%8B%D0%B5-%D0%B4%D0%BE%D0%BC%D0%B0.html?ysclid=le2dkzlc81903379531)

[%D1%83%D0%BC%D0%BD%D1%8B%D0%B5-](https://mygazeta.com/%D0%BE%D0%B1%D1%80%D0%B0%D0%B7-%D0%B6%D0%B8%D0%B7%D0%BD%D0%B8/%D0%B7%D0%B5%D0%BB%D0%B5%D0%BD%D1%8B%D0%B5-%D1%83%D0%BC%D0%BD%D1%8B%D0%B5-%D0%B4%D0%BE%D0%BC%D0%B0.html?ysclid=le2dkzlc81903379531)

[%D0%B4%D0%BE%D0%BC%D0%B0.html?ysclid=le2dkzlc81903379531](https://mygazeta.com/%D0%BE%D0%B1%D1%80%D0%B0%D0%B7-%D0%B6%D0%B8%D0%B7%D0%BD%D0%B8/%D0%B7%D0%B5%D0%BB%D0%B5%D0%BD%D1%8B%D0%B5-%D1%83%D0%BC%D0%BD%D1%8B%D0%B5-%D0%B4%D0%BE%D0%BC%D0%B0.html?ysclid=le2dkzlc81903379531)

7. Неижмак А.Н., Расторгуев И.П. «Методика оценки климатического потенциала солнечной и ветровой энергетики». – Гелиогеофизические исследования. 2014. № 9. С. 150-160.

8. Погода в Кипчаково. – URL: [https://oktyabr-](https://oktyabr-2022.meteogu.ru/rus/ryazanskaya_oblast/kipchakovo/)[2022.meteogu.ru/rus/ryazanskaya\\_oblast/kipchakovo/](https://oktyabr-2022.meteogu.ru/rus/ryazanskaya_oblast/kipchakovo/)

9. Попова И.Г., Кравцов В.Б., Камелина Е.С., Гребенюк И.А. «Исследование опыта использования ветрогенераторов». – Молодой исследователь Дона, 2021. № 1 (28). С. 2-9.

10. Солнечные коллекторы: виды, принцип работы, устройство системы. Отопление и газоснабжение. – URL: [https://srbu.ru/otoplenie/1552-solnechnye](https://srbu.ru/otoplenie/1552-solnechnye-kollektory-vidy-printsip-raboty-ustrojstvo.html)[kollektory-vidy-printsip-raboty-ustrojstvo.html](https://srbu.ru/otoplenie/1552-solnechnye-kollektory-vidy-printsip-raboty-ustrojstvo.html)

11. Сурков А.А., Хохрякова А.А. «Применение солнечных электростанций в энергоснабжении зданий». – Вестник ПНИПУ. Прикладная экология. Урбанистика. 2014. № 4. С. 71-81.

12. Умный дом. –

URL[:https://ru.wikipedia.org/wiki/%D3%EC%ED%FB%E9\\_%E4%EE%EC](https://ru.wikipedia.org/wiki/%D3%EC%ED%FB%E9_%E4%EE%EC)

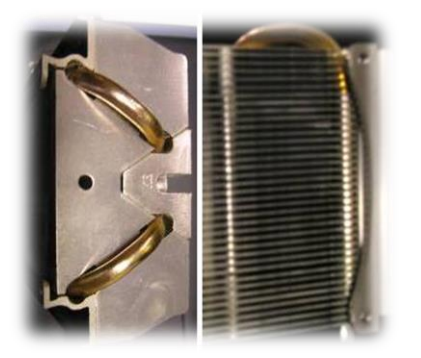

### **ТЕПЛОВЫЕ ТРУБКИ**

*Сапрыкин Артем, обучающийся 11 класса МОУ «Кораблинская СШ № 2» Диплом I степени О.М. Пронина, учитель физики Г.В. Тюрин, учитель информатики МОУ «Кораблинская СШ № 2»*

### **ВВЕДЕНИЕ**

**Тепловая трубка** [\(англ.](https://ru.wikipedia.org/wiki/%D0%90%D0%BD%D0%B3%D0%BB%D0%B8%D0%B9%D1%81%D0%BA%D0%B8%D0%B9_%D1%8F%D0%B7%D1%8B%D0%BA) *heat pipe*) — элемент системы теплообмена, принцип работы которого основан на том, что в закрытых трубках из теплопроводящего [металла](https://ru.wikipedia.org/wiki/%D0%9C%D0%B5%D1%82%D0%B0%D0%BB%D0%BB) (например, [меди\)](https://ru.wikipedia.org/wiki/%D0%9C%D0%B5%D0%B4%D1%8C) и других материалов находится легкокипящая [жидкость.](https://ru.wikipedia.org/wiki/%D0%96%D0%B8%D0%B4%D0%BA%D0%BE%D1%81%D1%82%D1%8C) Перенос тепла происходит за счёт того, что жидкость [испаряется](https://ru.wikipedia.org/wiki/%D0%9A%D0%B8%D0%BF%D0%B5%D0%BD%D0%B8%D0%B5) на горячем конце трубки, поглощая [теплоту испарения,](https://ru.wikipedia.org/wiki/%D0%A3%D0%B4%D0%B5%D0%BB%D1%8C%D0%BD%D0%B0%D1%8F_%D1%82%D0%B5%D0%BF%D0%BB%D0%BE%D1%82%D0%B0_%D0%B8%D1%81%D0%BF%D0%B0%D1%80%D0%B5%D0%BD%D0%B8%D1%8F) и [конденсируется](https://ru.wikipedia.org/wiki/%D0%9A%D0%BE%D0%BD%D0%B4%D0%B5%D0%BD%D1%81%D0%B0%D1%86%D0%B8%D1%8F) на холодном, откуда перемещается обратно на горячий конец.

Тепловые трубки бывают двух видов: гладкостенные и с пористым покрытием изнутри. В гладкостенных трубках сконденсировавшаяся жидкость возвращается в зону испарения под действием исключительно [силы тяжести](https://ru.wikipedia.org/wiki/%D0%93%D1%80%D0%B0%D0%B2%D0%B8%D1%82%D0%B0%D1%86%D0%B8%D1%8F) иными словами, такая трубка будет работать только в положении, когда зона конденсации находится выше зоны испарения, а жидкость имеет возможность стекать в зону испарения. Тепловые трубки с наполнителем (фитилями, [керамикой](https://ru.wikipedia.org/wiki/%D0%9A%D0%B5%D1%80%D0%B0%D0%BC%D0%B8%D0%BA%D0%B0) и т. п.) могут работать практически в любом положении, поскольку жидкость возвращается в зону испарения по его порам под действием [капиллярных](https://ru.wikipedia.org/wiki/%D0%9A%D0%B0%D0%BF%D0%B8%D0%BB%D0%BB%D1%8F%D1%80%D0%BD%D0%BE%D1%81%D1%82%D1%8C)  [сил,](https://ru.wikipedia.org/wiki/%D0%9A%D0%B0%D0%BF%D0%B8%D0%BB%D0%BB%D1%8F%D1%80%D0%BD%D0%BE%D1%81%D1%82%D1%8C) а сила тяжести в этом процессе играет незначительную роль.

Материалы и хладагенты для тепловых трубок выбираются в зависи-

мости от условий применения: от жидкого [гелия](https://ru.wikipedia.org/wiki/%D0%93%D0%B5%D0%BB%D0%B8%D0%B9) для сверхнизких температур до [ртути](https://ru.wikipedia.org/wiki/%D0%A0%D1%82%D1%83%D1%82%D1%8C) и даже [индия](https://ru.wikipedia.org/wiki/%D0%98%D0%BD%D0%B4%D0%B8%D0%B9) для высокотемпературных применений. Однако большинство современных трубок в качестве [рабочей](https://ru.wikipedia.org/wiki/%D0%A0%D0%B0%D0%B1%D0%BE%D1%87%D0%B0%D1%8F_%D0%B6%D0%B8%D0%B4%D0%BA%D0%BE%D1%81%D1%82%D1%8C)  [жидкости](https://ru.wikipedia.org/wiki/%D0%A0%D0%B0%D0%B1%D0%BE%D1%87%D0%B0%D1%8F_%D0%B6%D0%B8%D0%B4%D0%BA%D0%BE%D1%81%D1%82%D1%8C) используют [аммиак,](https://ru.wikipedia.org/wiki/%D0%90%D0%BC%D0%BC%D0%B8%D0%B0%D0%BA) [воду,](https://ru.wikipedia.org/wiki/%D0%92%D0%BE%D0%B4%D0%B0) [метанол](https://ru.wikipedia.org/wiki/%D0%9C%D0%B5%D1%82%D0%B0%D0%BD%D0%BE%D0%BB) и [этанол.](https://ru.wikipedia.org/wiki/%D0%AD%D1%82%D0%B0%D0%BD%D0%BE%D0%BB)

## **АКТУАЛЬНОСТЬ ТЕМЫ**

Сегодня учащиеся используют каждый день компьютеры и планшеты в которых установлены системы охлаждения на тепловых трубках, но не знают, как работает подобная система охлаждения.

### **ЦЕЛЬ**

восполнить недостаток знаний учащихся школы в вопросе охлаждения процессоров;

исследование тепловых трубок и их предназначение.

### **ЗАДАЧИ**

изучить теоретические материалы по данной теме;

донести информацию о тепловых трубках учащимся старших классов школы.

### **ГИПОТЕЗА**

Системы охлаждения на тепловых трубках эффективнее обычных систем охлаждения без

использования тепловых трубок.

# **ОБЪЕКТ ИССЛЕДОВАНИЯ**

Радиаторы охлаждения процессора компьютера на тепловых трубках и без них.

# **ОБЪЕКТ ИССЛЕДОВАНИЯ**

Система охлаждения процессора компьютера.

## **ЭКСПЕРИМЕНТ**

Мной был проведён эксперимент запуск компьютера с различными системами охлаждения, с радиатором, в котором имеются тепловые трубки и в котором нет тепловых трубок.

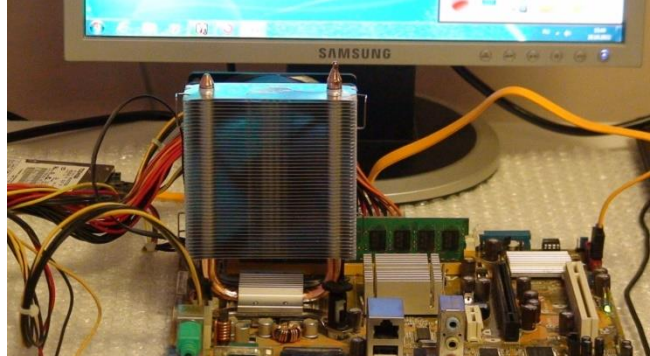

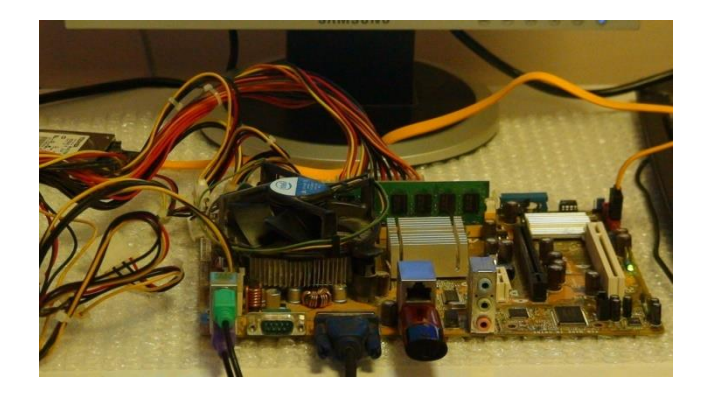

Отчёт времени начался, когда процессор был показывал температуру  $46 \, \mathrm{C}^{\circ}$ .

Процессор с радиатором на тепловых трубках за 3 минуты нагрелся до 51  $\overline{C}^{\circ}$ .

А с обычным радиатором процессор за 3 минуты нагрелся до 61  $\tilde{C^{\circ}}$ .

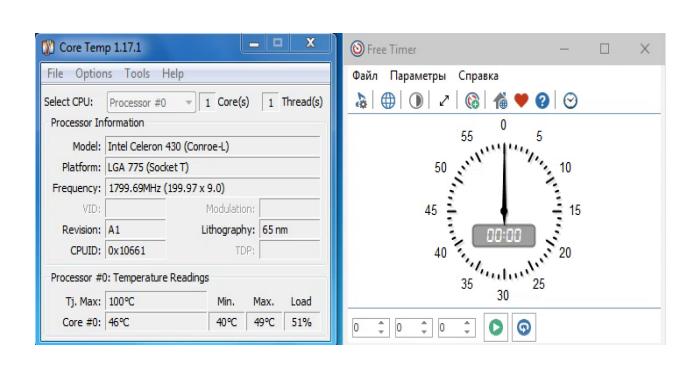

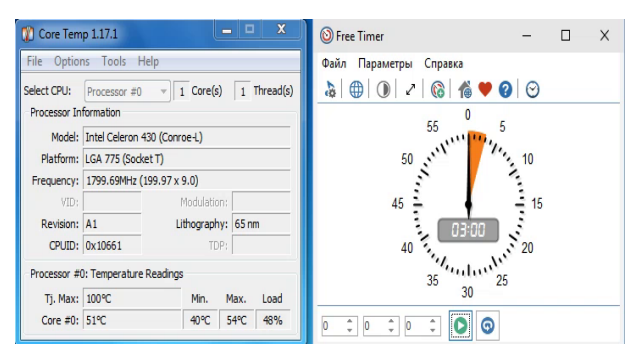

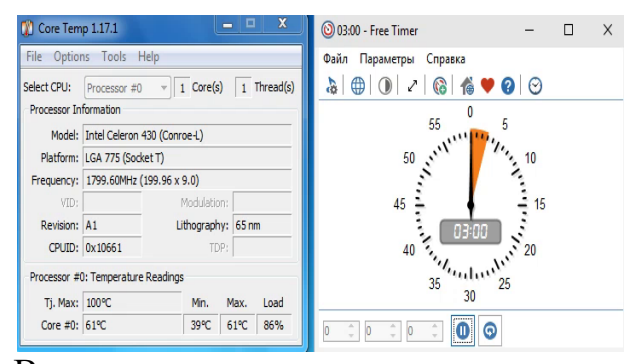

Вывод: использование системы охлаждения с тепловыми трубками эффективнее, так как за одинаковый промежуток времени нагрев при обычной системе охлаждения выше, в нашем случае на 10 градусов.

### **ЗАКЛЮЧЕНИЕ**

Эффективность тепловых трубок сложно переоценить. Действительно, теплопроводности меди из которой изготовлены трубки, более чем недостаточно для передачи такого теплового потока к радиатору. И используемый в трубках процесс переноса тепла за счет испарения жидкости и капиллярного эффекта дают потрясающую эффективность.

Поэтому если ваша система охлаждения с использованием тепловых трубок стала как-то плохо охлаждать, то одной из причин может

быть, как раз разгерметизация этих самых трубок.

Стоит отметить, что использование двух или четырех трубок не дают большой разницы в охлаждающей способности кулера при

рассеиваемой мощности до 150–200 Вт.

**Моя гипотеза подтвердилась! Использование системы охлаждения с тепловыми трубками эффективнее!**

# **СПИСОК ИСПОЛЬЗОВАННЫХ ИСТОЧНИКОВ**

- 1. Тепловые трубы / Дан П.Д., Рей Д.А. Энергия. Москва. 1979
- 2. Перспективные типы кулеров на тепловых труба [\[https://www.ixbt.com/cpu/heatpipe-rd-ntuu-oct2k5.shtml\]](https://www.ixbt.com/cpu/heatpipe-rd-ntuu-oct2k5.shtml)
- 3. Как влияют тепловые трубки охлаждения на эффективность кулера [\[https://club.dns-shop.ru/blog/t-105-kuleryi-dlya-protsessora](https://club.dns-shop.ru/blog/t-105-kuleryi-dlya-protsessora)**]**
- 4. Устройство и принцип работы различных систем охлаждения [\[https://dzen.ru/media/teplovaia-trubka-ustroistvo-i-princip-raboty\]](https://dzen.ru/media/teplovaia-trubka-ustroistvo-i-princip-raboty)
- 5. Чем КТТ отличаются от обычных т**епловых труб и как их применять** [\[https://habr.com/ru/company/thercon/blog/454300/](https://habr.com/ru/company/thercon/blog/454300/)**]**
- 6. Трубки в системе отопления [\[https://obustroeno.club/instrum-i-material/truby\]](https://obustroeno.club/instrum-i-material/truby)
- 7. Устройство тепловых тепловых трубок [\[https://www.nix.ru/computer\\_hardware\\_news/hardware\\_news\\_viewer.html\]](https://www.nix.ru/computer_hardware_news/hardware_news_viewer.html)

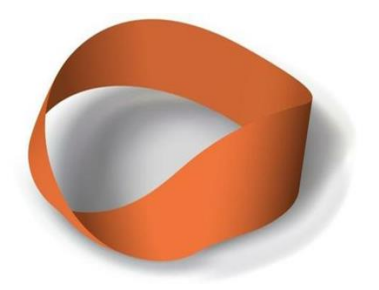

# **ЭТОТ УДИВИТЕЛЬНЫЙ ЛИСТ МЁБИУСА**

*Ерин Николай, Комягин Илья, Фролов Роман, обучающиеся 8 класса МОУ «Кораблинская СШ № 2» Диплом II степени М.И. Аксёнова, учитель математики МОУ «Кораблинская СШ № 2»*

### **ВВЕДЕНИЕ**

При изучении темы «Геометрические фигуры» мы сделали из обычной прямоугольной полоски кольцо под названием «Лист Мёбиуса». И были очень удивлены, как из обычного листа с лицевой и изнаночной сторонами получилась поверхность, имеющая только лицевую сторону. Поэтому мы решили провести исследование и выявить интересные свойства листа Мёбиуса, а

затем провести мастер – класс со своими одноклассниками.

Так возникла идея проведения исследовательской работы, в которую вошли теоретический материал и эксперименты. Мы предполагаем, что лист Мёбиуса обладает действительно неожиданными свойствами.

Исследовательский проект по содержанию является монопредметным (математика), по стилю

исполнения межпредметным (математика, информатика).

Основными этапами исследования были:

постановка проблемы,

овладение методикой исследования,

сбор собственного материала,

проведение опытов и экспериментов,

разработка нового электронного продукта.

## **ЦЕЛЬ РАБОТЫ**

Изучить разнообразные свойства листа Мебиуса и доказать их с помощью опытов. Найти, где они применяются.

## **ЗАДАЧИ РАБОТЫ**

• Прочитать математическую литературу, в которой авторы рассказывают о таком объекте как «лист Мёбиуса», исследовать полученную информацию.

 Провести опыты, эксперименты и выявить свойства ленты Мебиуса.

 Установить области применения ленты Мебиуса.

 Создать презентацию в Microsoft Power Point.

Провести мастер – класс.

### **ГИПОТЕЗА ИССЛЕДОВАНИЯ**

Лист Мёбиуса действительно обладает неожиданными свойствами.

# **ОБЪЕКТ ИССЛЕДОВАНИЯ**

Лист Мёбиуса.

## **ПРЕДМЕТ ИССЛЕДОВАНИЯ**

Свойства листа Мёбиуса.

# **МЕТОДЫ ИССЛЕДОВАНИЯ**

эксперимент,

- моделирование,
- анализ.

# **ЦЕЛЬ ИССЛЕДОВАНИЯ**

Показать, что в математике много увлекательного и интересного. Найти подтверждение применения ленты Мёбиуса в современном мире.

# **ОПЫТЫ С ЛИСТОМ МЁБИУСА**

У каждого из нас есть интуитивное представление о том, что такое «поверхность». Поверхность листа бумаги, поверхность стен класса, поверхность земного шара известны всем. Может ли быть что - нибудь таинственное в таком обычном понятии? Да, может. Примером является лист Мёбиуса. Чтобы изучить его свойства, мы провели несколько опытов.

 Опыт №1. Зададимся вопросом: сколько сторон у этой полоски бумаги?

Две, как у любого другого? А ничего подобного. У ленты, из которой сделан лист Мёбиуса, имеются две стороны. А у него самого, оказывается, только одна! Мы провели опыт: взяли краски и стали закрашивать ленту в одном направлении. Что же оказалось?

Результат: закрашенной оказалась вся лента целиком! А ведь мы ее не переворачивали, чтобы закрасить с другой стороны. Да и не смогли бы перевернуть, даже если бы очень захотели, потому как поверхность ленты Мебиуса *односторонняя*. Вот каким любопытным свойством она обладает.

Опыт №2. Что же из этого свойства следует? А следуют удиви -

тельные превращения ленты. Мы разрезали ее вдоль, точно посередине.

Результат: получилась не две, а одна лента.

Опыт №3. Сделали новый лист и разрезали ленту на расстоянии 1/3 ее ширины от края.

Результат: получилось два кольца – но!- одно большое и сцепленное с ним маленькое.

*Вывод: Лист Мебиуса обладает связностью.*

Опыт №4. На листе Мёбиуса соединим любую точку с любой другой точкой.

Результат: Разрывов нет непрерывность полная.

*Вывод: Лист Мебиуса обладает непрерывностью.*

Опыт №5 .Мы вырезали бумажного человечка и отправили его вдоль пунктира, идущего посередине листа Мёбиуса.

Результат: он вернулся к месту старта. Но в каком виде! В перевернутом! А чтобы он вернулся к старту в нормальном положении, ему нужно совершить ещё одно «круголистное » путешествие.

*Вывод: Лист Мебиуса не обладает ориентированностью.*

 Наши опыты показали, простая полоска бумаги, но перекрученная всего лишь раз и склеенная затем в кольцо, сразу же превращается в волшебную ленту Мебиуса и приобретает удивительные свойства такие как: односторонность, непрерывность, связность, неориентированность.

# **ОПИСАНИЕ ЭКСПЕРИМЕНТОВ**

Что получится, если лист Мебиу-

са разрезать вдоль на 3 полоски, 4,5,6,7 полосок?

*Эксперимент №1*

Каков результат разрезания листа Мёбиуса на 3 полоски?

Исходный материал — на обеих сторонах ленты на равном расстоянии от краев проводим по две пунктирные линии. Склеиваем лист Мёбиуса. Разрезаем по пунктирным линиям (на 3 полоски).

Результат разрезания получается 2 кольца. Одно из них вдвое длиннее первоначальной ленты и вдвое перекручено. Оно получилось из краев исходной ленты. Другое лист Мёбиуса — состоит из центральной части исходного листа Мёбиуса.

# *Эксперимент №2*

Исходный материал — лента шириной 5 см, на которой нанесен пунктир, отступив от края на 1 см, 2 см, 3 см и 4 см. Сделаем из неё лист Мёбиуса. Разрезаем его по пунктиру (на 5 полосок).

Результат разрезания – получим 3 кольца: I — лист Мёбиуса — 1 перекрут, ширина 1 см, длина равна длине исходного кольца. II, III кольца с двумя перекрутами, ширина 1 см, длина в 2 раза больше исходного листа. II и III кольцо сцеплены с I кольцом и между собой.

Далее мы решили провести эксперименты с разрезанием листа Мёбиуса на 4, 6, 7 полосок и занесли результаты в таблицу.

Проанализировали табличные данные и заметили, что результаты зависят от чётности числа полосок, на которые разрезали лист Мёбиуса.

 Выводы по проведённым экспериментам:

при разрезании листа Мёбиуса на

чётное число полосок получаются только большие сцеплённые кольца, число которых в 2 раза меньше числа полосок.

При разрезании листа Мёбиуса на нечётное число полосок получаются одно маленькое и несколько больших колец, сцеплённых с маленьким.

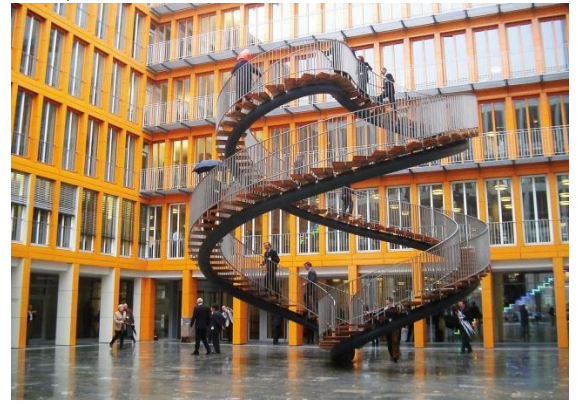

## **ЗАКЛЮЧЕНИЕ**

Лист Мёбиуса – символ математики, Что служит высшей мудрости венцом… Он полон неосознанной романтики: В нем бесконечность свернута кольцом. В нем – простота, и вместе с нею – сложность, Что недоступна даже мудрецам: Здесь на глазах преобразилась плоскость В поверхность без начала и конца. Здесь нет пределов, нет ограничений, Стремись вперед и открывай миры, Почувствуй силу новых ощущений, Прими познанья высшего дары…  *Иванова Н. Ю.*

«Мышление начинается с удивления»,- заметил 2500 лет назад Аристотель.

А математика замечательный предмет для удивления. В ходе математического исследования мы узнали много нового и интересного, необычного. Чтобы достичь своей цели, мы читали книги, работали с различными источниками информации в сети Интернет, проводили эксперименты.

Выводы о проделанной работе:

прочитав определённую литературу, мы познакомились с геометрической поверхностью лентой Мёбиуса.

 Анализируя собранный материал, увидели необычность этой ленты;

 мы провели шесть опытов и четыре эксперимента и доказали его топологические свойства.

 Своими результатами исследования о листе Мебиуса мы поделились со своими одноклассниками. Думаем, что это их заинтересовало.

 Мы убедились, что лента Мёбиуса нашла применение во многих привычных для нас сферах жизни.

 Мы считаем, что главная ценность листа Мёбиуса состоит в том, что он дал толчок новым математическим исследованиям.

 А наша работа будет интересна любителям математики для расширения математического кругозора. Ее можно использовать учителям математики, как на уроках, так и во внеклассной работе.

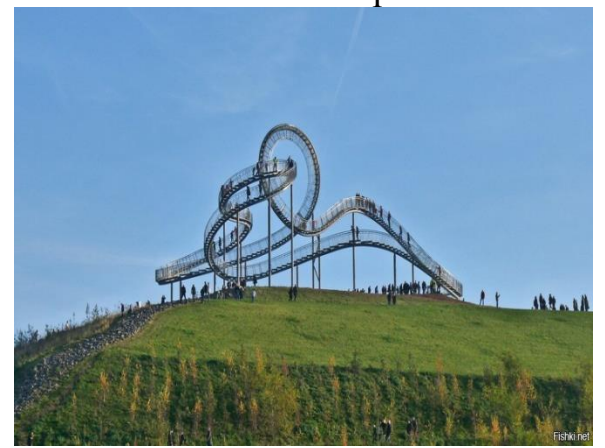
# **СПИСОК ИСПОЛЬЗОВАННЫХ ИСТОЧНИКОВ**

1. М.Гарднер «Математические чудеса и тайны». Просвещение,1993

И.Я. Депман, Н.Я. Виленкин «За страницами учебника математики». Просвещение,1989

2. Кордемский Б.А., Ахадов А.А. Удивительный мир чисел для учащихся. М.: Просвещение, 1996.

3. Е.С. Смирнова «Курс наглядной геометрии» 6 класс. Просвещение, 2002

4. Современный словарь иностранных слов.

5. И.Ф. Шарыгин . Л.Н. Еранжиева «Наглядная геометрия» 5-6 класс. Дрофа, 2000г.

6. Энциклопедия для детей «Математика». Аванта+, 2001г.

7.Интернет-источники:

<http://schools.keldysh.ru/sch1905/4> <http://abursh.sytes.net/rusart/sculpture/etkalo/defaultr.htm>

[http://www.chinara.ru/ex\\_5.htm](http://www.chinara.ru/ex_5.htm)

<http://www.sola.narod.ru/top.htm>

# **МАТЕМАТИЧЕСКИЙ ТРЕНАЖЕР «СЛОЖЕНИЕ И ВЫЧИТАНИЕ ЧИСЕЛ С РАЗНЫМИ ЗНАКАМИ»**

*Безбородов Андрей, обучающийся 9 класса МОУ «Ключанская СШ» Диплом II степени*

*Е.В. Безбородова, учитель информатики МОУ «Ключанская СШ»*

# **ВВЕДЕНИЕ**

Английская пословица гласит «Я услышал и забыл, я увидел и запомнил». А по данным научных исследований, в памяти человека остается лишь четверть услышанной информации, треть - увиденной, половина от увиденного и услышанного. Самая большая доля информации, три четверти, сохраняется в памяти при условии, если ученик вовлекается в активные действия в процессе обучения. Здесь на помощь может прийти предмет Информатика.

По мнению учителей математики, тема "Сложение и вычитание положительных и отрицательных чисел" является традиционно трудной для усвоения шестиклассниками. Причиной является незнание правил

действий с положительными и отрицательными числами, непонимание понятия модуля числа, недостаточное количество простых заданий для отработки навыков, нежелание отрабатывать данные навыки. Вместе с тем, это тот фундамент, на котором строится дальнейшее изучение математики. Без прочного овладения этим материалом ученики будут испытывать значительные сложности при обучении в последующих классах. Причинами этих сложностей называется: непонимание понятие модуля, незнание правил действий с положительными и отрицательными числами, недостаточное количество простых заданий, необходимых для отработки навыков, нерегулярное выполнение домашних заданий или

списывание их с ГДЗ. Здесь на помощь может прийти такой предмет как информатика и ее раздел «Программирование»

Поэтому я решил создать тренажер, который бы помог в изучении данной темы.

#### **ЦЕЛЬ**

Целью моего исследования стало возможность создание тренажера "Положительные и отрицательные числа" и практическое обоснование возможности использование его для повышения интереса школьников к предмету "Математики", также подтверждение влияния этого тренажера на уровень усвоения правил сложения и вычитания положительных и отрицательных чисел.

#### **ГИПОТЕЗА**

Использование ИКТ на уроках математики положительно влияет на знания запоминание и применение правил действий с числами разных знаков.

# **ЗАДАЧИ**

1. Изучить Python как среду программирования.

2. Сбор материала для теста по математике для 6 класса.

3. Создать математический тренажёр "Положительные и отрицательные числа".

4. Протестировать учащихся 6 класса.

5. Проанализировать результаты тестирования.

# **ОПИСАНИЕ ПРОГРАММЫ**

Особенности использования тре-

нажера "Сложение и вычитание чисел с разными знаками» и его применение на уроках математики. Этот тренажер разработан с учетом учебных потребностей по предмету математика, согласованных учителями математики. Программа "Сложение и вычитание чисел с разными знаками» позволяет быстро выучить правила сложения и вычитания положительных и отрицательных чисел, потренироваться в сложении и вычитании чисел в диапазоне от -20 до 20.

Запуск программы. В папке "EXE"находится приложение main, при нажатии на который открывается окно программы

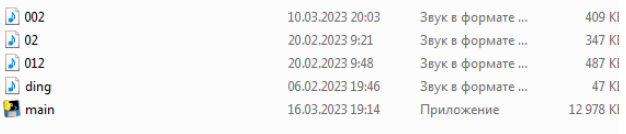

В качестве фона для окна программы я выбрал зеленый цвет, имитирующий школьную доску.

Программа состоит из начального экрана с кнопкой «Начать» (см.рис. ниже)

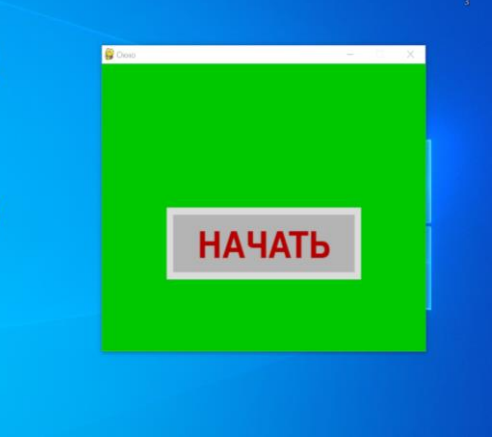

При нажатии на нее запускается вычислительный пример (см.рис. ниже).

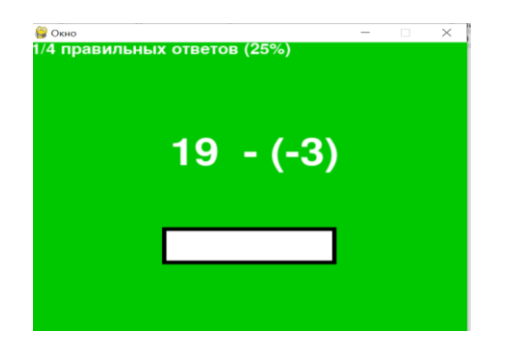

Числа генерируются программой случайным образом в диапазоне от – 20 до 20, как и знаки «+» и «-»

Запись ответа осуществляется в окошко с белым фоном. В случае неправильного ответа программа произносит соответствующее правило, пишет правильное действие и правильный ответ.

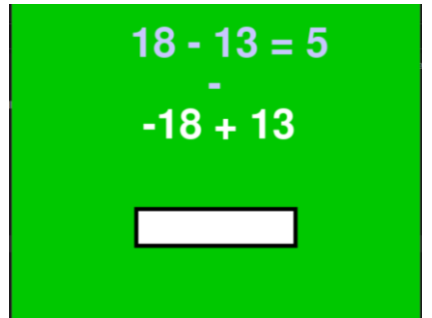

Вверху окна отображается счетчик ответов и процент выполнения правильных ответов.

Программа не имеет ограничений по времени и количеству заданий.

# **ИССЛЕДОВАНИЕ**

Применение ИКТ на уроке математики способствует развитию навыков контроля и самоконтроля. Проверка работы по эталону осуществляется легко и быстро. Тестирование с помощью компьютера позволяет быстро оценить уровень знаний учащихся класса.

Базой исследования послужила МОУ «Ключанская средняя школа», обучающиеся 6 класса, в количестве 8 человек. Опытно-экспериментальная работа проводилась в период с 15 марта по 24 марта 2023 года.

Для каждого школьника опреде-

лялся средний балл, и вычислялся балл, характеризующий общий уровень знаний математики. Этот числовой показатель был использован нами для определения динамики общего уровня качества знаний испытуемого класса.

В ходе формирующего этапа была подготовлена определенная группа детей из 6 человек. На протяжении недели с помощью тренажера " Сложение и вычитание чисел с разными знаками тестировали детей, у которых был выявлен худший результат.

Контрольный этап. Спустя неделю учащихся снова протестировали. В результате проделанной работы мы пришли к выводу, что у группы детей, которая работала с тренажером, уровень знаний повысился примерно на 15%.

Использование ИКТ позволило нам убедиться, что использование математического тренажера дает положительную динамику в освоении математических действий. Некоторые дети попросили этот тренажер для отработки навыков дома. То есть повысился не только уровень знаний, но и возрос интерес к предмету.

Сравнительная диаграмма результатов на начало эксперимента и после формирующего этапа. По вертикальной оси откладывается процент правильно выполненных заданий.

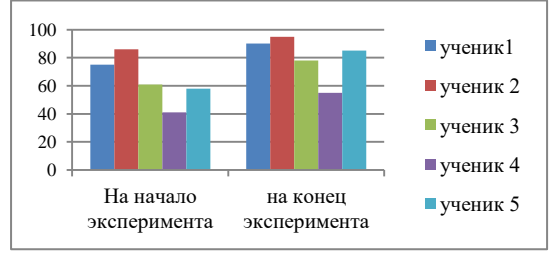

Итак. при использовании информационных компьютерных технологий появляются неограниченные возможности ДЛЯ индивидуализации дифферен- $\overline{M}$ учебного циации процесса, переориентирование его на развитие мышления, воображения как основных необходимых процессов, ЛЛЯ успешного обучения. И. наконец. обеспечивается эффективная познавательной организация деятельности учащихся.

#### ЗАКЛЮЧЕНИЕ

Использование информационных технологий в процессе преподавания математики даёт то, что учебник дать He может; компьютер на уроке является средством, ПОЗВОЛЯЮЩИМ обучающимся лучше познать самих себя. индивидуальные особенности своего учения, способствуя развитию

самостоятельности.

Вывод: в процессе работы я изучил возможности языка, создал математический тренажер "Сложение чисел вычитание  $\overline{\mathbf{M}}$ с разными знаками", протестировал учеников 6 класса, проанализировал результаты.

Пель работы нал научноисследовательским проектом изучить данную проблему

и практически обосновать возможности использование тренажера для повышения интереса ШКОЛЬНИКОВ к предмету "Математики". также подтвердить влияние этого тренажера на уровень знаний действий с числами разных знаков достигнута. Гипотеза о том, что использование ИКТ на уроках математики положительно влияет на знания математических действий с числами разных знаков школьников подтверждена.

# СПИСОК ИСПОЛЬЗОВАННЫХ ИСТОЧНИКОВ

Майк МакГрат. Программирование на Python для начинающих.- $1_{\cdot}$ Москва:Эксмо.2022

Марк Лутц . Изучаем Python . - Издательство: «Диалектика».  $\overline{2}$ . 2019 год

3. Бизли, Брайан К. Джонс. Python. Книга Дэвид рецептов.-Издательство «ДМК Пресс», 2019 год

Мэтиз Эрик. Изучаем Python. Программирование игр, визуализация  $\overline{4}$ . данных, веб-приложения. - СПб.: Питер, 2017

https://skillbox.ru/media/code/dlya chego nuzhen python/ https://www.python.org/ https://stackoverflow.com/ https://habr.com/

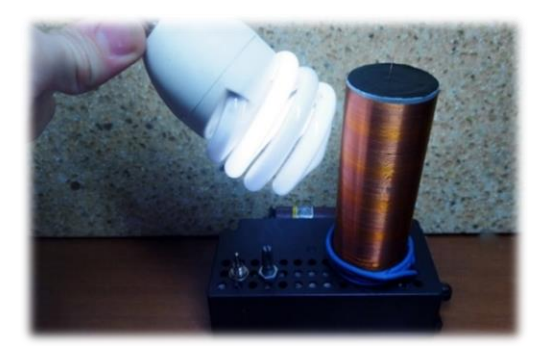

# **КАТУШКА ТЕСЛА**

*Кувыкин Артем, обучающийся 11 класса МОУ «Кораблинская СШ им. Героя РФ И.В. Сарычева» Диплом III степени В.А. Колегова, учитель физики МОУ «Кораблинская СШ им. Героя РФ И.В. Сарычева»* 

# **АКТУАЛЬНОСТЬ**

Работа направлена на более подробное изучение физики в целом, узнать много нового о деятельности великого ученого-физика и инженера Николы Тесла, понять и продемонстрировать работу и устройство катушки Тесла.

# **ОБЪЕКТ ИССЛЕДОВАНИЯ**

Катушка Тесла.

# **ПРЕДМЕТ ИССЛЕДОВАНИЯ**

**Э**лектромагнитное поле катушки Тесла.

# **ЦЕЛИ ПРОЕКТА**

 Узнать о создателе изобретения, узнать, как была изобретена катушка.

 Собрать катушку Тесла, продемонстрировать ее работу, пронаблюдать физические электромагнитные явления катушки.

 Провести несколько занимательных экспериментов с катушкой Тесла.

# **МЕТОДЫ ИССЛЕДОВАНИЯ**

Теоретические. Эмпирические.

# **ГИПОТЕЗА**

Возможно ли с помощью электромагнитных явлений катушки, передавать ток беспроводным способом.

# **ИЗГОТОВЛЕНИЕ ТРАНСФОРМАТОРА ТЕСЛА**

Схема трансформатора довольно простая. Для нее нам необходимы:

Каркас для вторичной обмотки (труба ПВХ);

Обмоточный провод для вторичной обмотки (0.15мм)

Провод одножильный для первичной обмотки (4мм)

Одножильные провода для соединения всех деталей.

Паяльник, припой и флюс.

Радиодетали

NPN транзистор

Переменный резистор 50 кОм Конденсатор 25В 2000мкФ Радиатор для транзистора Источник питания 9В

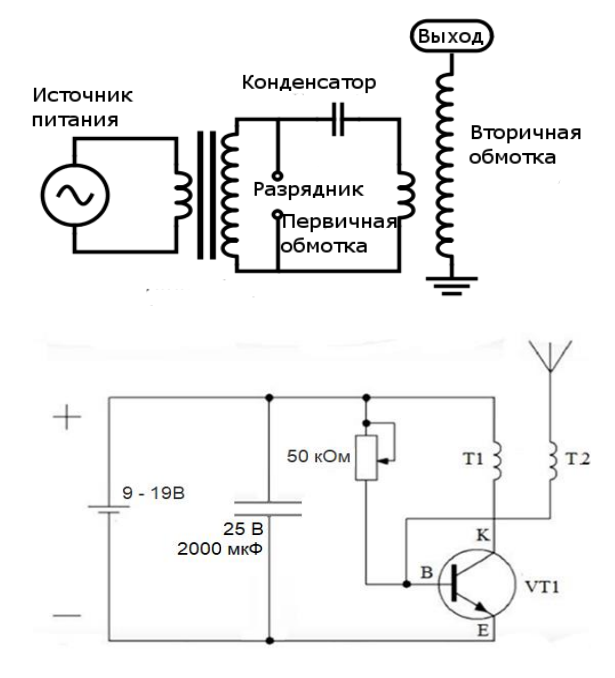

#### **ЭКСПЕРИМЕНТ**

Опыт №1

Для проведения опыта мне понадобится:

Люминесцентная лампа

Лампа накаливания

Светодиодная лампа

При поднесении газовых ламп, они загорелись и светились вблизи катушки. Из этого следует, что вокруг устройства существует электромагнитное поле. Но светодиодная лампа не светилась.

Когда напряжение подаётся в закрытую ёмкость, наполненную газом, например, неоном или аргоном, электроны внутри активируются, вызывая свечение. Особенно в люминесцентных лампах, газ взаимодействует с люминофором внутри трубки, заставляя излучать свет. Но в светодиодной лампе нет газа, и именно по этой причине она не загорается в электромагнитном поле. Также катушка Теслы не может генерировать достаточное количество энергии, чтобы лампа светилась.

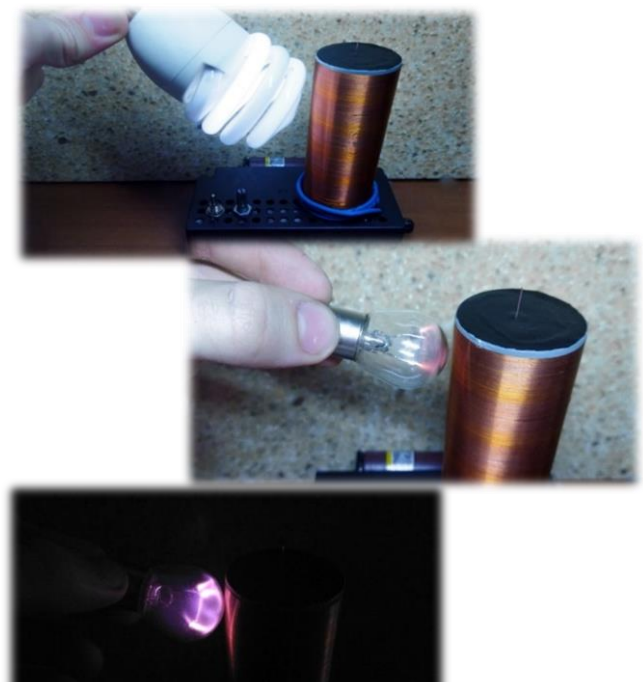

# Опыт №2

Для проведения опыта мне понадобится металлический предмет. При поднесении металла к подключенной катушки, мы можем наблюдать разряд.

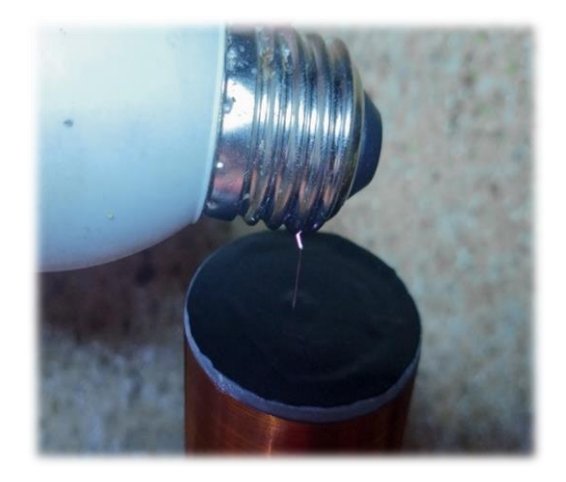

# **ЗАКЛЮЧЕНИЕ**

В ходе исследования Трансформатора Тесла мной была изучена его схема. Проведена пара экспериментов. Светились люминесцентные лампы и лампы накаливания. Проделанные мной опыты доказывают возможность передачи электроэнергии беспроводным способом. Катушку Тесла можно использовать в качестве демонстрации на уроках физики, при изучении таких тем, как «Электрический ток в различных средах», «Устройство трансформатора», «Колебательный контур», «Возникновение магнитного поля вокруг катушки с током». Также Катушку Тесла можно использовать с целью поджога газоразрядных ламп и для поиска течей в вакуумных системах. Тем не менее, основное его применение в наше время познавательно-эстетическое.

# **СПИСОК ИСПОЛЬЗОВАННЫХ ИСТОЧНИКОВ**

1. Гоша Юджиф - «Энергия и осознанные сновидения» 2018г.

2. Александр Шадрин - «Холодное электричество. Электрический эфир» 2021г.

3. Надеждин Николай Яковлевич - «Никола Тесла. Секрет успеха» 2010г.

4. Сейфер Марк - «Никола Тесла. Повелитель Вселенной» 2012г.

5. Джон О'Нейл - «Электрический Прометей» 2009г.

6. Юрий Стародубцев «Магнитомягкие материалы. Энциклопедический словарь» 2017г.

7. Юрий Рылев «6000 изобретений XX и XXI веков, изменившие мир» 2013г.

8. К. Гиффорд, М.Голдсмит - «Современная энциклопедия» 2010г.

9. М.Ди Специо - «Электричество и магнетизм» 2005г.

10. Фейгин О. «Никола Тесла: Наследие великого изобретателя» 2012г.

11. Образцов П. - «Никола Тесла: Правда и ложь о великом изобретателе» 2009г.

12. Биография «Nikola Tesla»

https://www.biography.com/inventor/nikola-tesla

13. Конструирование - «Самодельный трансформатор Теслы» http://tehstudent.net

14. Видео на Youtube «трансформатор Тесла»

https://www.youtube.com/watch?v=UQoAo080Zh

15. «Конструкция трансформатора Теслы»

[https://protransformatory.ru/katushka-tesla-svomi](https://protransformatory.ru/sdelay-sam/katushka-tesla-svoimi-rukami)

16. Конструирование - «Трансформатор тесла схема»

https://plastep.ru/transformator-tesla-shema/

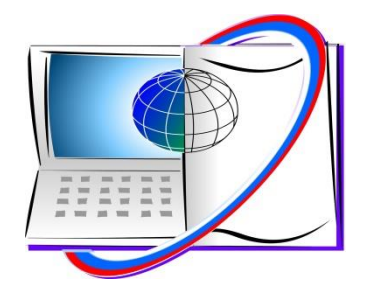

**БОЛЬШИЕ ДАННЫЕ. ИСКУССТВЕННЫЙ ИНТЕЛЛЕКТ. 3D -МОДЕЛИРОВАНИЕ**

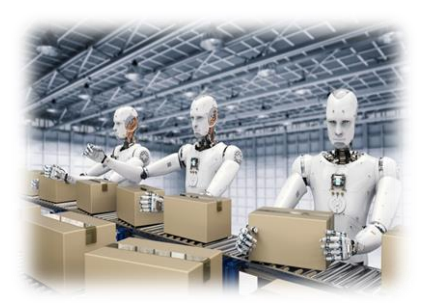

# **ИСКУССТВЕННЫЙ ИНТЕЛЛЕКТ В ЖИЗНИ ЧЕЛОВЕКА.**

*Разумов Егор, обучающийся 11 класса МОУ «Кораблинская СШ №2» Диплом I степени Г.В. Тюрин, учитель информатики МОУ «Кораблинская СШ № 2»*

#### **ВВЕДЕНИЕ**

С момента изобретения их способность компьютеров. различные выполнять залачи продолжают расти в геометрической прогрессии. Люди развивают мощность компьютерных систем, увеличивая выполнения залач и уменьшая размер компьютеров. Основной пелью исследователей в области искусственного интеллекта - создание компьютеров или машин таких же разумных как человек.

Искусственный интеллект - это  $c\pi$ <sub>0</sub> $c$ <sub>0</sub> $\sigma$ слелать компьютер. компьютер-контролируемого робота способную или программу также разумно мыслить, как человек.

Исследования в области ИИ осуществляются путем изучения умственных способностей человека, а затем полученные результаты этого исследования используются как основа разработки интеллектуальных ДЛЯ программ и систем.

Развитие ИИ началось с намерения создать в машинах интеллект, схожий с человеческим

Искусственный интеллект и технология. наука основанная на таких дисциплинах, как информатика, биология, психология, лингвистика, математика, машиностроение. Одним из главных направлений искусственного интеппекта разработка компьютерных функций, связанных с человеческим интеллектом, таких как: рассуждение, обучение и решение проблем.

# АКТУАЛЬНОСТЬ ТЕМЫ

Искусственный интеллект присутствует в жизни каждого человека, но не каждый понимает, что это такое...

#### ЦЕЛЬ

Восполнить недостаток знаний учащихся школы в вопросе изучения к ИИ.

# ЗАДАЧИ

• Изучить теоретические материалы по данной теме.

• Проанализировать уровень знаний учащихся.

• Донести информацию  $\overline{0}$ «Искусственном интеллекте» учащимся старших классов школы.

# **ГИПОТЕЗА**

Применение систем искусственного интеллекта качественно преобразит практически все сферы нашей жизни?

# **ОБЪЕКТ ИССЛЕДОВАНИЯ** It cobepa.

# ПРЕДМЕТ ИССЛЕДОВАНИЯ Искусственный интеллект. **ИСКУССТВЕННЫЙ** ИНТЕЛЛЕКТ ДЛЯ КАЖДОГО

Wolfram Alpha (также обозначаемый WolframAlpha. когла Wolfram как и Alpha выделены двумя разными цветами) это вычислительный инструмент на разработанный естественном языке. международной компанией Wolfram Research. Это интернет-сервис, который отвечает непосредственно на ввол фактических вопросов на английском языке, вычисляя ответ из базы данных, вместо того, чтобы предоставлять список документов или веб-страниц, которые могут содержать ответ.

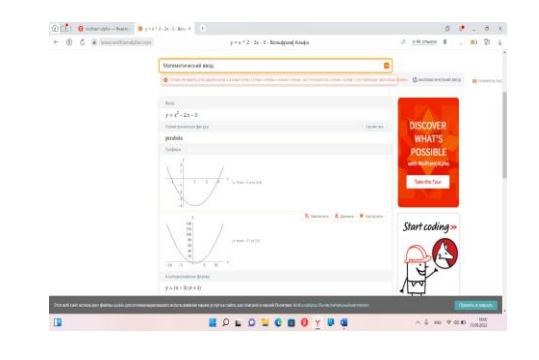

#### **FaceSwapOnline**

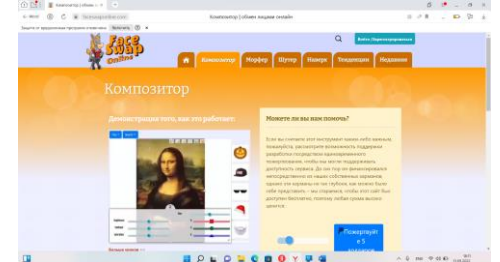

Сам по себе faceswap является просто идеей переноса лица одного человека на фото или видео вместо лица другого человека. С развитием компьютерного зрения в последние годы также появился и довольно большой интерес к осуществлению faceswap с помощью нейросетей, ведь эта технология имеет множество применений, как позитивно влияющих на общество — для ускорения процесса работы видеомонтажа в том же кино или хотя бы просто в качестве развлечения, так и негативно — для создания фейковых видео с политиками или другими известными личностями.

#### **Нейросеть**

2021 год в машинном обучении ознаменовался мультимодальностью активно развиваются нейросети, работающие одновременно с изображениями, текстами, речью, музыкой. Правит балом, как обычно, OpenAI, но, несмотря на слово «open» в своём названии, не спешит выкладывать модели в открытый доступ. В начале года компания представила нейросеть DALL-E, генерирующую любые изображения размером 256×256 пикселей по текстовому описанию. В качестве опорного материала для сообщества были доступны [статья](https://arxiv.org/pdf/2102.12092.pdf) на arxiv и примеры в [блоге.](https://openai.com/blog/dall-e/)

#### **Почему Big Tech изучает генерацию изображений**

Долгосрочная цель нового направления — создание «мультимодальных» нейронных сетей, которые выучивают концепции в нескольких модальностях, в первую очередь в текстовой и визуальной областях, чтобы «лучше понимать мир».

Генерация изображений может показаться достаточно избыточной задачей в век больших данных и доступа к поисковикам. Однако, она решает две важных потребности, которые пока не может решить информационный поиск:

Возможность точно описать желаемое

— и получить персонализированное изображение, которое раньше не существовало.

В любой момент создавать необходимое количество licence-free иллюстраций в неограниченном объеме.

Первые очевидные применения генерации изображений:

1. Фотоиллюстрации для статей, копирайтинга, рекламы. Можно автоматически (а значит — быстрее и дешевле) создавать иллюстрации к статьям, генерировать концепты для рекламы по описанию.

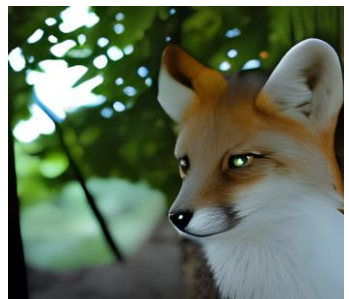

2. Иллюстрации, свободные от лицензии фотостоков, тоже можно генерировать бесконечно.

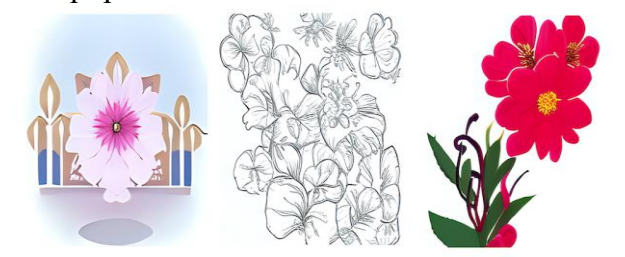

3. Визуализации дизайна интерьеров можно проверять свои идеи для ремонта, играть с цветовыми решениями, формами и светом.

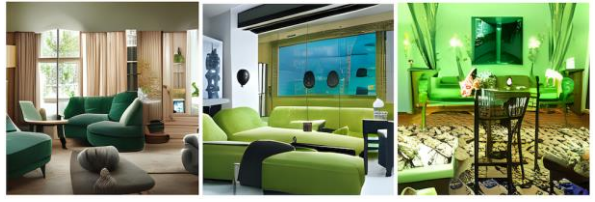

4. Visual Art — источник визуальных концепций, соединений различных признаков и абстракций.

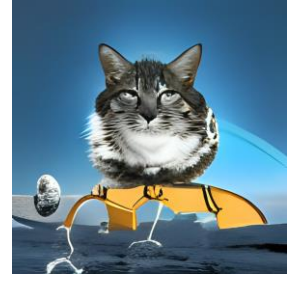

#### **ЗАКЛЮЧЕНИЕ**

Искусственный интеллект – это научное направление по созданию интеллектуальных машин, способных выполнять нестандартные задачи, с которыми обычные вычислительные машины справиться не могут.

Искусственный интеллект очень нужен и полезен людям.

В ближайшем будущем нейросети смогут решать большинство проблем человечества. Однако создание идеального искусственного интеллекта требует увеличения вычислительной мощи компьютеров и больших затрат. Искусственный интеллект сильно зависит от своих создателей.

# **СПИСОК ИСПОЛЬЗОВАННЫХ ИСТОЧНИКОВ**

1. Адлер, Ю. П. Алгоритмически неразрешимые задачи и искусственный интеллект / Ю. П. Адлер // Экономика и управление: проблемы, решения. – 2018. - № 4.

2. Алешева, Л. Н. Интеллектуальные обучающие системы [Текст] / Л. Н. Алешева // Вестник университета. - 2018. - N 1.

3. Богомолова, А. И. Искусственный интеллект и экспертные системы в мобильной медицине / А. И. Богомолов, В. П. Невежин, Г. А. Жданов // Хроноэкономика. – 2018. - № 3

4. Гаджиева, А. Г. Цифровизация и занятость: роль отраслей сектора услуг / А. Г. Гаджиева // Инновации. - 2018. - № 2.

5. Демкин, В. И. Искусственный интеллект в робототехнике / В. И. Демкин, Д. К. Луков // Вестник современных исследований. – 2018. - № 6.3 (21).

6. Каллан, Р. Нейронные сети : краткий справочник / Р. Каллан ; Саутгемптон. ин-т. - М. : Вильямс, 2017.

7. Кузнецова, А. В. Искусственный интеллект и информационная безопасность общества : монография / А. В. Кузнецова, С. И. Самыгин, М. В. Радионов ; ред. П. С. Самыгин. - М. : Русайнс, 2016.

8. Искусственный интеллект: технологии и применение [https://rdc.grfc.ru/2020/12/aitech]

9. 3Blue1Brown

[\[https://www.youtube.com/channel/UCYO\\_jab\\_esuFRV4b17AJtAw\]](https://www.youtube.com/channel/UCYO_jab_esuFRV4b17AJtAw)

10. Как думает ИИ? Сингулярность и Сознание [\[https://www.youtube.com/watch?v=iQ8cz2HT2z0](https://www.youtube.com/watch?v=iQ8cz2HT2z)]

11. Математическая программа [https://www.wolframalpha.com]

12. Искусственный Интеллект: не боишься, человек? [https://www.youtube.com/watch?v=\_sqmbzv2CDo]

#### 13. Искусственный интеллект

[\[https://ru.wikipedia.org/wiki/Искусственный\\_интеллект\]](https://ru.wikipedia.org/wiki/Искусственный_интеллект)

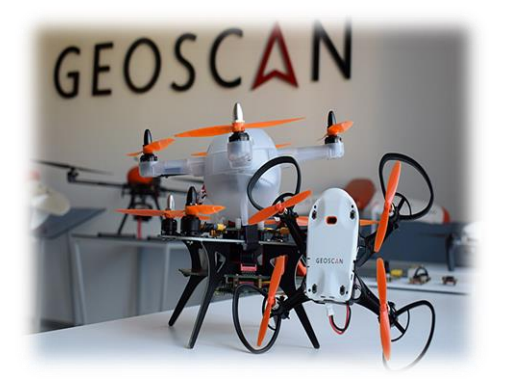

# **ПРОГРАММИРОВАНИЕКВАДРОКОТЕРА ПИОНЕР МИНИ С ПОМОЩЬЮ МОБИЛЬНЫХ ПРИЛОЖЕНИЙ И ПРОГРАММ LUA И PYTHON**

*Баранов Максим, обучающийся 11 класса МОУ «Кораблинская СШ №2» Диплом II степени Г.В. Тюрин, учитель информатики МОУ «Кораблинская СШ № 2»*

# **ВВЕДЕНИЕ**

**Квадрокоптер –** один из новомодных гаджетов, который позволяет производить аэрофотосъемку как в военных, так и в гражданских целях.

Данный вид съемки позволяет МЧС спасать жизни людей, отслеживать очаги пожаров, техническим службам проверять внутреннее состояние сложных коммуникаций, аварийных помещений, военным структурам осуществлять разведку.

Практически все фильмы и телепередачи в настоящее время невозможно снять без использования аэросъемки. Не менее интересно использовать возможности квадрокоптера в быту: производство панорамных съемок, фиксация личностных событий с необычных.

# **АКТУАЛЬНОСТЬ**

Актуальность темы: мне очень хотелось познакомиться с теми возможностями, которые предоставляют квадрокоптеры. В нашей школе имеется Центр образования цифрового и гуманитарного профилей «Точка Роста». Я решил изучить оборудование, которое там имелось.

#### **ГИПОТЕЗА**

Квадрокоптер Пионер Мини можно научить летать по заданной программе.

# **ОБЪЕКТ ИССЛЕДОВАНИЯ**

Квадрокоптер Пионер Мини.

# **ПРЕДМЕТ ИССЛЕДОВАНИЯ**

Применение мобильных приложений и программирования на языке Lua и Python для управления квадрокоптером.

# **ЦЕЛЬ ИССЛЕДОВАНИЯ**

Изучить и освоить квадрокоптер Пионер Мини.

#### **ЗАДАЧИ**

 Собрать, изучить, систематизировать информацию о Пионер Мини.

 Изучить типы вертолётных дронов и принципы их работы.

 Сравнить способы взаимодействия и управления Пионер Мини

 Выяснить правила техники безопасности при использовании квадрокоптеров.

 Познакомиться с программным обеспечением для создания видеофильмов.

# **МЕТОДЫ НАУЧНОГО ИССЛЕДОВАНИЯ**

• Теоретический анализ.

• Реферирование

информационных источников.

• Эмпирический метод исследования (эксперимент).

#### **ПРАКТИЧЕСКАЯ ЧАСТЬ Способы управления дроном Пионер Мини**

Для управления «Пионером Мини» с помощью мобильного приложения следуйте правилам, приведенным ниже: управление классическое, если вы до этого управляли «Геоскан Пионер» или другим квадрокоптером, сложностей у вас возникнуть не должно. Если у вас есть также Bluetooth джойстик (является опцией).

Управление высотой:

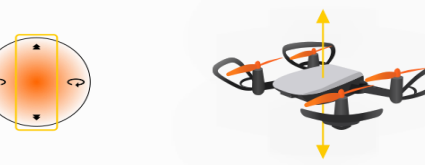

**Важно:**При перемещении стика газ/курс от себя квадрокоптер набирает высоту, при перемещении на себя – снижается

**Вращение вокруг своей оси:**

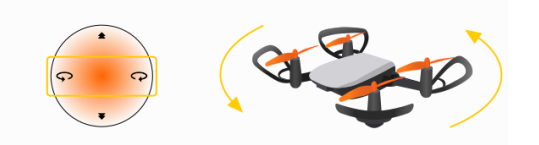

**Важно:** При перемещении стика газ/курс влево/вправо квадрокоптер поворачивается вокруг своей оси.

#### **Полет вперед/назад:**

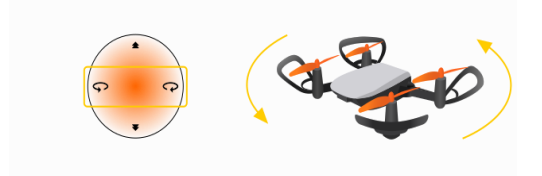

**Важно:** При перемещении стика крен/тангаж от себя, квадрокоптер наклоняется вперед и летит вперед. При перемещении стика крен/тангаж на себя, квадрокоптер наклоняется назад и летит назад.

# **Полет боком влево/вправо:**

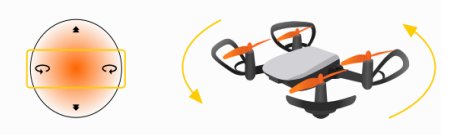

**Важно:** При перемещении стика крен/тангаж влево/вправо, квадрокоптер летит боком влево/вправо.

#### Программирование с помощью Lua и Python

В случае с Классическим Пионером пользователям было доступно только программирование на Lua с использованием базовых реализованных функций и готовых модулей, фактически без обратной связи или возможности отладки. Это позволяло освоить стандартную методику преподавания, но как только ученик хотел сделать что-то свое, начинались проблемы, о которых далее.

Почему Lua не лучший вариант для обучения программированию:

Несмотря на большие возможности Классического Пионера за счет разнообразных модулей расширения, часто «узким горлышком» учебного задания или проекта становился именно подход к реализации скрипта на квадрокоптере.

Постараюсь объяснить это на примере.

Есть типичная для школьных олимпиад по робототехнике задача - получить картинку с камеры и на основании какой-то информации с нее полететь в нужную сторону. Если вы работаете с техническим зрением, то в голове сразу выстраивается картина: берем OpenCV, обрабатываем видеопоток, выдаем команду. Но с Пионером не все так просто…

Контроллер автопилота решает только задачи управления и связи, при этом пользовательские скрипты на Lua запускаются внутри интерпретатора, который сам является частью прошивки.

Поэтому вычислительные мощности автопилота, как и набор доступных интерфейсов оказывается ограниченным и логичным решение является использование внешнего вычислителя. Например, мы можем подключить к автопилоту модуль с камерой OpenMV H7, которая имеет достаточно мощный контроллер ДЛЯ обработки изображений  $\overline{M}$ способна выдавать результаты обработки в виде команд в декартовых координатах. Дальше нас ждут сюрпризы. Среда программирования Pioneer Station. поддерживает только работу с автопилотом, позволяя написать код на Lua и загружать его в коптер. Для работы с камерой нужно отдельно установить среду OpenMV IDE, и оказывается, что камера программируется уже на MicroPython... К слову, IDE для камеры довольно хорошая и поддерживает правда отследить отладку, работу программы можно только по светодиодам отладчик для работы Lua скриптов внутри автопилота не предусмотрен. Камера с автопилотом может быть соединена по интерфейсу UART, а для её подключения к автопилоту, для крепления на раме коптера используется плата адаптер.

В этом случае ученик большую часть времени тратит, чтобы разобраться с общим несовершенством платформы, на которой должен обучаться, и меньший упор делает на непосредственное развитие навыков программирования. Ну и при практическом использовании не очень удобно постоянно приносить коптер к компьютеру лля перепрошивки. При решении задач эти хождения туда-сюда очень утомляют.

Здесь и пришла идея об удаленном программировании, когда основной код выполняется на ноутбуке, а коптер лишь источником является данных  $\mathbf{H}$ исполнителем команд. При реализации нового режима долгих споров о выборе языка программирования не было. Конечно, Python.

Python в последние годы де-факто стал образовательным стандартом, когда речь заходит об обучении программированию. Во многом благодаря низкому порогу вхождения и таким свойствам языка, как динамическая типизация, упрощенное ООП и удобство использования библиотек.

 $\bf{B}$ интернете сейчас есть МНОГО образовательных курсов, направленных именно на первое знакомство  $\mathbf c$ программированием через Python.

 $\mathbf{B}$ контексте применимости  $\mathbf{K}$ робототехническим кейсам язык себя хорошо зарекомендовал, в первую очередь из-за своих скриптовых корней, однако если в лоб начать сравнивать его с Lua, то станет понятно, что у Python есть свои ограничения в быстродействии. Но опять же, когда мы говорим об образовании, на первые роли удобство выхолит  $\mathbf{M}$ понятность. быстродействие обычно описывается фразой «лишь бы работало...»

Lua является очень быстрым и легким скриптовым языком во многом потому, что из коробки в нем практически ничего нет. И тут Python с пакетным менеджером просто не оставляет ему шансов. Вернусь к вышеописанной задаче  $\overline{10}$ обработке изображения. Вполне логичной кажется ситуация, когда скрипт должен работать в асинхронном режиме. Я имею ввиду, что обработка изображения не должна "вешать" часть кода, связанную с отправкой команд управления дрону. На Python уже "из пакеты коробки" стоят threading  $\mathbf{M}$ multiprocessing, к которым в придачу идет отличная документация и примеры, когда как на Lua скорее всего я найду чей-нибудь проект на github-е, и если в нем окажется хороший readme, это уже будет огромной удачей. Также важным фактором является и то что, Python используется как нативный язык для ROS, что позволяет сильно облегчить процесс понимания разработки своих роботов.

Другим преимуществом Python  $\, {\bf B}$ образовательной робототехнике является организация «экосистемы» обучения. Касательно квадрокоптеров многие задачи строятся вокруг создания алгоритмов полета на основе обработки информации с сенсоров, поэтому очень удобно проводить расчеты и визуализировать процессы в одной среде.

Так, библиотека питру может стать полноценной альтернативой вычислениям в более мощных пакетах, таких как Matlab, а полученные результаты можно очень легко встроить в программы полета. Опять же, говоря о техническом зрении, многие процессы получения геометрических характеристик сводятся к последовательным переходам от одной системы координат к другой, и тут возможности матричных вычислений numpy очень сильно помогают. Библиотека matplotlib со своей стороны может отлично помочь в визуализации данных, получаемых с дрона в реальном времени. Но в ситуации, когда для реализации Lua скриптов их заливают в микроконтроллер, возможности подключить к нему пользовательскую библиотеку нет вообще.

Чем сейчас удобна работа с библиотекой: Библиотека для программирования Пионер Мини на Python выложена как open-source проект на github, а так же может быть установлена используя pip с хранилища РуРі. Это, по сравнению с применением Lua скриптов. позволило реализовать полноценную версионность и дало нам уверенность в том, что пользователь сам может узнать  $\sigma$ актуальной версии библиотеки.

Реализация библиотеки представляет собой квадрокоптера,  $\overline{B}$ класс котором присутствуют получению методы  $\overline{a}$ изображения с камеры квадрокоптера, полета. управлению светодиодами  $\mathbf{M}$ получению "сырых" данных с датчиков. Освоив работу с ними с помощью преподавателя, ничего не мешает ученику внелрить свои илеи  $\overline{R}$ скрипт квадрокоптера: будь TO распознавание объектов или **ARUCO** маркеров, использование нейросетей, построение различных регуляторов и т.д. В дополнение к этому был реализован метод запуска, предварительно залитого на коптер Lua скрипта по воздуху (в дальнейшем хочется также реализовать загрузку скрипта, чтобы уже написанные образовательные методики могли использоваться удобнее).

Также. опираясь на опыт разработки полетных заданий на Lua, часто случались

ученик совершал ситуации когда «фатальную» ошибку в коде, которая могла привести полному крашу  $\mathbf K$ коптера. Python, Используя удобно применять механизм прерываний по нажатию клавиш на клавиатуре. который позволяет спасти квадрокоптер в таких ситуациях либо же корректно завершить скрипт. Что не менее важно, так это на примере объяснять ученикам важность механизмов защиты и предусматривать их с самого начала работы.

# ЗАКЛЮЧЕНИЕ

В ходе выполнения работы  $\overline{\mathbf{R}}$ получил МНОГО НОВЫХ знаний  $\Omega$ квадрокоптерах, устройстве, **HX** управлении ими. способах применения.  $\overline{A}$ познакомился  $\mathbf{C}$ мобильными приложениями  $\overline{M}$ программами для программирования.

В своей работе я ставил цель освоить квалрокоптер изучить  $\overline{M}$ Пионер Мини, применить его на практике.

Цель и задачи, которые были поставлены начале. были  $\overline{B}$ достигнуты. Предположение, высказанное в начале работы о том, любой квадрокоптер что Пионер можно приручить доказано.

**Управлять** летающей машиной несложно.  $H<sub>o</sub>$ учиться все-таки придется, поскольку квадрокоптер несколько отличается от обычных «игрушек» на радиоуправлении.

Ценность данного исследования заключается в том, что технология доступна для любого пользователя.

# СПИСОК ИСПОЛЬЗОВАННЫХ ИСТОЧНИКОВ

1. Квадрокоптер Геоскан Пионер Мини https://www.geo-spektr.ru/bespilotnyeletatelnye-apparaty/kvadrokoptery/geoscan/geoskan-pioner-mini.html

2. Режимы полета https://docs.geoscan.aero/ru/master/instructions/pioneermini/flight/mini-flight-mode.html

3. Программирование на на Python [https://docs.geoscan.aero/ru/master/programming/python/python\\_main.html](https://docs.geoscan.aero/ru/master/programming/python/python_main.html)

4. Pioneer\_sdk

[https://github.com/geoscan/pioneer\\_sdk/blob/master/MANIFEST.in](https://github.com/geoscan/pioneer_sdk/blob/master/MANIFEST.in)

5. Памятка по управлению через приложение [https://docs.geoscan.aero/ru/master/instructions/pioneer-mini/flight/mini\\_control.html](https://docs.geoscan.aero/ru/master/instructions/pioneer-mini/flight/mini_control.html)

6. Геоскан «Пионер Мини» <https://docs.geoscan.aero/ru/master/instructions/pioneer-mini/main-mini.html>

7. Методики и кейсы [https://docs.geoscan.aero/ru/master/learning-cases/main](https://docs.geoscan.aero/ru/master/learning-cases/main-cases.html#id3)[cases.html#id3](https://docs.geoscan.aero/ru/master/learning-cases/main-cases.html#id3)

8. Документация Геоскан «Пионер» <https://fgoskomplekt.ru/upload/iblock/4b0/4b015802bd63fc3e635ae7ed82def990.pdf>

9. Термины и понятия квадрокоптера, которые должен знать каждый пилот <https://profpv.ru/terminy-i-ponyatiya-kvadrokoptera-koto/>

*г. Кораблино, ул. Маяковского, д.10 тел. 8(49143)505-47*